# **SIELAN, SISTEMA EXPERTO PARA EL DISEÑO DE REDES DE ÁREA LOCAL**

# **ANEXOS**

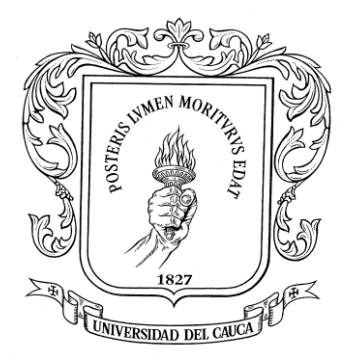

# **CAROLL ZULEIMA JOAQUI TRUJILLO ALBERTO DE JESUS GONZÁLEZ RAMÍREZ**

**UNIVERSIDAD DEL CAUCA FACULTAD DE INGENIERIA ELECTRÓNICA Y TELECOMUNICACIONES DEPARTAMENTO DE SISTEMAS POPAYÁN 2003**

# **SIELAN, SISTEMA EXPERTO PARA EL DISEÑO DE REDES DE ÁREA LOCAL**

# **ANEXOS**

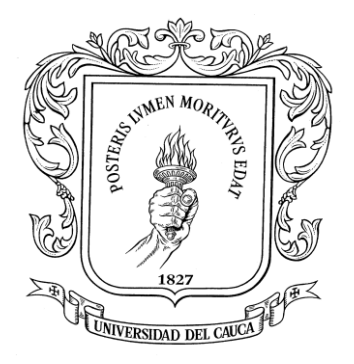

# **CAROLL ZULEIMA JOAQUI TRUJILLO ALBERTO DE JESUS GONZÁLEZ RAMÍREZ**

**Proyecto de grado presentado como requisito para optar al título de Ingeniero en Electrónica y Telecomunicaciones**

> **Director JUAN CARLOS VIDAL ROJAS Ingeniero en Electrónica y Telecomunicaciones**

**UNIVERSIDAD DEL CAUCA FACULTAD DE INGENIERIA ELECTRÓNICA Y TELECOMUNICACIONES DEPARTAMENTO DE SISTEMAS POPAYÁN 2003**

# **TABLA DE CONTENIDO**

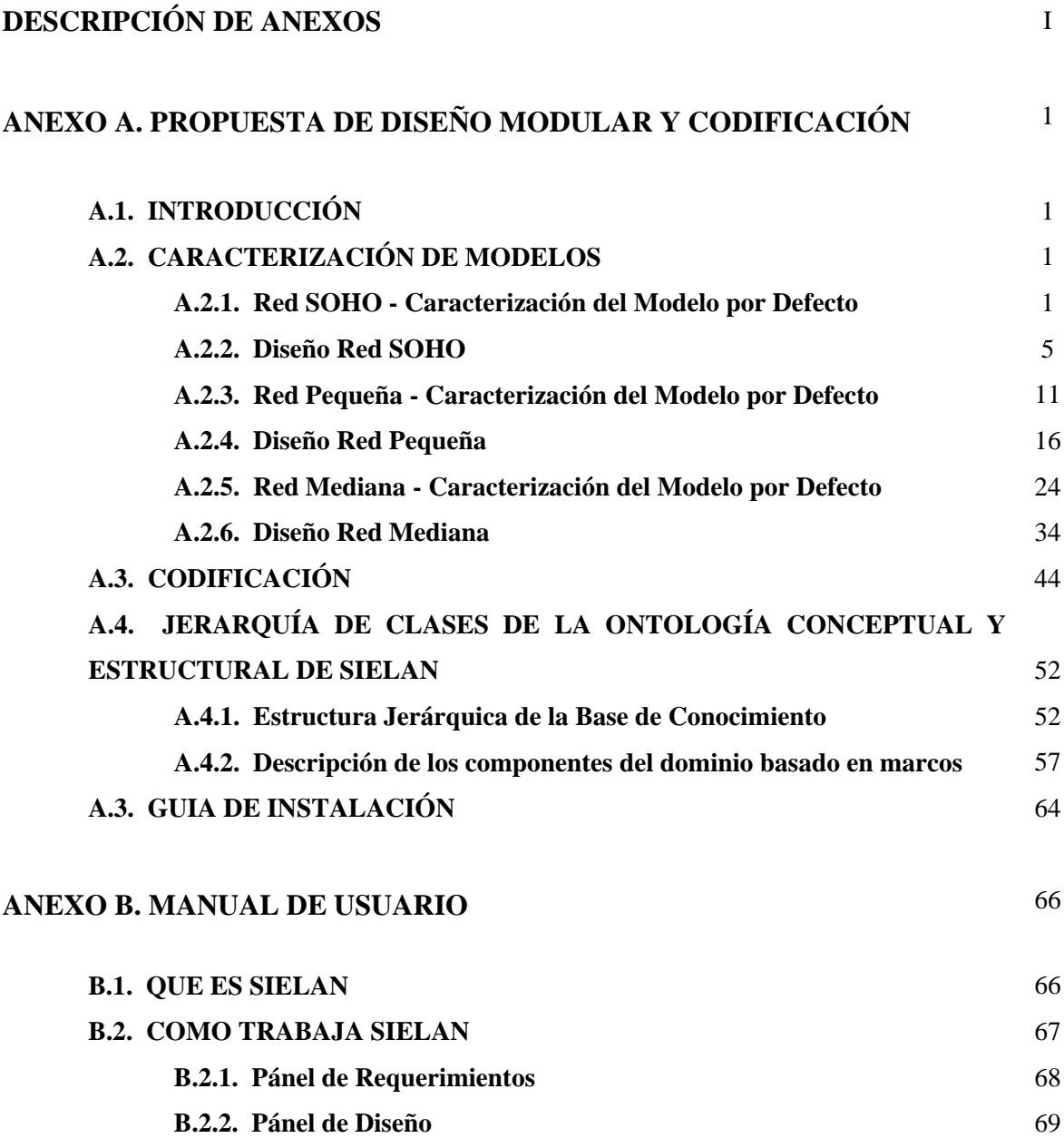

# **B.3. INTERACCIÓN CON LOS PÁNELES DE REQUERIMIENTOS Y DISENO** 76

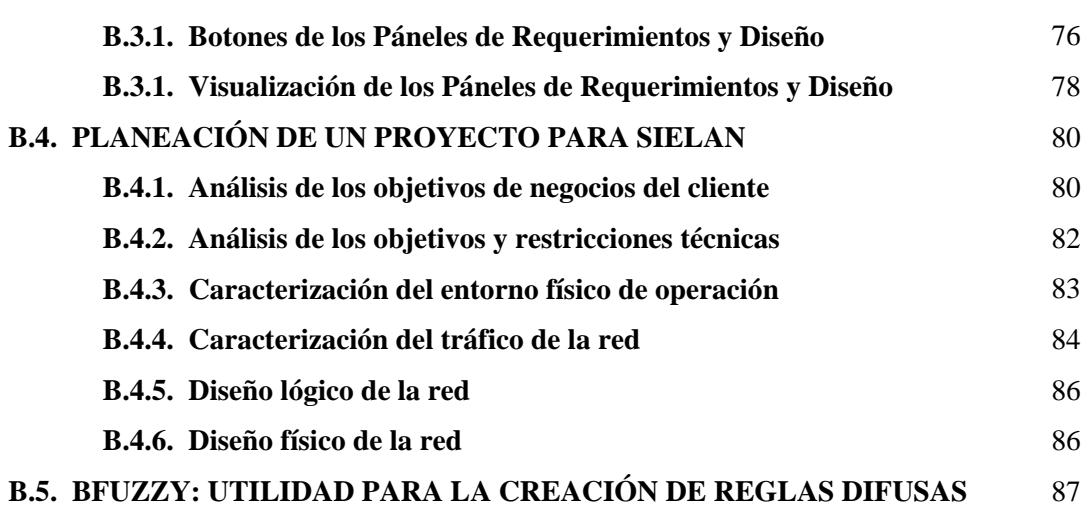

# **LISTA DE FIGURAS**

# **ANEXO A.**

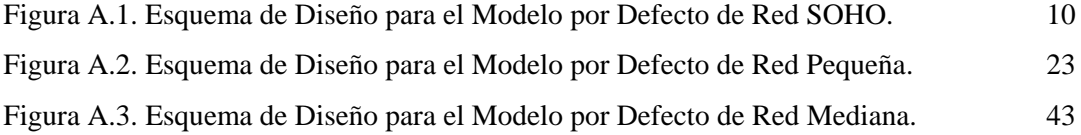

# **ANEXO B.**

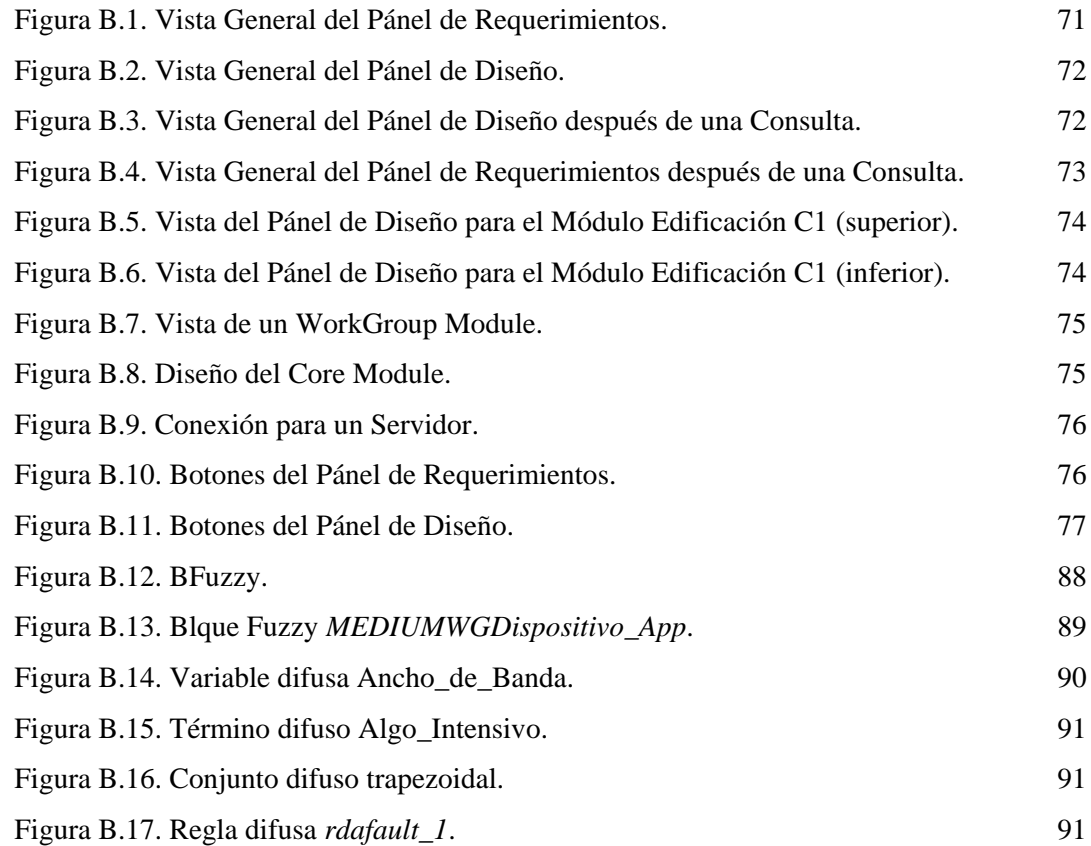

# **DESCRIPCIÓN DE ANEXOS**

**ANEXO A. PROPUESTA DE DISEÑO MODULAR Y CODIFICACIÓN**. Este anexo presenta una descripción parcial de la estructura de solución que plantea SIELAN, a través de la caracterización de modelos por defecto para redes SOHO, SMALL y MEDIUM y sus variaciones básicas; y las Reglas Difusas creadas para el Modelo de Tareas especificado para cada tipo de red. Posteriormente se ejemplifica la estructura general del código de los bloques de reglas requeridos para la solución parcial o total de las tareas especificadas en el Modelo de Tareas para cada tipo de red, y se describe la Ontología del dominio y su estructura. Finalmente se da una Guía para la Instalación de SIELAN.

**ANEXO B. MANUAL DE USUARIO**. Este anexo da indicaciones sobre el uso de SIELAN. Se incluye una descripción de la interfaz de usuario, así como un conjunto de instrucciones paso a paso para ejecutar tareas específicas. Está conformado por las siguientes secciones: Que es SIELAN, Como trabaja SIELAN, Interacción con los Páneles de Diseño y Requerimientos, Planeación de un Proyecto para SIELAN, y Bfuzzy: Utilidad para la creación de Reglas Difusas.

# **ANEXO A**

# **PROPUESTA DE DISEÑO MODULAR Y CODIFICACIÓN**

# **A.1. INTRODUCCIÓN**

SIELAN propone una estrategia de diseño modular basada en modelos para la generación de reglas básicas de diseño. Este anexo presenta a continuación una descripción parcial de la estructura de solución planteada, a través de la caracterización de modelos por defecto para redes SOHO, SMALL y MEDIUM y de sus variaciones básicas. Posteriormente se ejemplifica la estructura general del código de los bloques de reglas requeridos para la solución parcial o total de las tareas especificadas en el Modelo de Tareas para cada tipo de red, y se describe la Ontología del dominio y su estructura. Finalmente se da una Guía para la Instalación de SIELAN.

# **A.2. CARACTERIZACIÓN DE MODELOS**

## **A.2.1. Red SOHO**

#### **Caracterización del modelo por defecto**

*Análisis de requerimientos*

#### **MODULO WORKGROUP**

#### **Requerimientos Técnicos**

- Número de usuarios iniciales: 12 (<20)
- Escalabilidad
- $\triangleright$  Usuarios estimados: 18 (< 20)
- $\triangleright$  Crecimiento esperado: 20 50%
- $\triangleright$  Localidades adicionales: ninguna
- $\triangleright$  Servidores adicionales: ninguno
- > Prioridad: \*
- Nivel Crítico: Algo\_Crítica
- Disponibilidad
- $\triangleright$  Disponibilidad: 99.7%
- $\triangleright$  Costo del tiempo de baja: muy bajo
- $\triangleright$  MTBF d= MTBF/(MTBF+MTTR)  $\triangleright$  Disponib: Algo\_Critica
- > MTTR
- > Prioridad: \*

# Rendimiento

- Utilización óptima
- > Throughput
- > Exactitud
- $\triangleright$  Eficiencia
- Retardo Rendimin: Algo\_Critico
- Variación de Retardo
- $\triangleright$  Tiempo de respuesta
- > Prioridad: \*

# Seguridad

- Nivel\_Crítico: Algo\_Critica
- > Prioridad: \*
- Gestionabilidad
- > Nivel\_Crítico: Algo\_Critica
- > Prioridad: \*
- Usabilidad
- > Nivel\_Crítico: Critica
- > Prioridad: \*
- Adaptabilidad
- > Nivel\_Crítico: Algo\_Critica
- > Prioridad: \*
- Abordabilidad
- Nivel\_Crítico: Muy\_Critica
- > Prioridad: \*

*\* Especifica un orden de prioridad para los objetivos técnicos fijados por el usuario. Puede ser establecido por Tradeoffs.*

# **Tradeoffs \*\***

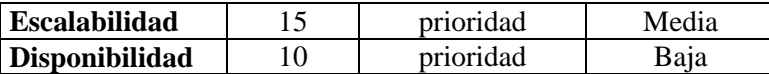

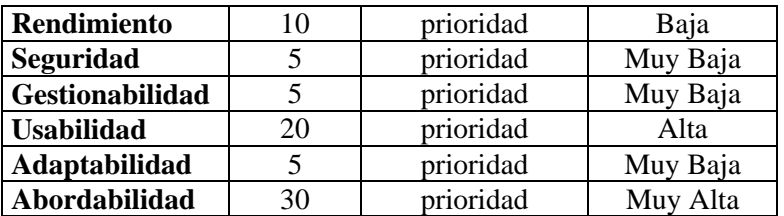

Tradeoffs especifica una categorización de los objetivos clasificándolos desde el más crítico hasta el menos crítico. Una red puede tener objetivos de disponibilidad muy críticos al igual que de abordabilidad. En muchos casos es imposible cumplir los dos objetivos al tiempo. Se hace necesario especificar cual de los dos objetivos es más prioritario.

# **APLICACIONES DE RED TÍPICAS**

- E\_mail
- Transferencia de archivos
- Navegación Web (opcional)
- Acceso/compartición de archivos

# **APLICACIONES DE RED**

# **Requerimientos Técnicos**

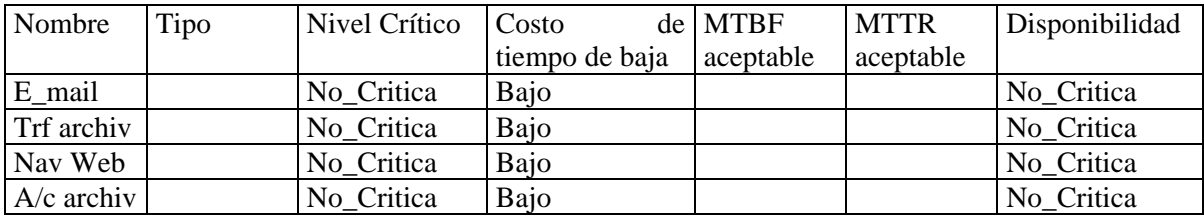

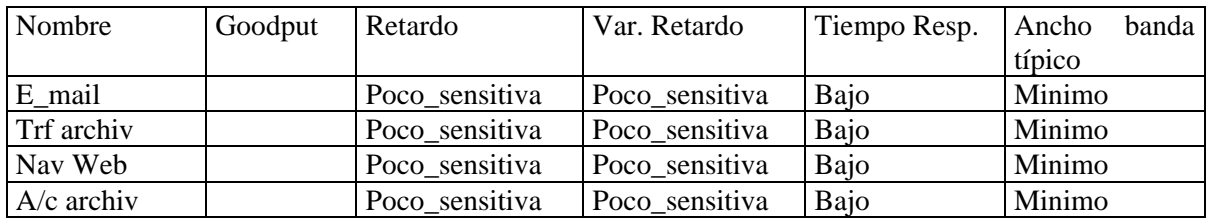

# **A MODULO CENTRO DE DATOS**

- Único servidor
- $\triangleright$  Nombre: Servidor A
- Tipo: Corporativo (a su vez es local, pues la empresa consiste solo de un workgroup)
- Usado por: WG default
- > Aplicaciones:
- E\_mail
- Acceso/compartición de archivos
- Transferencia de archivos

# **CARACTERÍSTICAS DE FLUJO DE TRÁFICO DE LAS APLICACIONES DE RED**

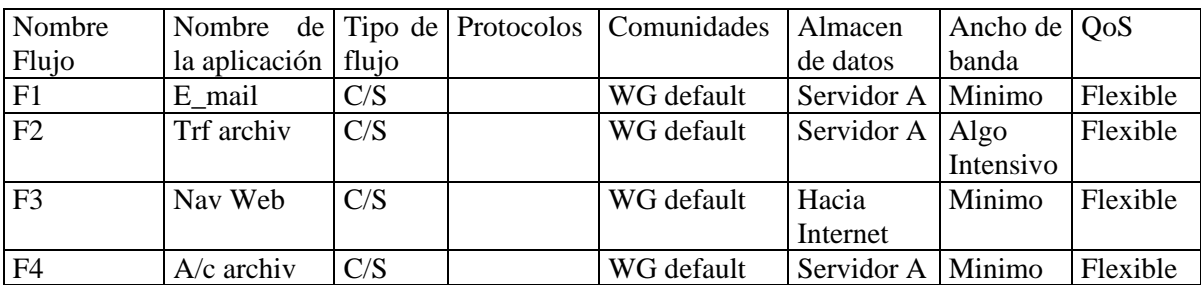

# **DETERMINACIÓN DE FLUJOS COMPUESTOS**

Fc1: Flujo total del WG hacia internet. Es equivalente a F3.

Fc2: Flujo del WG default hacia el servidor A, resultado de combinar los flujos correspondientes a las aplicaciones soportadas por el servidor: E\_mail, Acceso/compartición de archivos, y Transferencia de archivos, es decir F1, F2 y F4.

La combinación de flujos se realiza haciendo un agregado del ancho de banda de los flujos individuales y obteniendo el peor caso de disponibilidad, retardo y QoS.

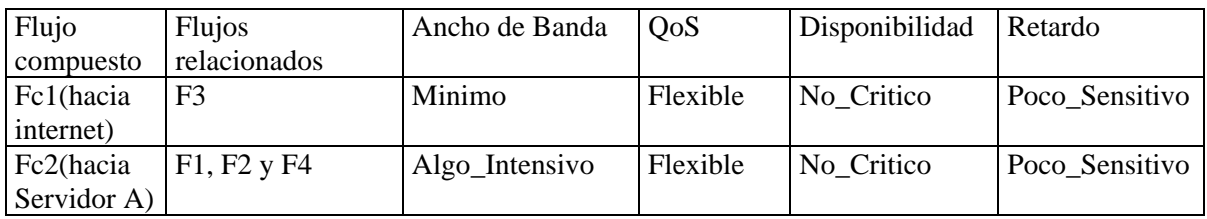

# **MODULO DE CONECTIVIDAD EXTERNA**

Conectividad externa requerida: Conectividad a Internet

# **A.2.2. Diseño Red SOHO**

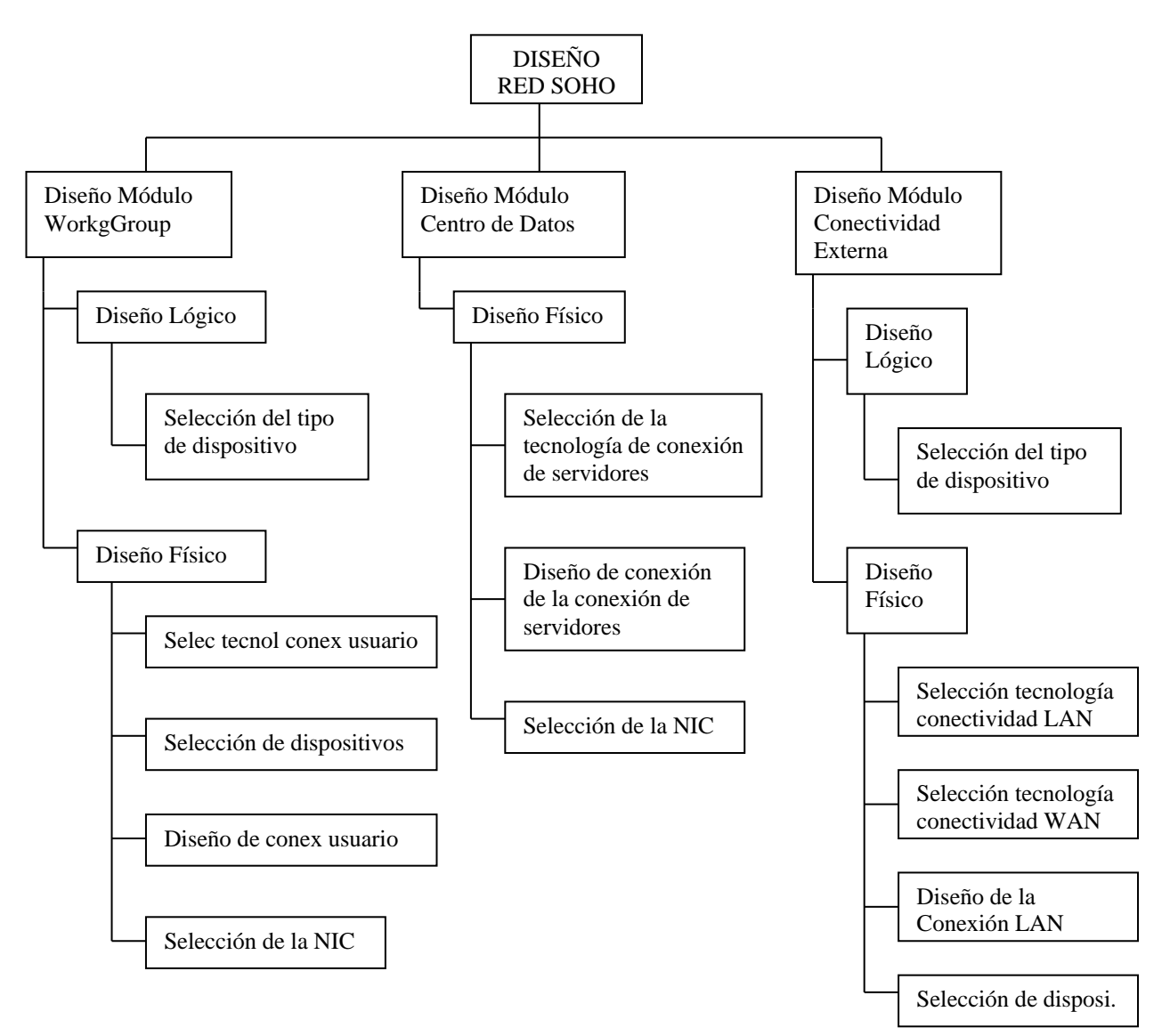

# **MODELO DE TAREAS**

# **DISEÑO MODULO WORKGROUP**

#### **Diseño Lógico**

Selección del tipo de dispositivo

En función de los requerimientos técnicos de las aplicaciones de red

#### **Variables clave**

- Costo de tiempo de baja

- Disponibilidad
- Retardo (Sensitividad al retardo)
- Variación de Retardo
- Ancho de banda
- Goodput
- Tiempo de respuesta

#### **Opciones**

- Hub (Ethernet compartida)
- Switch (Ethernet conmutada)

# **REGLAS**

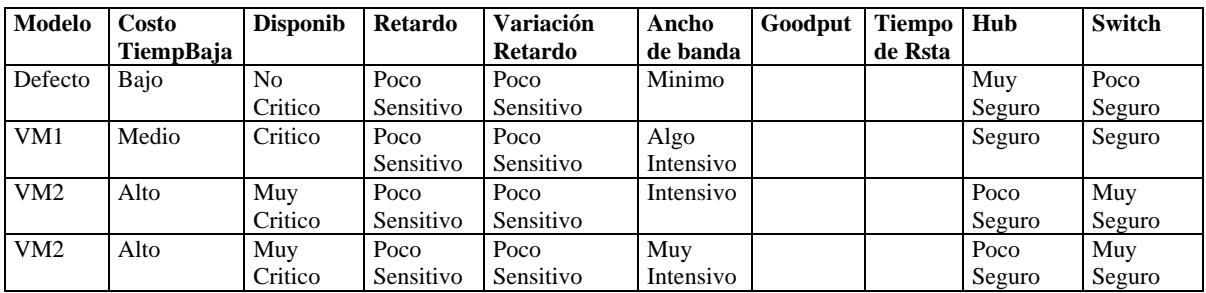

# **DISEÑO MODULO WORKGROUP**

#### **Diseño Lógico**

Selección del tipo de dispositivo

En función de los requerimientos técnicos del MODULO WORKGROUP

#### **Variables clave**

- Escalabilidad \* Tradeoffs

- Disponibilidad
- Rendimiento
	-
- Seguridad
- Gestión
- Usabilidad
- Adaptabilidad
- Abordabilidad

#### **Opciones**

- Hub
- Switch

# **REGLAS**

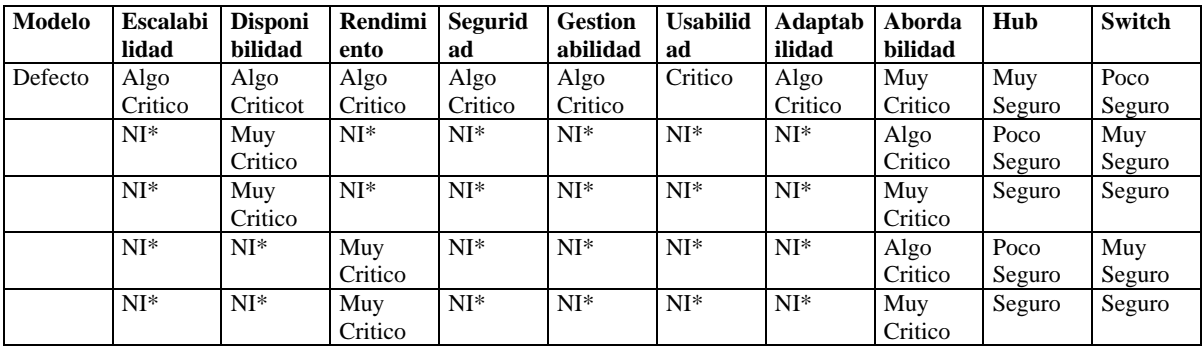

NI\* indica que la variable puede tomar cualquier valor

# **E.** DISEÑO MODULO WORKGROUP

# **Diseño físico**

Selección de la tecnología de conexión de usuario

En función de los requerimientos técnicos de las aplicaciones de red

# **Variables clave**

- Costo de tiempo de baja - Tipo de dispositivo

- Disponibilidad
- Retardo (Sensitividad al retardo)
- Variación de Retardo
- Ancho de banda
- Goodput
- Tiempo de respuesta

# **Opciones**

- Ethernet 10 BaseT
- Fast Ethernet 100 BaseTX

# **REGLAS**

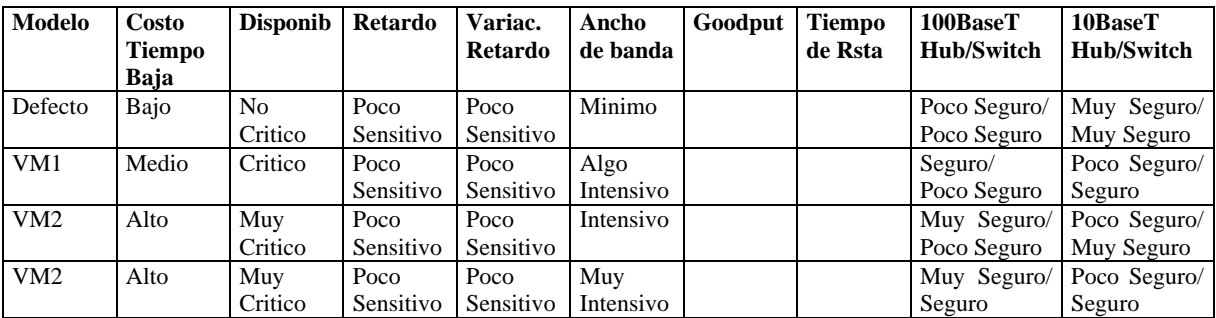

# **Diseño Físico**

Selección de la tecnología de conexión de usuario

En función de los requerimientos técnicos del MODULO WORKGROUP

# **Variables clave**

- Escalabilidad \* Tradeoffs
- Disponibilidad
- Rendimiento
- Seguridad
- Gestión
- Usabilidad
- Adaptabilidad
- Abordabilidad

#### **Opciones**

- Ethernet 10 BaseT
- Fast Ethernet 100 BaseTX

# **REGLAS**

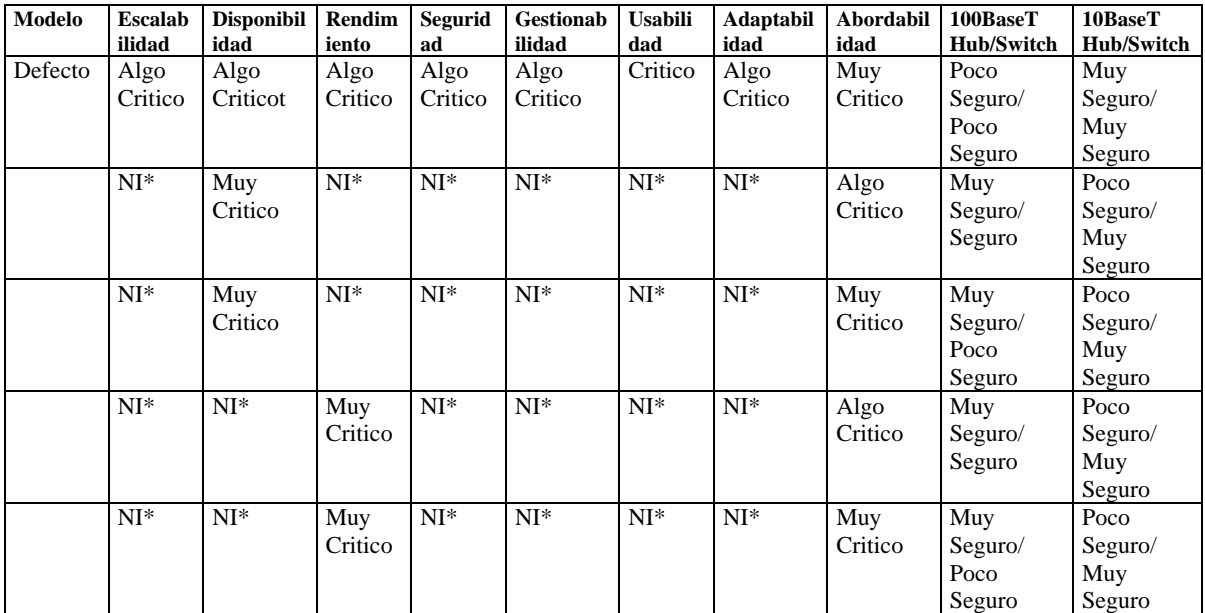

NI\* indica que la variable puede tomar cualquier valor

# **RESULTADOS DISEÑO MODULO WORKGROUP**

- **Tipo de dispositivo:** Hub
- **Tecnología:** Ethernet/10BaseT
- **Estaciones de trabajo:**

# Estación de trabajo

Conexión:

- Segmento de enlace: SE10BaseT Half duplex
- Medio Tx: UTP5
- Conectores: 2RJ5
- Capacidad: 10Mbps
- Distancia:  $< 60$  mts

NIC: NIC 10/100BaseT

# **DISEÑO MODULO CENTRO DE DATOS**

#### **Diseño físico**

Selección de la tecnología de conexión del servidor

En función de las características de flujo de tráfico de las aplicaciones de red

#### **Variables clave**

- Ancho de banda
- QoS
- Disponibilidad
- Retardo

#### **Opciones**

- Ethernet 10 BaseT
- Fast Ethernet 100 BaseTX

#### **REGLAS**

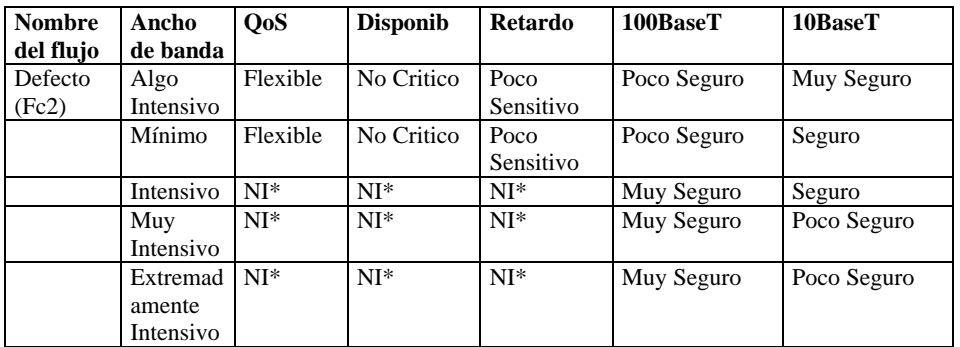

NI\* indica que la variable puede tomar cualquier valor

# **RESULTADOS DISEÑO MODULO CENTRO DE DATOS**

## **Servidor**

#### Conexión:

- Segmento de enlace: SE\_10BaseT Half duplex
- Medio\_Tx: UTP5
- Conectores: 2RJ5
- Capacidad: 10Mbps
- Distancia: < 60 mts

NIC: NIC 10/100BaseT

# **RESULTADOS DISEÑO MODULO CONECTIVIDAD EXTERNA**

- **Dispositivo:** Router
- **Conexión LAN:**
- Segmento de enlace: SE\_10BaseT - Medio de Tx: UTP5 Conectores: 2RJ45 Capacidad: 10Mbps Distancia: <60mts
- **Conectividad WAN:** ISDN
- **ESQUEMA DE DISEÑO**

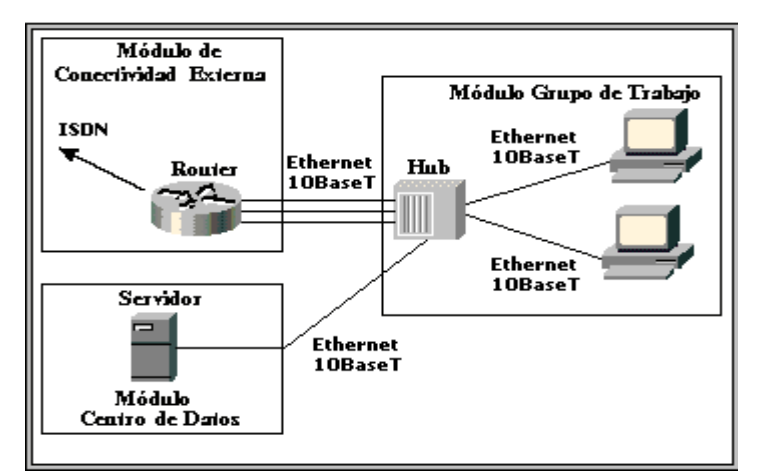

Figura A.1. Esquema de Diseño para el Modelo por Defecto de Red SOHO

# **A.2.3. Red Pequeña**

#### **Caracterización del modelo por defecto**

#### *Análisis de requerimientos*

# **MODULO BUILDING**

#### **Requerimientos Técnicos**

Numero de usuarios iniciales: 50 (>20, <100)

# Escalabilidad

- $\triangleright$  Usuarios estimados: 70 (< 20, <100)
- $\triangleright$  Crecimiento esperado: 40%
- > Localidades adicionales: ninguna
- $\triangleright$  Servidores adicionales: ninguno
- > Prioridad: \*
- Nivel Critico: Algo\_Crítica
- Disponibilidad
- Disponibilidad: 99.7%
- $\triangleright$  Costo del tiempo de baja: muy bajo
- $\triangleright$  MTBF  $\downarrow$  d= MTBF/(MTBF+MTTR)  $\succeq$  Disponib: Algo\_Critica
- $>$  MTTR
- > Prioridad: \*

# ◆ Rendimiento

- Utilización óptima
- $\triangleright$  Throughput
- $\triangleright$  Exactitud
- $\triangleright$  Eficiencia
- 
- Variación de Retardo
- $\triangleright$  Tiempo de respuesta
- > Prioridad: \*

# Seguridad

- > Nivel\_Crítico: Algo\_Critica
- > Prioridad: \*
- Gestionabilidad
- > Nivel\_Crítico: Algo\_Critica
- > Prioridad: \*
- Usabilidad

P Retardo (Rendimin: Algo\_Critico

- > Nivel Crítico: Critica
- > Prioridad: \*
- Adaptabilidad
- > Nivel\_Crítico: Algo\_Critica
- > Prioridad: \*
- Abordabilidad
- > Nivel\_Crítico: Muy\_Critica
- > Prioridad: \*

*\* Especifica un orden de prioridad para los objetivos técnicos fijados por el usuario. Puede ser establecido por Tradeoffs.*

#### **Tradeoffs \*\***

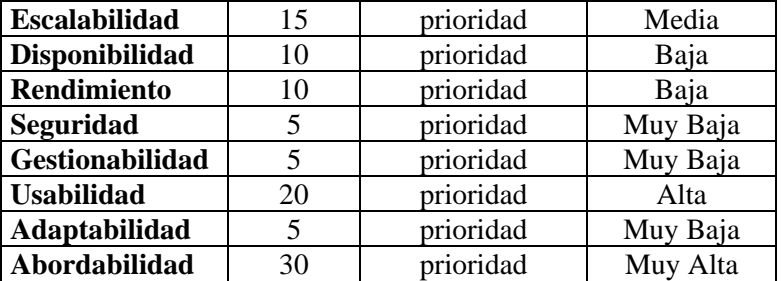

# **MODULO WORKGROUP**

# **Requerimientos Técnicos**

- Numero de usuarios iniciales: 25
- Escalabilidad
- Usuarios estimados: 35
- $\triangleright$  Crecimiento esperado: 40%
- > Localidades adicionales: ninguna
- $\triangleright$  Servidores adicionales: ninguno
- > Prioridad: \*
- Nivel Critico: Algo\_Crítica
- Disponibilidad
- Disponibilidad: 99.7%
- > Costo del tiempo de baja: muy bajo
- $\triangleright$  MTBF  $\uparrow$  d= MTBF/(MTBF+MTTR)  $\succ$  Disponib: Algo\_Critica
- > MTTR
- > Prioridad: \*
- ◆ Rendimiento
- Utilización óptima
- $\triangleright$  Throughput
- > Exactitud
- > Eficiencia
- 
- Variación de Retardo
- $\triangleright$  Tiempo de respuesta
- > Prioridad: \*
- Seguridad
- > Nivel\_Crítico: Algo\_Critica
- > Prioridad: \*
- Gestionabilidad
- Nivel\_Crítico: Algo\_Critica
- > Prioridad: \*
- Usabilidad
- > Nivel\_Crítico: Critica
- > Prioridad: \*
- Adaptabilidad
- Nivel\_Crítico: Algo\_Critica
- > Prioridad: \*
- Abordabilidad
- > Nivel\_Crítico: Muy\_Critica
- > Prioridad: \*

*\* Especifica un orden de prioridad para los objetivos técnicos fijados por el usuario. Puede ser establecido por Tradeoffs.*

## **Tradeoffs \*\***

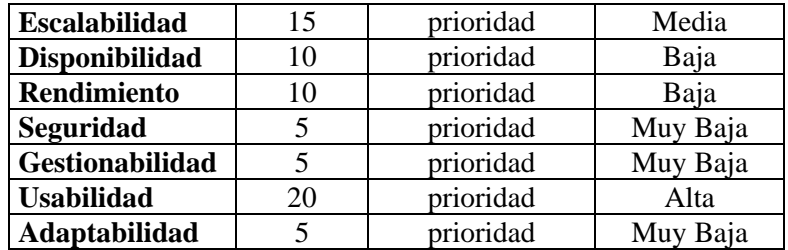

13

P Retardo <br>
Rendimin: Algo\_Critico

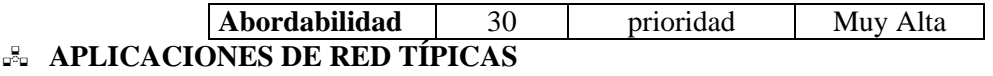

- E\_mail
- Transferencia de archivos
- Navegación Web (opcional)

# **APLICACIONES DE RED**

#### **Requerimientos Técnicos**

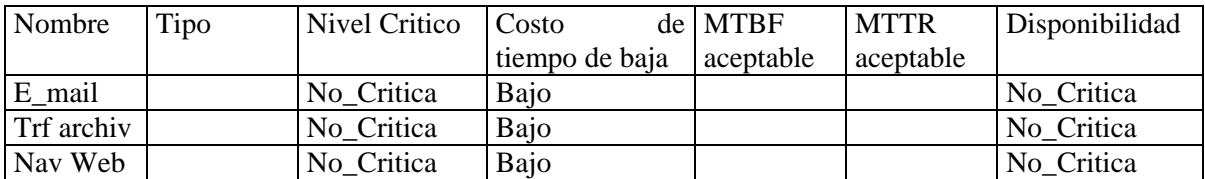

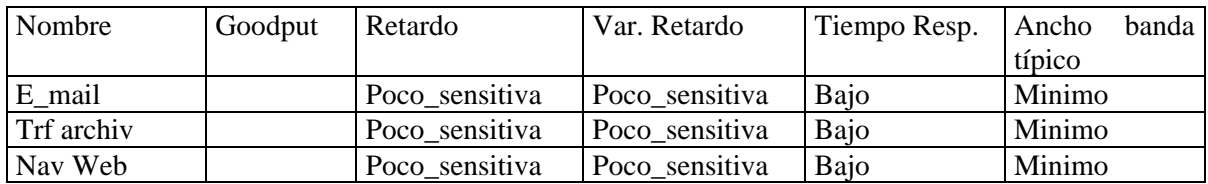

# *MODULO CENTRO DE DATOS*

- Único servidor
- Nombre: Servidor A
- > Tipo: Corporativo
- $\triangleright$  Usado por: WG1, WG2
- $\triangleright$  Aplicaciones:
- E\_mail
- Transferencia de archivos

# **CARACTERÍSTICAS DE FLUJO DE TRÁFICO DE LAS APLICACIONES DE RED**

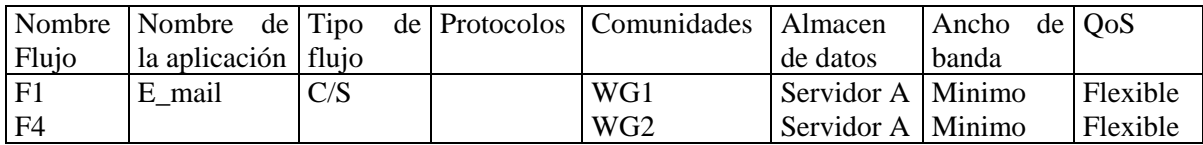

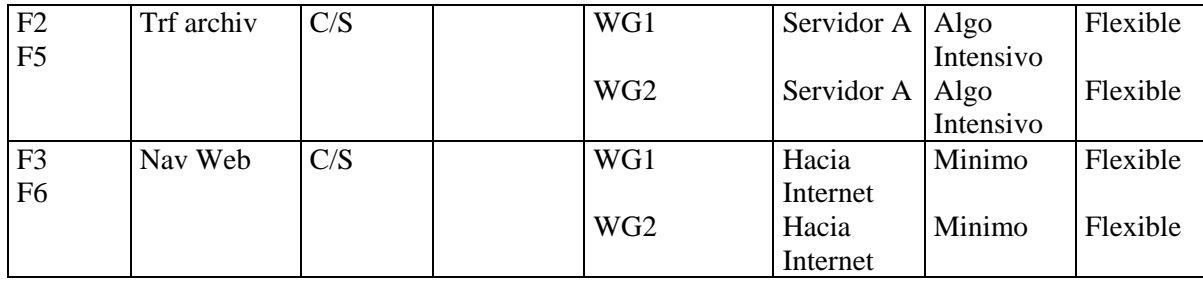

# **DETERMINACIÓN DE FLUJOS COMPUESTOS**

Fc1: Flujo compuesto del WG1 hacia el módulo núcleo

Fc2: Flujo compuesto del WG2 hacia el módulo núcleo

Fc3: Flujo del WG1 y WG2 hacia el servidor A

Fc4: Flujo del WG1 y WG2 hacia Internet

La combinación de flujos se realiza haciendo un agregado del ancho de banda de los flujos individuales y obteniendo el peor caso de disponibilidad, retardo y QoS.

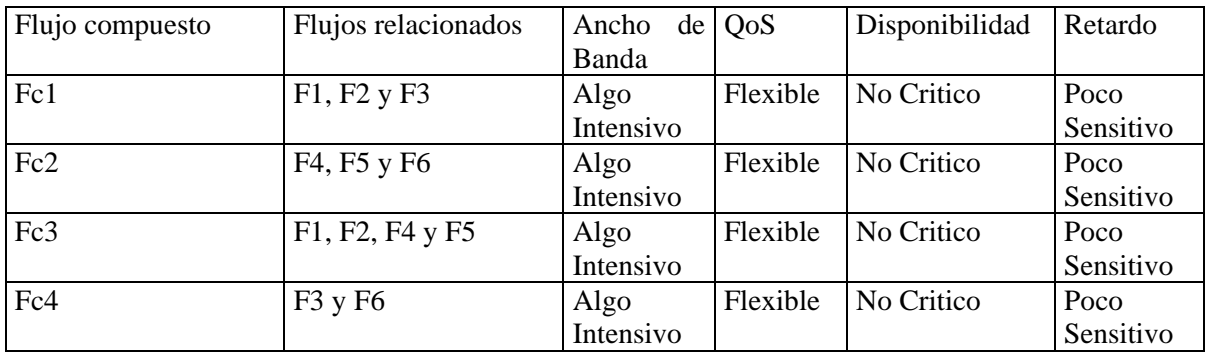

# *A* MODULO DE CONECTIVIDAD EXTERNA

Conectividad externa requerida: Conectividad a Internet

# **A.2.4. Diseño red pequeña**

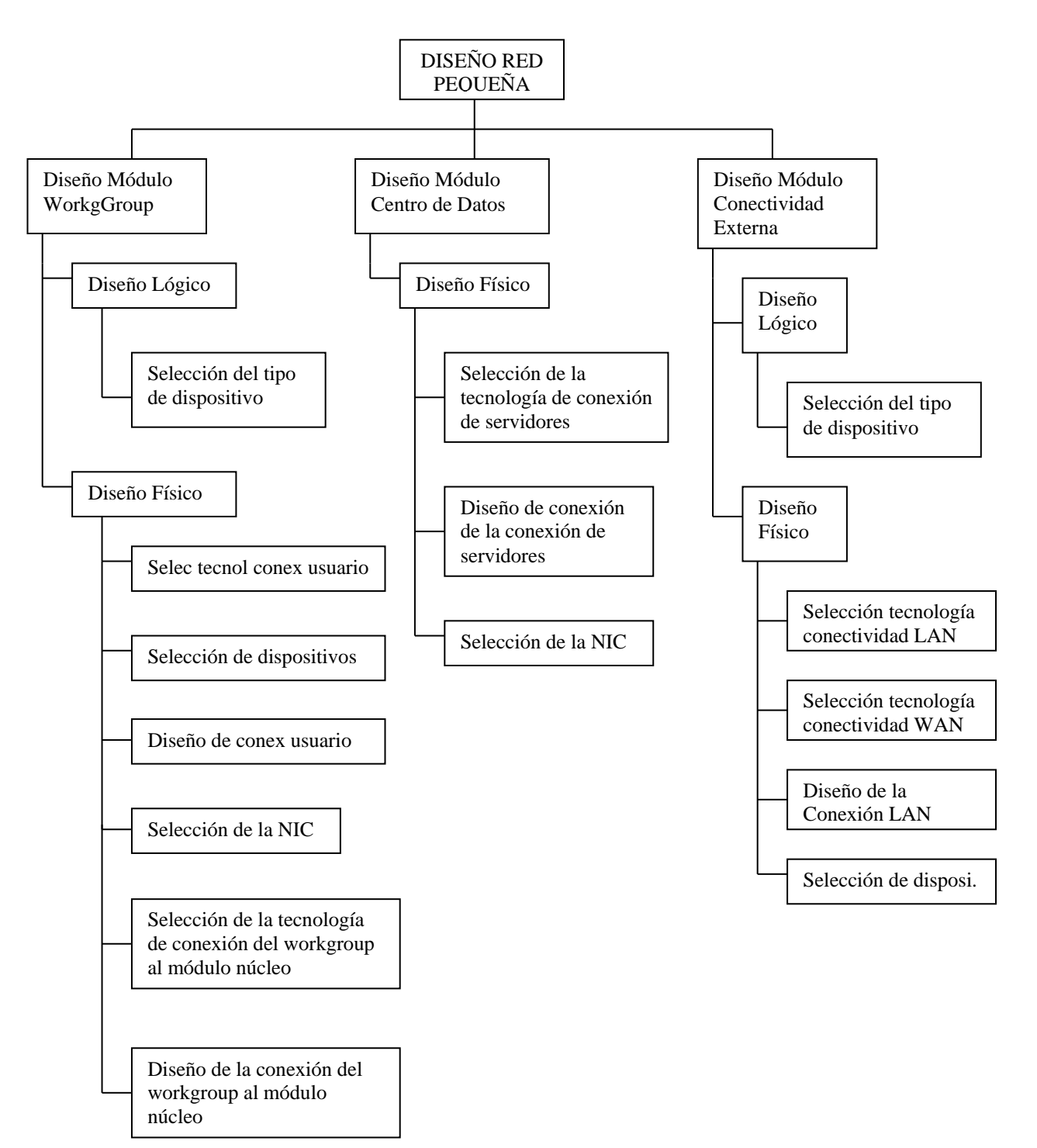

# **MODELO DE TAREAS**

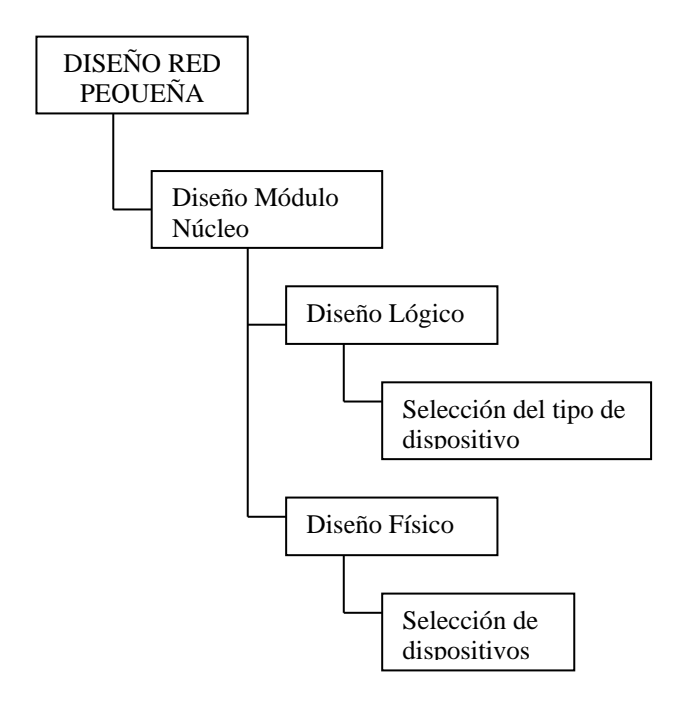

#### **Diseño Lógico**

Selección del tipo de dispositivo

En función de los requerimientos técnicos de las aplicaciones de red

#### **Variables clave**

- Costo de tiempo de baja
- Disponibilidad
- Retardo (Sensitividad al retardo)
- Variación de Retardo
- Ancho de banda
- Goodput
- Tiempo de respuesta

## **Opciones**

- Hub (Ethernet compartida)
- Switch (Ethernet conmutada)

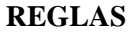

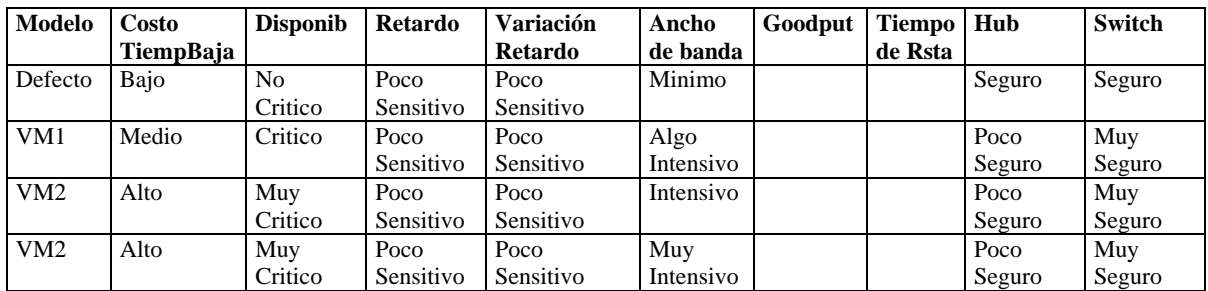

# **Diseño Lógico**

Selección del tipo de dispositivo

En función de los requerimientos técnicos del MODULO WORKGROUP

#### **Variables clave**

- Escalabilidad \* Tradeoffs

- Disponibilidad
- Rendimiento
- Seguridad
- Gestión
- Usabilidad
- Adaptabilidad
- Abordabilidad

#### **Opciones**

- Hub
- Switch

# **REGLAS**

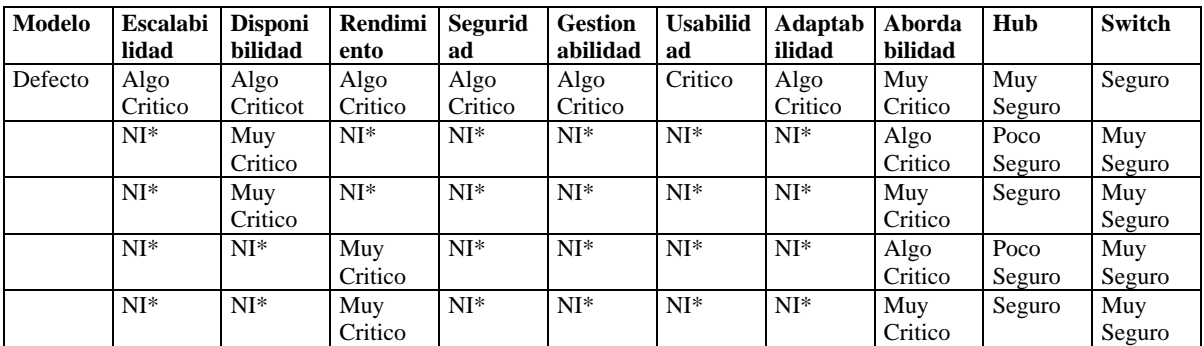

NI\* indica que la variable puede tomar cualquier valor

#### **Diseño físico**

Selección de la tecnología de conexión de usuario

En función de los requerimientos técnicos de las aplicaciones de red

#### **Variables clave**

- Costo de tiempo de baja - Tipo de dispositivo

- Disponibilidad
- Retardo (Sensitividad al retardo)
- Variación de Retardo
- Ancho de banda
- Goodput
- Tiempo de respuesta

## **Opciones**

- Ethernet 10 BaseT
- Fast Ethernet 100 BaseTX

# **REGLAS**

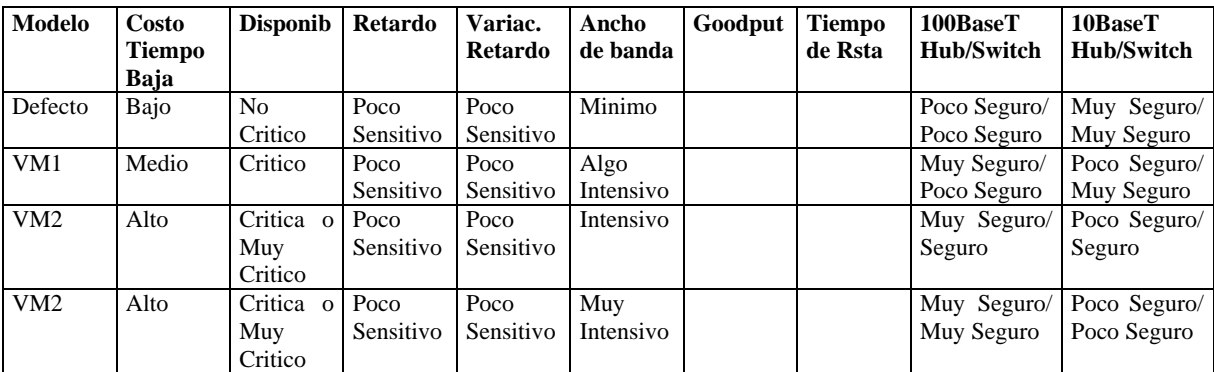

# *B* DISEÑO MODULO WORKGROUP

#### **Diseño Físico**

Selección de la tecnología de conexión de usuario

En función de los requerimientos técnicos del MODULO WORKGROUP

#### **Variables clave**

- Escalabilidad \* Tradeoffs
- Disponibilidad
- Rendimiento
- Seguridad
- Gestión
- Usabilidad
- Adaptabilidad
- Abordabilidad

# **Opciones**

- Ethernet 10 BaseT
- Fast Ethernet 100 BaseTX

# **REGLAS**

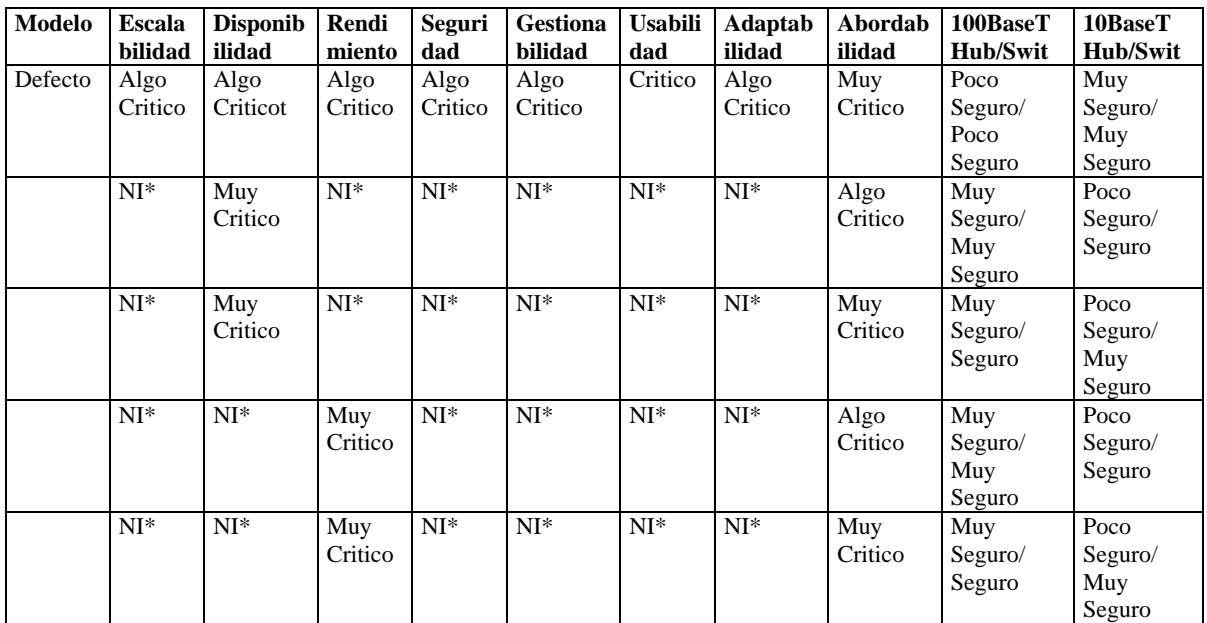

NI\* indica que la variable puede tomar cualquier valor

# **DISEÑO MODULO WORKGROUP**

# **Diseño físico**

Selección de la tecnología de conexión del workgroup al módulo núcleo

En función del flujo de tráfico del workgroup al backbone

# **Variables clave**

- Ancho de banda
- QoS
- Disponibilidad

- Retardo

# **Opciones**

- Ethernet 10 BaseT
- Fast Ethernet 100 BaseTX
- Gigabit Ethernet 1000 Base T

# **REGLAS**

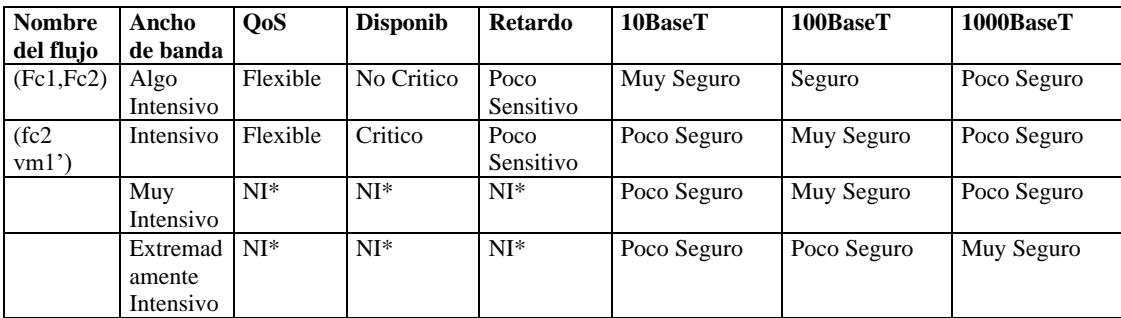

NI\* indica que la variable puede tomar cualquier valor

# *B* DISEÑO MODULO WORKGROUP

#### **Diseño Físico**

Selección de la tecnología de conexión del workgroup al módulo núcleo

En función de los requerimientos técnicos del MODULO WORKGROUP

#### **Variables clave**

- Escalabilidad \* Tradeoffs

- Disponibilidad
- Rendimiento
- Seguridad
- Gestión
- Usabilidad
- Adaptabilidad
- Abordabilidad

#### **Opciones**

- Ethernet 10 BaseT
- Fast Ethernet 100 BaseTX
- Gigabit Ethernet 1000 Base T

# **REGLAS**

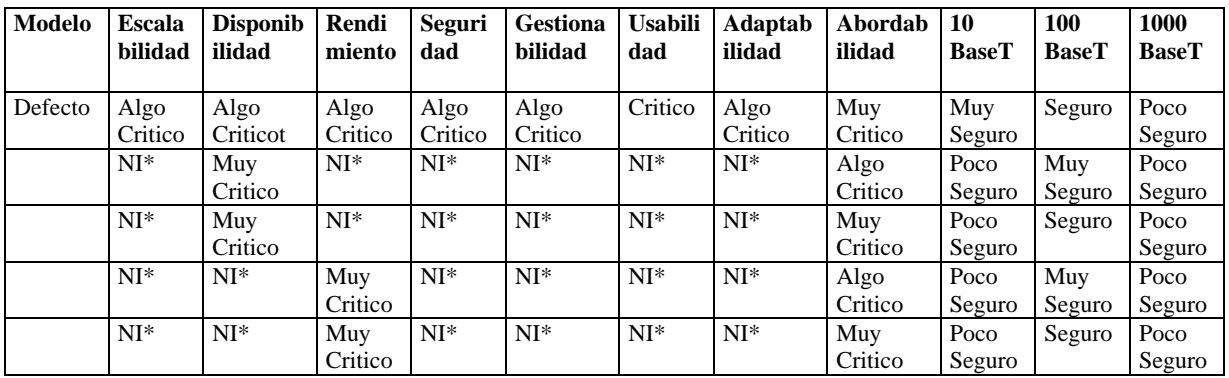

NI\* indica que la variable puede tomar cualquier valor

# **DISEÑO MODULO CENTRO DE DATOS**

# **Diseño físico**

Selección de la tecnología de conexión del servidor

En función de las características del flujo compuesto hacia el servidor

#### **Variables clave**

- Ancho de banda
- QoS
- Disponibilidad
- Retardo

#### **Opciones**

- Ethernet 10 BaseT
- Fast Ethernet 100 BaseTX

# **REGLAS**

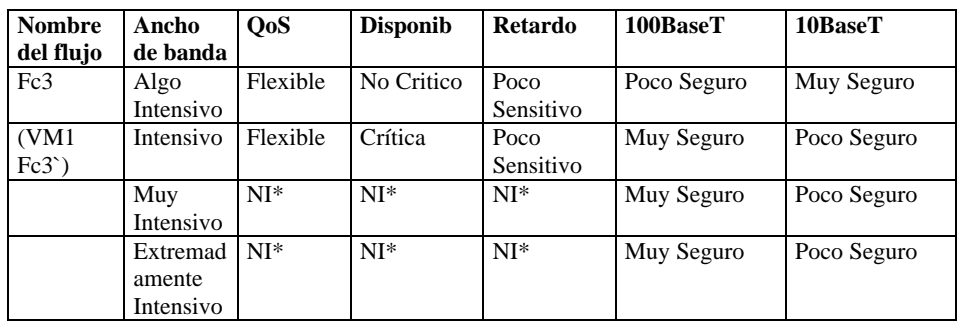

NI\* indica que la variable puede tomar cualquier valor

# **RESULTADOS DISEÑO**

- **Módulo Workgroup**
- > Dispositivo: Hub
- Conexiones de usuario: Ethernet 10 BaseT
- Conexión Módulos Workgroup Módulo Núcleo: Ethernet 10 BaseT
- **Módulo Centro de Datos**
- Conexión Servidores Módulo Nucleo : Fast Ethernet 100 BaseTx

#### **Módulo Conectividad Externa**

- **Dispositivo: Router**
- Conexión Módulo Núcleo Router: Ethernet 10 BaseT
- Conexión WAN: ISDN
- **Módulo Núcleo**
- > Dispositivo: Switch

# **ESQUEMA DE DISEÑO**

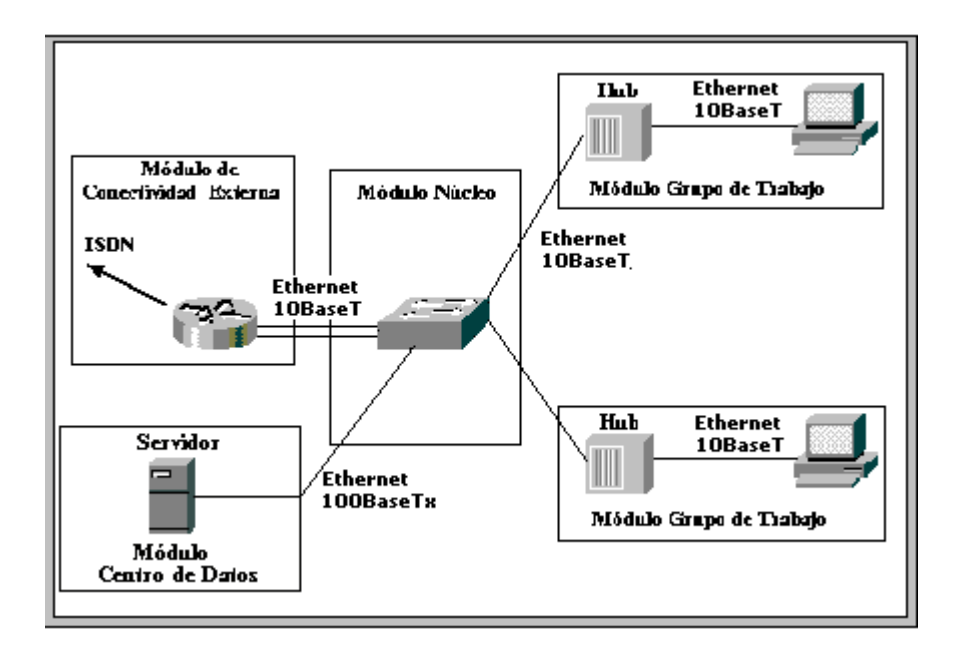

Figura A.2. Esquema de Diseño para el Modelo por Defecto de Red Pequeña

# **A.2.5. Red Mediana**

#### **Caracterización del modelo por defecto**

#### *Análisis de requerimientos*

# **MODULO BUILDING**

#### **Requerimientos Técnicos**

Numero de usuarios iniciales: 300 (>100, <499)

# Escalabilidad

- $\blacktriangleright$  Usuarios estimados: 345 (< 100, <100)
- $\triangleright$  Crecimiento esperado: 15% (10 20%)
- > Localidades adicionales: ninguna
- $\triangleright$  Servidores adicionales: ninguno
- > Prioridad: \*
- > Nivel Critico: Crítica
- Disponibilidad
- Disponibilidad: 99.95%
- $\triangleright$  Costo del tiempo de baja: Alto
- $\triangleright$  MTBF  $\downarrow$  d= MTBF/(MTBF+MTTR)  $\succ$  Disponib: Critica
- $>$  MTTR
- > Prioridad: \*

# ◆ Rendimiento

- Utilización óptima
- $\triangleright$  Throughput
- $\triangleright$  Exactitud
- $\triangleright$  Eficiencia
- 
- Variación de Retardo
- > Tiempo de respuesta
- > Prioridad: \*

# Seguridad

- Nivel\_Crítico: Algo\_Critica
- > Prioridad: \*
- Gestionabilidad
- > Nivel\_Crítico: Algo\_Critica
- > Prioridad: \*
- Usabilidad

## > Retardo (Rendimin: Critico

- > Nivel\_Crítico: Algo\_Critica
- > Prioridad: \*
- Adaptabilidad
- > Nivel\_Crítico: Critica
- > Prioridad: \*
- Abordabilidad
- > Nivel\_Crítico: Critica
- > Prioridad: \*

*\* Especifica un orden de prioridad para los objetivos técnicos fijados por el usuario. Puede ser establecido por Tradeoffs.*

#### **Tradeoffs \*\***

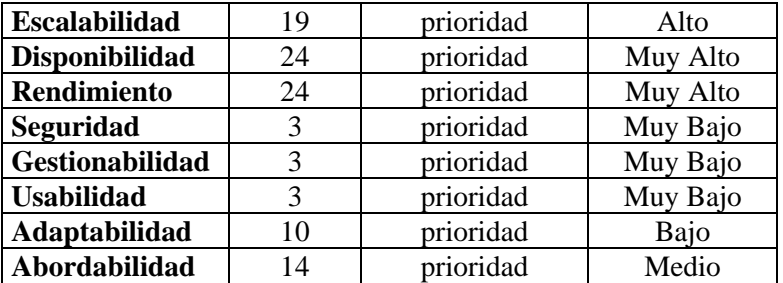

# **MODULO WORKGROUP**

# **Requerimientos Técnicos**

- Numero de usuarios iniciales: 60
- Escalabilidad
- Usuarios estimados: 66
- $\triangleright$  Crecimiento esperado: 10% (10 20%)
- > Localidades adicionales: ninguna
- $\triangleright$  Servidores adicionales: ninguno
- > Prioridad: \*
- > Nivel Critico: Critica

Disponibilidad

- Disponibilidad: 99.7%
- Costo del tiempo de baja: Alto
- $\triangleright$  MTBF  $\downarrow$  d= MTBF/(MTBF+MTTR)  $\succ$  Disponib: Critica
- > MTTR
- > Prioridad: \*

# ◆ Rendimiento

- Utilización óptima
- > Throughput
- $\triangleright$  Exactitud
- > Eficiencia
- 
- Variación de Retardo
- $\triangleright$  Tiempo de respuesta
- > Prioridad: \*

# Seguridad

- Nivel\_Crítico: Algo\_Critica
- > Prioridad: \*
- Gestionabilidad
- > Nivel\_Crítico: Algo\_Critica
- > Prioridad: \*
- Usabilidad
- Nivel\_Crítico: Algo\_Critica
- > Prioridad: \*
- Adaptabilidad
- Nivel\_Crítico: Critica
- > Prioridad: \*
- Abordabilidad
- > Nivel\_Crítico: Critica
- > Prioridad: \*

*\* Especifica un orden de prioridad para los objetivos técnicos fijados por el usuario. Puede ser establecido por Tradeoffs.*

## **Tradeoffs \*\***

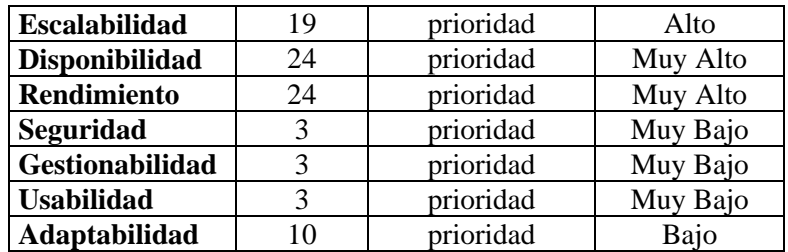

> Retardo (Rendimin: Critico

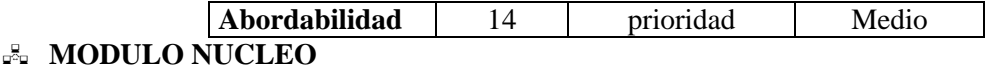

# **Requerimientos Técnicos**

- Numero de usuarios iniciales:  $300$  (> $100$ , <499)
- Escalabilidad
- $\triangleright$  Usuarios estimados: 345 (< 100, <100)
- $\triangleright$  Crecimiento esperado: 15% (10 20%)
- > Localidades adicionales: ninguna
- $\triangleright$  Servidores adicionales: ninguno
- > Prioridad: \*
- > Nivel Critico: Crítica

#### Disponibilidad

- Disponibilidad: 99.95%
- Costo del tiempo de baja: Alto
- $\triangleright$  MTBF  $\downarrow$  d= MTBF/(MTBF+MTTR)  $\succ$  Disponib: Critica
- > MTTR
- > Prioridad: \*
- ◆ Rendimiento
- Utilización óptima
- $\triangleright$  Throughput
- $\triangleright$  Exactitud
- > Eficiencia
- P Retardo (Rendimin: Critico
- Variación de Retardo
- $\triangleright$  Tiempo de respuesta
- > Prioridad: \*
- Seguridad
- > Nivel\_Crítico: Algo\_Critica
- > Prioridad: \*
- Gestionabilidad
- Nivel\_Crítico: Algo\_Critica
- > Prioridad: \*
- Usabilidad
- Nivel\_Crítico: Algo\_Critica
- > Prioridad: \*
- Adaptabilidad
- > Nivel\_Crítico: Critica
- > Prioridad: \*

Abordabilidad

- > Nivel\_Crítico: Critica
- > Prioridad: \*

*\* Especifica un orden de prioridad para los objetivos técnicos fijados por el usuario. Puede ser establecido por Tradeoffs.*

#### **Tradeoffs \*\***

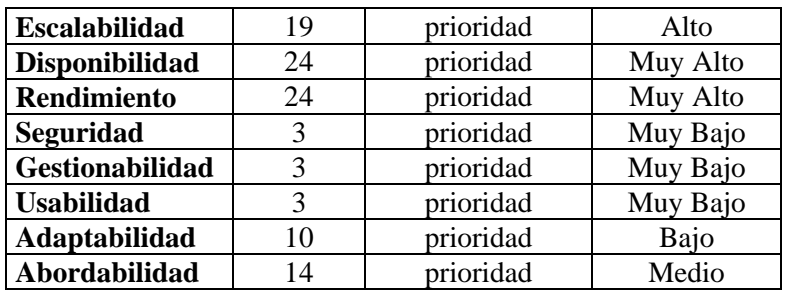

# **MODULO CENTRO DE DATOS**

## **Requerimientos Técnicos**

- $\blacklozenge$  Numero de usuarios iniciales: 300 (>100, <499)
- Escalabilidad
- $\triangleright$  Usuarios estimados: 345 (< 100, <100)
- $\triangleright$  Crecimiento esperado: 15% (10 20%)
- > Localidades adicionales: ninguna
- $\triangleright$  Servidores adicionales: ninguno
- > Prioridad: \*
- Nivel Critico: Crítica
- Disponibilidad
- Disponibilidad: 99.95%
- Costo del tiempo de baja: Alto
- $\triangleright$  MTBF  $\downarrow$  d= MTBF/(MTBF+MTTR)  $\succ$  Disponib: Critica
- $>$  MTTR  $^{\circ}$
- > Prioridad: \*
- ◆ Rendimiento
- Utilización óptima
- > Throughput
- > Exactitud
- $\triangleright$  Eficiencia
- 
- Variación de Retardo
- > Tiempo de respuesta
- > Prioridad: \*

# Seguridad

- ▶ Nivel Crítico: Algo Critica
- > Prioridad: \*
- Gestionabilidad
- Nivel\_Crítico: Algo\_Critica
- > Prioridad: \*

# Usabilidad

- Nivel\_Crítico: Algo\_Critica
- > Prioridad: \*
- Adaptabilidad
- > Nivel\_Crítico: Critica
- > Prioridad: \*

# Abordabilidad

- > Nivel Crítico: Critica
- > Prioridad: \*

*\* Especifica un orden de prioridad para los objetivos técnicos fijados por el usuario. Puede ser establecido por Tradeoffs.*

#### **Tradeoffs \*\***

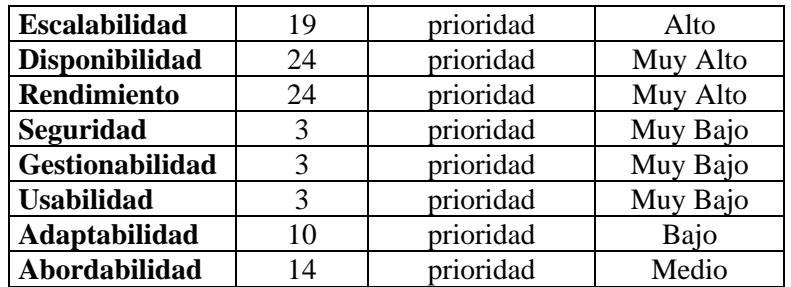

# **APLICACIONES DE RED TÍPICAS**

E\_mail

#### Retardo Rendimin: Critico

- Transferencia de archivos
- Navegación Web (opcional)
- Acceso/compartición de archivos
- Calendaring
- Aplicaciones de presentación
- Aplicación de base de datos

# **APLICACIONES DE RED**

#### **Requerimientos Técnicos**

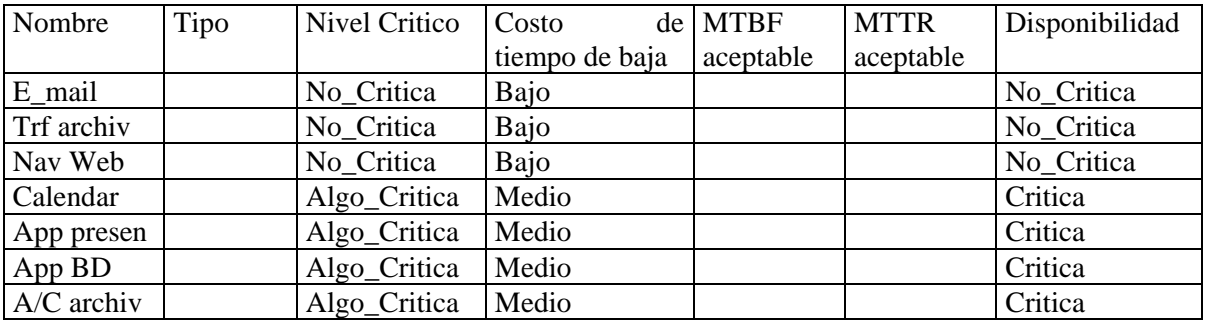

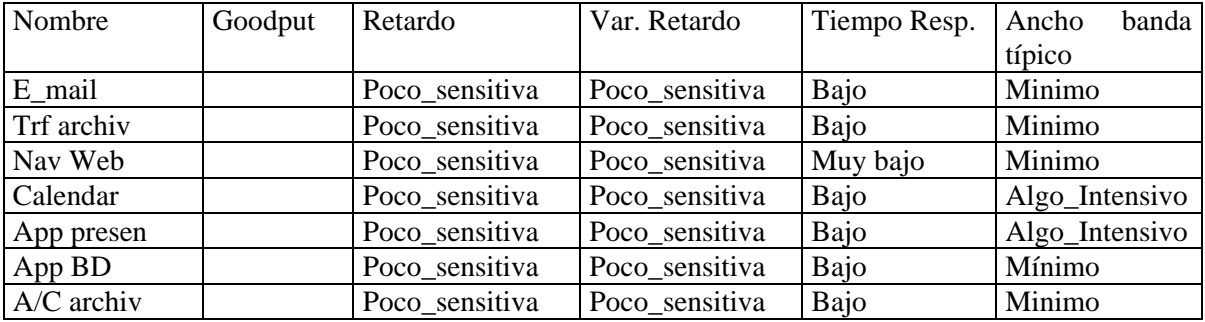

## **MODULO CENTRO DE DATOS**

- ◆ Servidores
- Nombre: Servidor E\_mail/archivos
- $\triangleright$  Tipo: Corporativo
- Usado por: WG1, WG2, WG3
- > Aplicaciones:
- E\_mail
- Transferencia de archivos
- Acceso/compartición de archivos
- Nombre: Servidor Web
- $\triangleright$  Tipo: Corporativo
- Usado por: WG1, WG2, WG3
- > Aplicaciones:

- Navegación Web

- $\triangleright$  Nombre: Servidor de Aplicaciones
- $\triangleright$  Tipo: Corporativo
- Usado por: WG1, WG2, WG3
- > Aplicaciones:
- Aplicaciones de presentación
- Calendaring
- Nombre: Servidor de Bases de Datos
- $\triangleright$  Tipo: Corporativo
- Usado por: WG1, WG2, WG3
- > Aplicaciones:
- Aplicación de base de datos

## **CARACTERÍSTICAS DE FLUJO DE TRÁFICO DE LAS APLICACIONES DE RED**

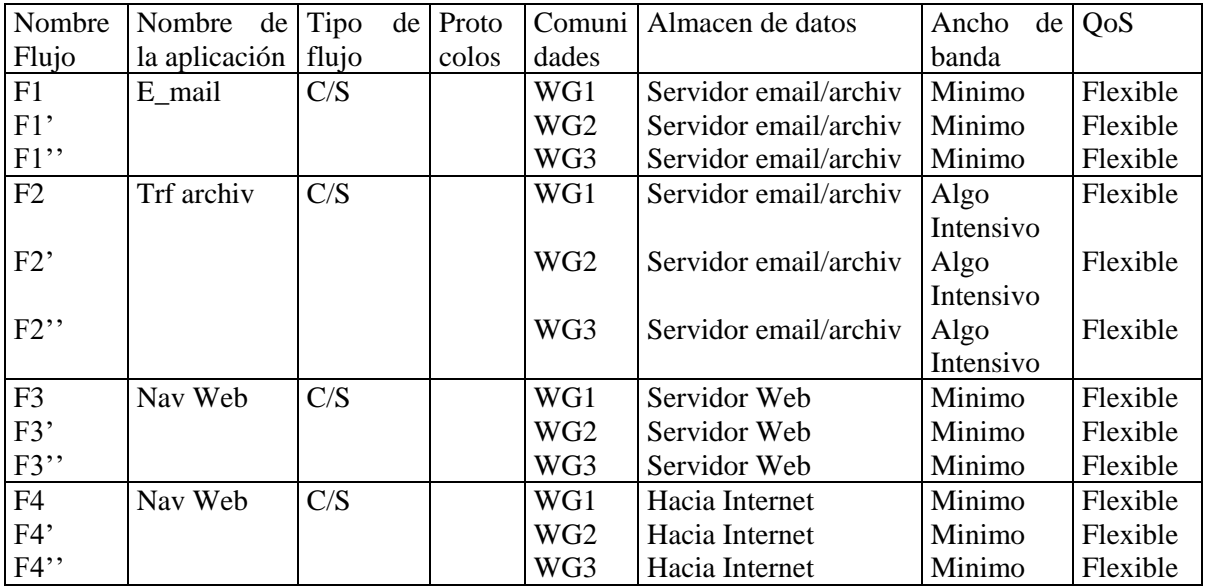

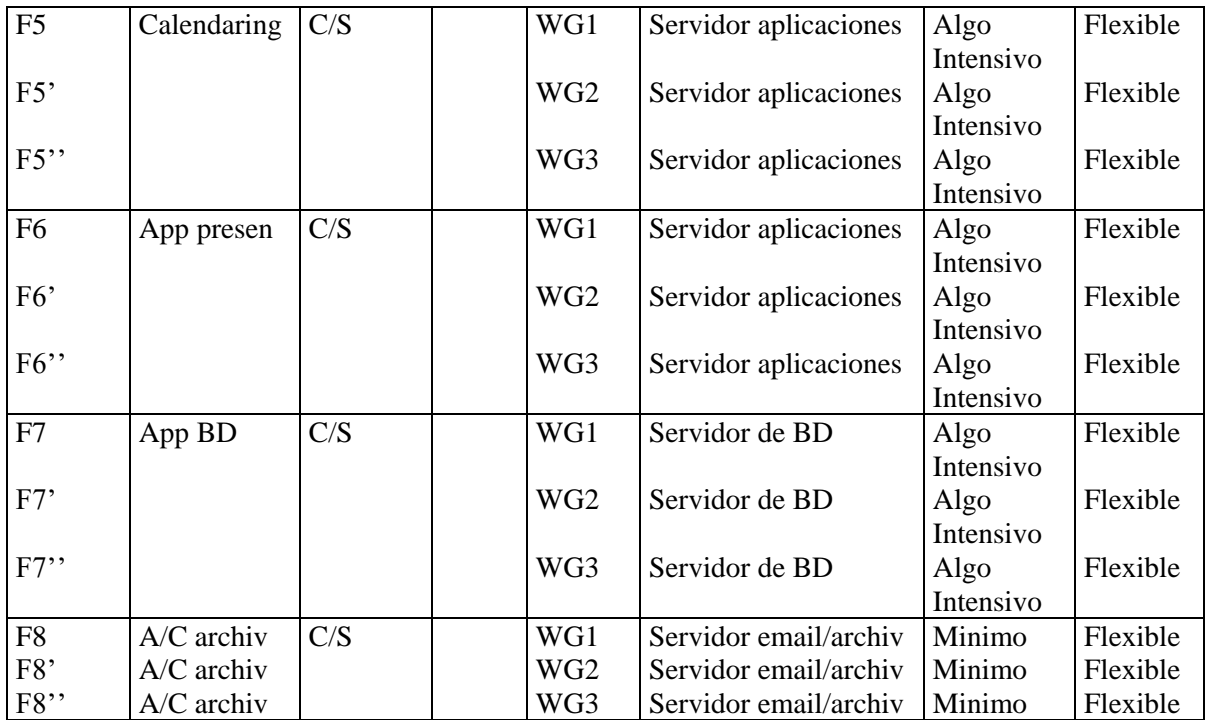

# **DETERMINACIÓN DE FLUJOS COMPUESTOS**

- Fc11: Flujo compuesto del WG1 hacia el módulo núcleo
- Fc12: Flujo compuesto del WG2 hacia el módulo núcleo
- Fc13: Flujo compuesto del WG3 hacia el módulo núcleo
- Fc2: Flujo del WG1, WG2, y WG3 hacia el servidor de email/archivos
- Fc3: Flujo del WG1, WG2, y WG3 hacia el servidor Web
- Fc4: Flujo del WG1, WG2, y WG3 hacia el servidor de aplicaciones
- Fc5: Flujo del WG1, WG2, y WG3 hacia el servidor de bases de datos
- Fc6: Flujo del WG1, WG2, y WG3 hacia Internet

La combinación de flujos se realiza haciendo un agregado del ancho de banda de los flujos individuales y obteniendo el peor caso de disponibilidad, retardo y QoS.

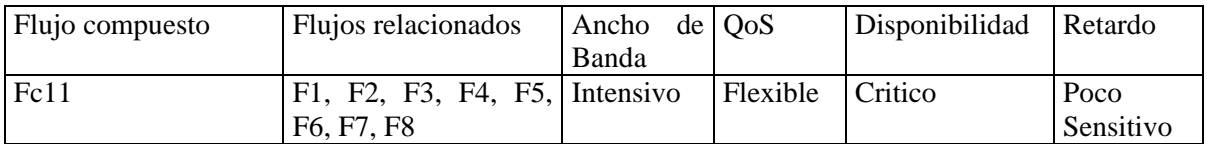

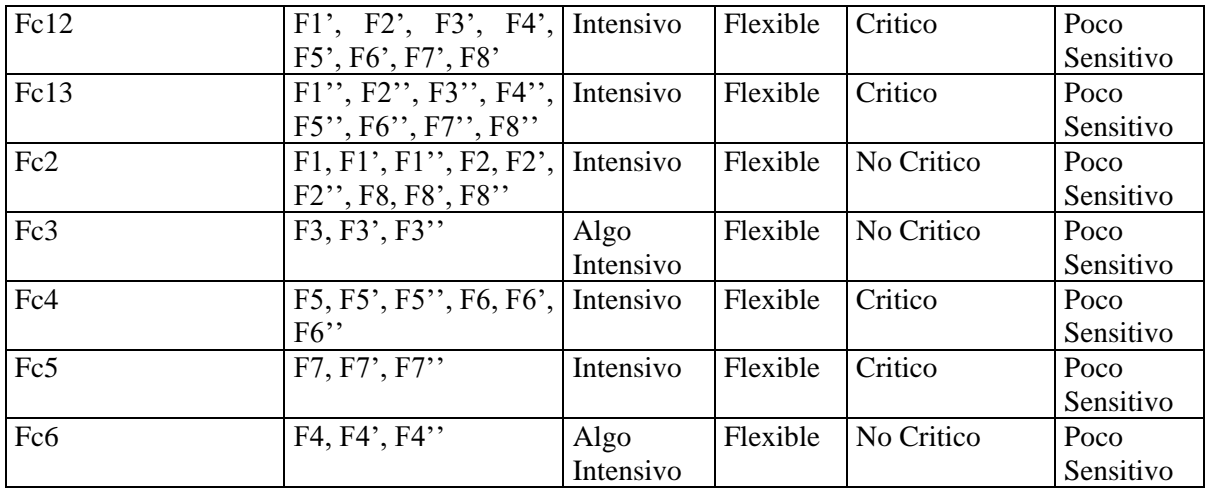

# **MODULO DE CONECTIVIDAD EXTERNA**

Conectividad externa requerida: Conectividad a Internet

## **A.2.6. Diseño Red Mediana**

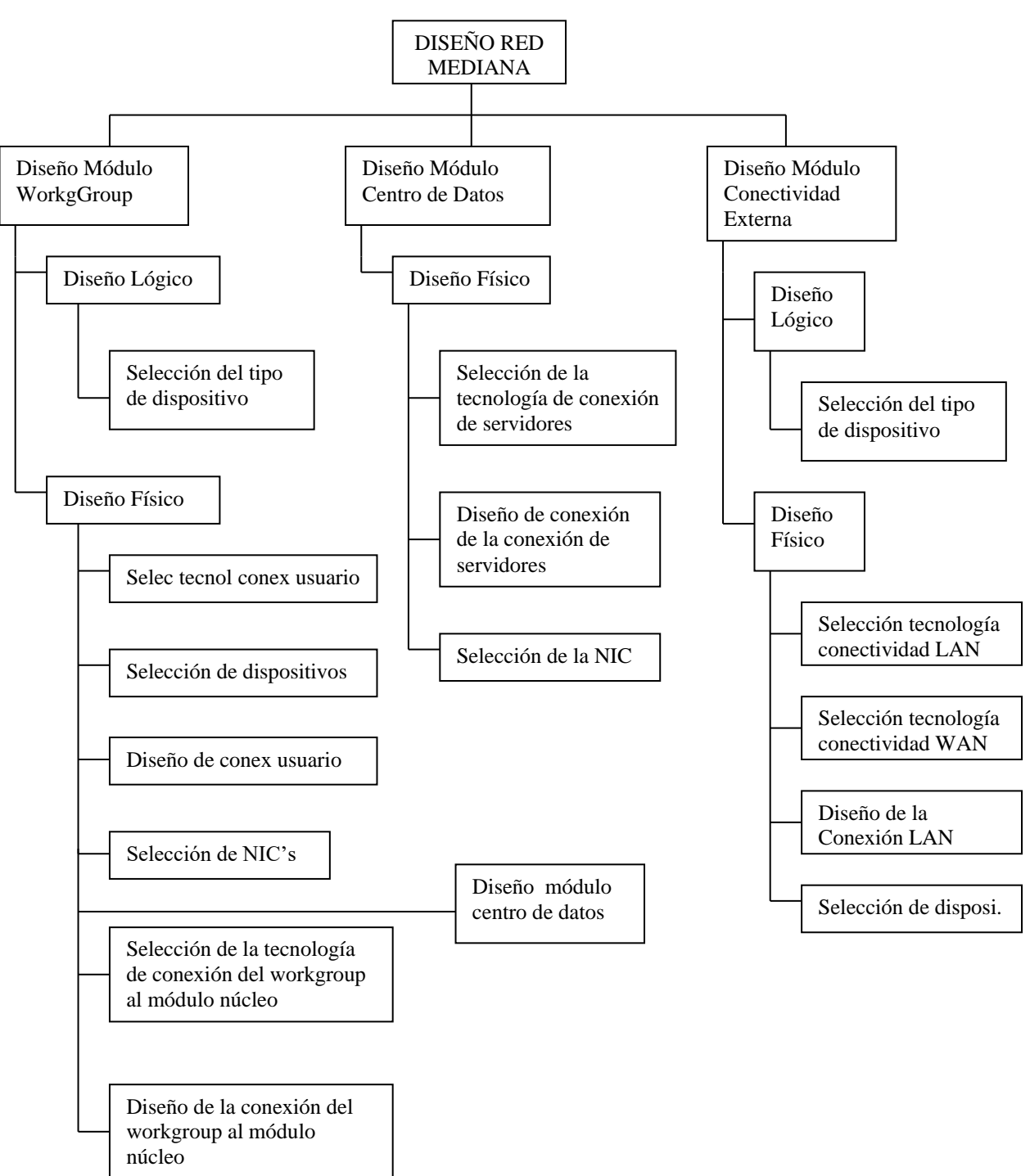

## **MODELO DE TAREAS**

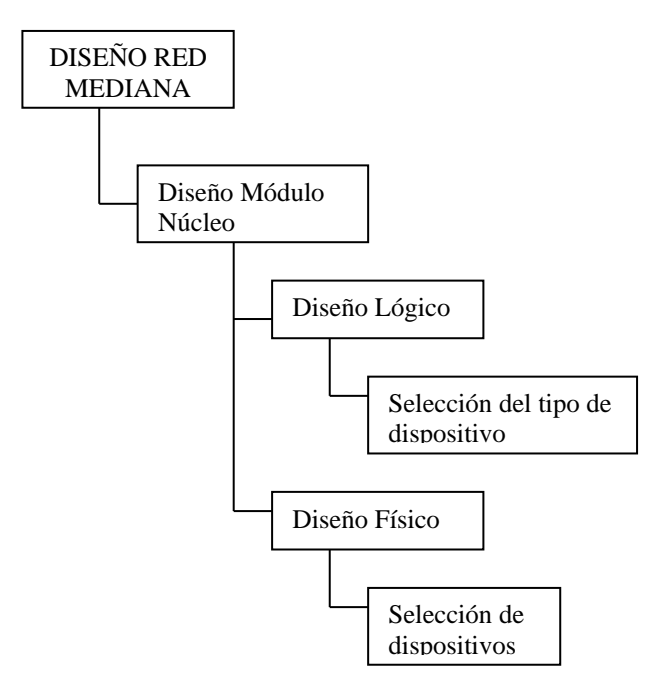

## **DISEÑO MODULO WORKGROUP**

### **Diseño Lógico**

Selección del tipo de dispositivo

En función de los requerimientos técnicos de las aplicaciones de red

#### **Variables clave**

- Costo de tiempo de baja
- Disponibilidad
- Retardo (Sensitividad al retardo)
- Variación de Retardo
- Ancho de banda
- Goodput
- Tiempo de respuesta

### **Opciones**

- Hub (Ethernet compartida)
- Switch (Ethernet conmutada)

## **REGLAS**

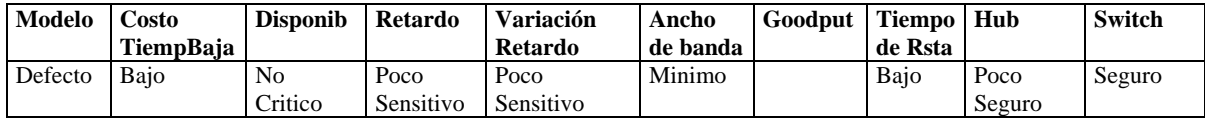

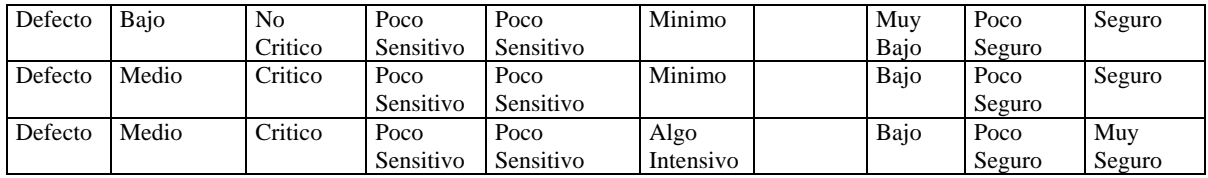

## **DISEÑO MODULO WORKGROUP**

### **Diseño Lógico**

Selección del tipo de dispositivo

En función de los requerimientos técnicos del MODULO WORKGROUP

### **Variables clave**

- Escalabilidad \* Tradeoffs
- Disponibilidad
- Rendimiento
- Seguridad
- Gestión
- Usabilidad
- Adaptabilidad
- Abordabilidad

### **Opciones**

- Hub
- Switch

## **REGLAS**

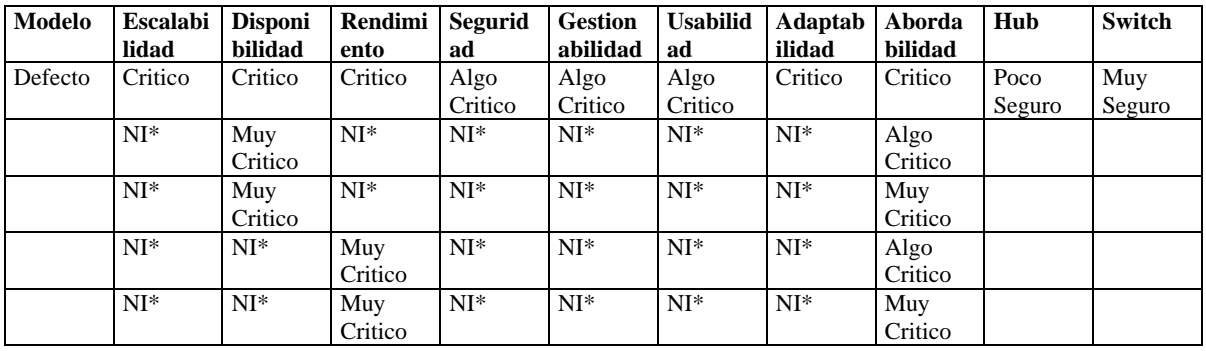

NI\* indica que la variable puede tomar cualquier valor

## **DISEÑO MODULO WORKGROUP**

#### **Diseño físico**

Selección de la tecnología de conexión de usuario

En función de los requerimientos técnicos de las aplicaciones de red

#### **Variables clave**

- Costo de tiempo de baja - Tipo de dispositivo

- Disponibilidad
- Retardo (Sensitividad al retardo)
- Variación de Retardo
- Ancho de banda
- Goodput
- Tiempo de respuesta

### **Opciones**

- Ethernet 10 BaseT
- Fast Ethernet 100 BaseTX

### **REGLAS**

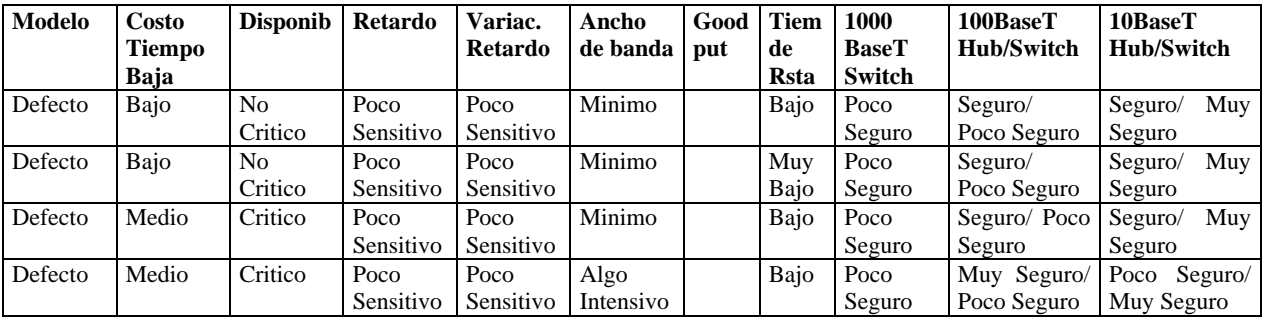

## **DISEÑO MODULO WORKGROUP**

#### **Diseño Físico**

Selección de la tecnología de conexión de usuario

En función de los requerimientos técnicos del MODULO WORKGROUP

### **Variables clave**

- Escalabilidad \* Tradeoffs
	-
- Disponibilidad
- Rendimiento
- Seguridad
- Gestión
- Usabilidad
- Adaptabilidad
- Abordabilidad

### **Opciones**

- Ethernet 10 BaseT
- Fast Ethernet 100 BaseTX

### **REGLAS**

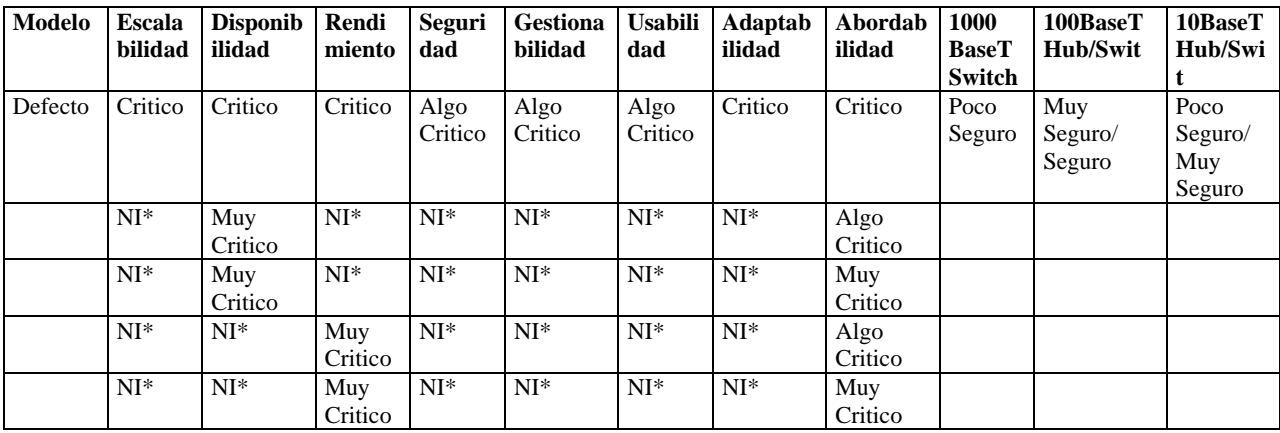

NI\* indica que la variable puede tomar cualquier valor

## **DISEÑO MODULO WORKGROUP**

#### **Diseño físico**

Selección de la tecnología de conexión del workgroup al módulo núcleo

En función del flujo de tráfico del workgroup al backbone

### **Variables clave**

- Ancho de banda
- QoS
- Disponibilidad
- Retardo

### **Opciones**

- Ethernet 10 BaseT
- Fast Ethernet 100 BaseTX
- Gigabit Ethernet 1000 Base T

#### **REGLAS**

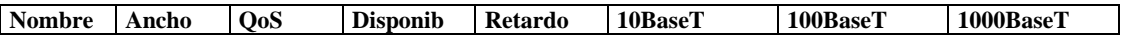

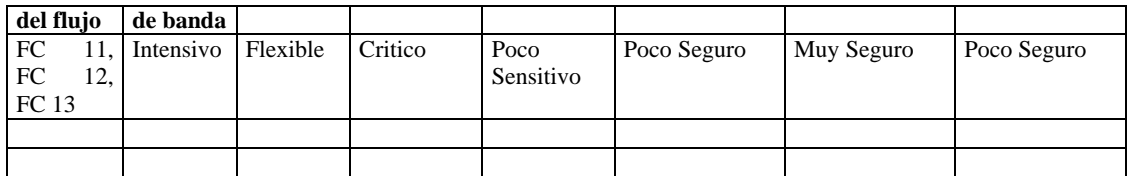

NI\* indica que la variable puede tomar cualquier valor

## **DISEÑO MODULO WORKGROUP**

### **Diseño Físico**

Selección de la tecnología de conexión del workgroup al módulo núcleo

En función de los requerimientos técnicos del MODULO WORKGROUP

### **Variables clave**

- Escalabilidad \* Tradeoffs

- Disponibilidad
- Rendimiento
- Seguridad
- Gestión
- Usabilidad
- Adaptabilidad
- Abordabilidad

#### **Opciones**

- Ethernet 10 BaseT
- Fast Ethernet 100 BaseTX
- Gigabit Ethernet 1000 Base T

### **REGLAS**

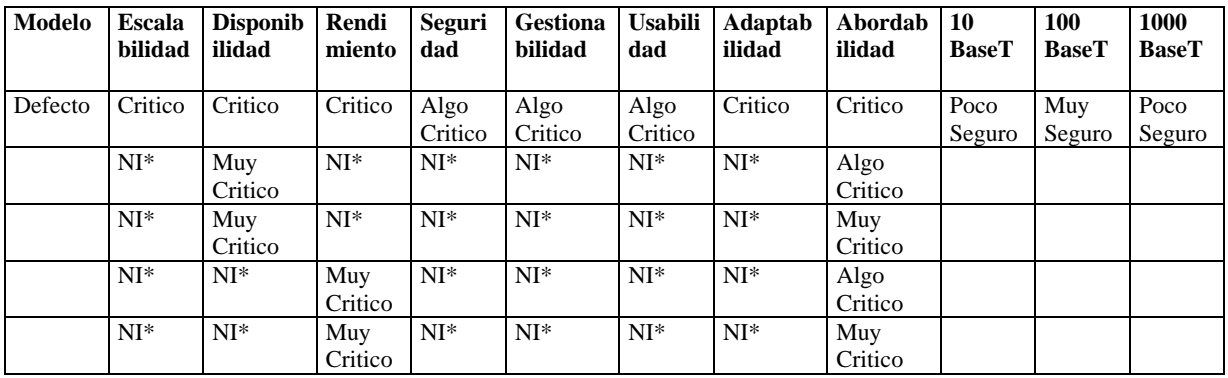

NI\* indica que la variable puede tomar cualquier valor

## **DISEÑO MODULO NUCLEO**

#### **Diseño Lógico**

Selección del tipo de dispositivo

 En función de las características de los flujos compuestos de los grupos de trabajo hacia el módulo núcleo

### **Variables clave**

- Ancho de banda
- QoS
- Disponibilidad
- Retardo

#### **Opciones**

- Switch de la capa 2
- Switch de la capa 3

## **REGLAS**

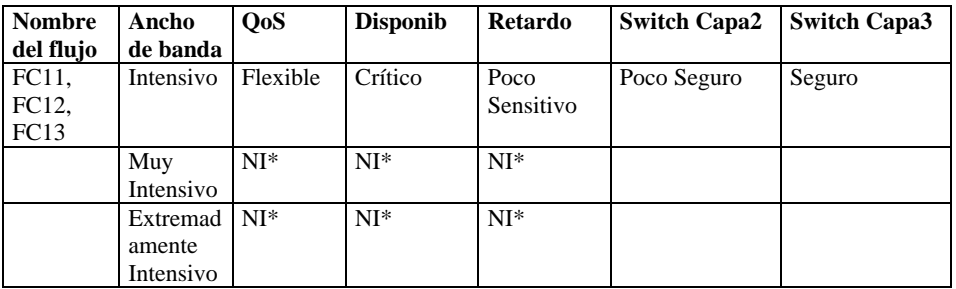

NI\* indica que la variable puede tomar cualquier valor

## **DISEÑO MODULO NUCLEO**

#### **Diseño Lógico**

Selección del tipo de dispositivo

En función de los requerimientos técnicos del MODULO EDIFICACIÓN

### **Variables clave**

- Escalabilidad \* Tradeoffs

- Disponibilidad
- Rendimiento
- Seguridad
- Gestión
- Usabilidad
- Adaptabilidad
- Abordabilidad

### **Opciones**

- Switch de la capa 2
- Switch de la capa 3

## **REGLAS**

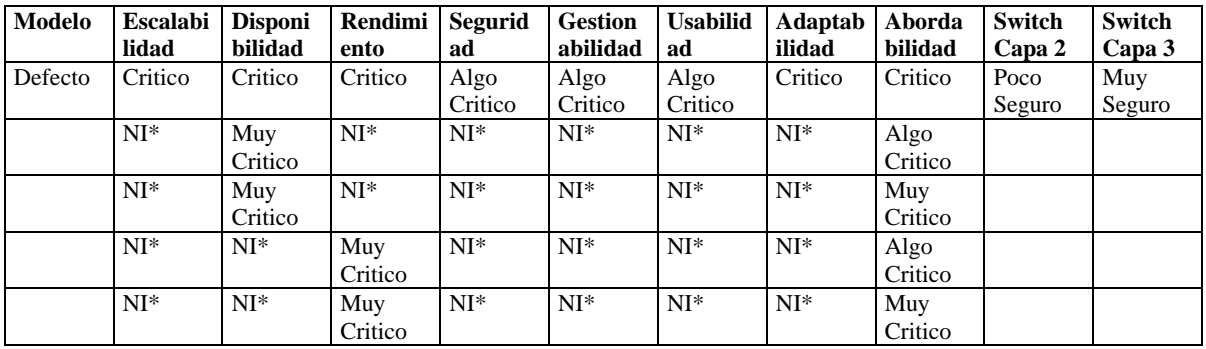

NI\* indica que la variable puede tomar cualquier valor

## **DISEÑO MODULO CENTRO DE DATOS**

#### **Diseño físico**

Selección de la tecnología de conexión del servidor

En función de las características del flujo compuesto hacia el servidor

### **Variables clave**

- Ancho de banda
- QoS
- Disponibilidad
- Retardo

## **Opciones**

- Ethernet 10 BaseT
- Fast Ethernet 100 BaseTX
- Gigabit Ethernet 1000 BaseT

### **REGLAS**

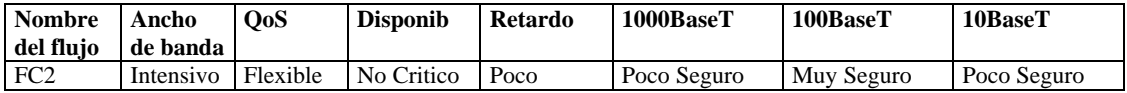

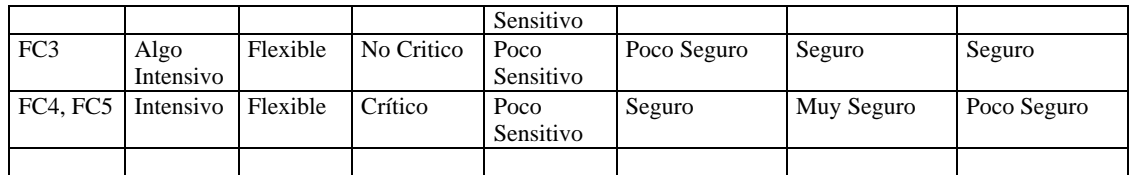

NI\* indica que la variable puede tomar cualquier valor

## **DISEÑO MODULO CENTRO DE DATOS**

### **Diseño Físico**

Selección de la tecnología de conexión del servidor

En función de los requerimientos técnicos del MODULO DE EDIFICACIÓN

### **Variables clave**

- Escalabilidad \* Tradeoffs
- Disponibilidad
- Rendimiento
- Seguridad
- Gestión
- Usabilidad
- Adaptabilidad
- Abordabilidad

### **Opciones**

- Ethernet 10 BaseT
- Fast Ethernet 100 BaseTX
- Gigabit Ethernet 1000 Base T

### **REGLAS**

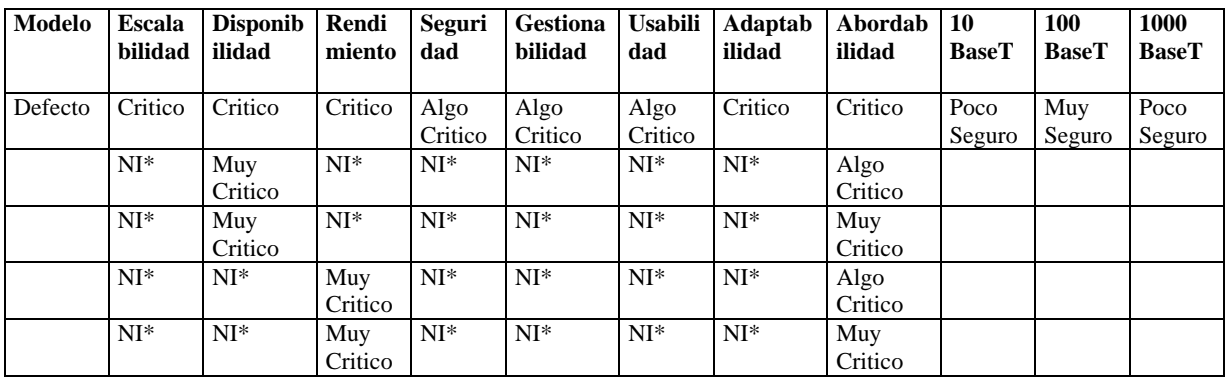

NI\* indica que la variable puede tomar cualquier valor

## **RESULTADOS DISEÑO**

- **Módulo Workgroup**
- > Dispositivo: Switch
- Conexiones de usuario: Ethernet 10 BaseT
- Conexión Modulos Workgroup Módulo Núcleo: Fast Ethernet 100 BaseTx
- **Módulo Centro de Datos**
- Conexión Servidores Módulo Nucleo : Fast Ethernet 100 BaseTx

## **Módulo Conectividad Externa**

- **Dispositivo: Router**
- Conexión Módulo Núcleo Router: Ethernet 10 BaseT
- $\triangleright$  Conexión WAN: ISDN
- **Módulo Núcleo**
- $\triangleright$  Dispositivo: Switch de la Capa 3

## **ESQUEMA DE DISEÑO**

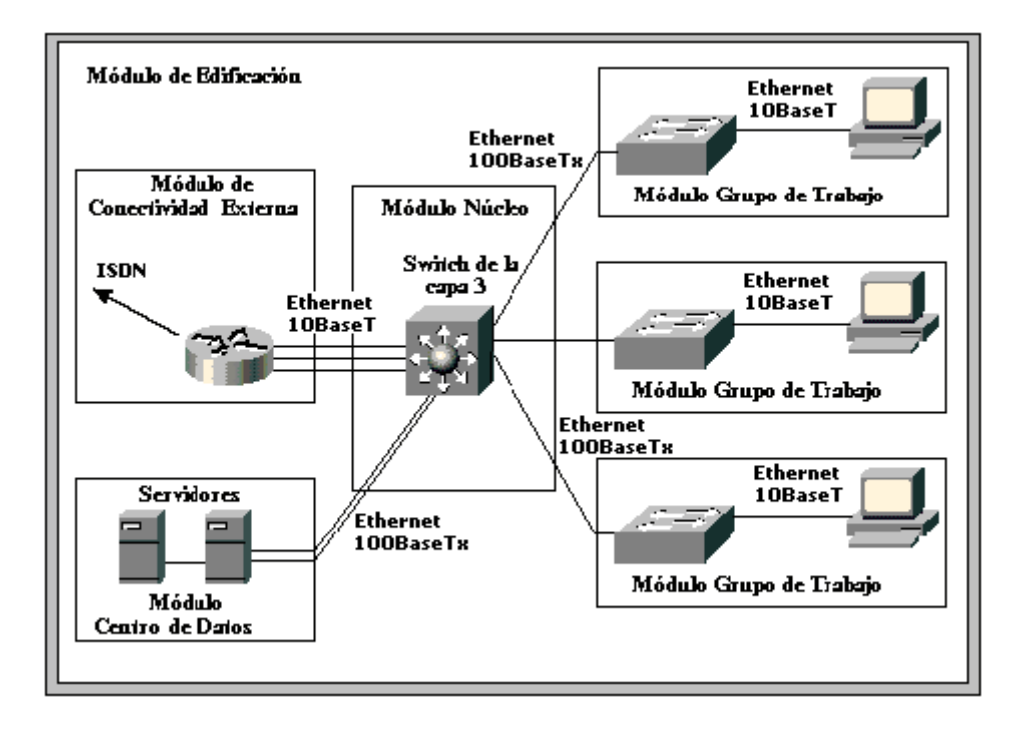

Figura A.3. Esquema de Diseño para el Modelo por Defecto de Red Mediana

## **A.3. CODIFICACIÓN**

SIELAN propone la solución de tareas básicas del proceso de diseño empleando una combinación de bloques difusos y no difusos. Los bloques difusos son generados a través de la herramienta Bfuzzy creada dentro del desarrollo de SIELAN para facilitar la creación y modificación de una base de conocimiento basada en reglas difusas.

Para el nombrado de los bloques difusos se ha establecido un estándar:

#### **[Modelo][Módulo][Tarea]\_[Subtarea]**

Por ejemplo el bloque fuzzy encargado de la solución parcial de la tarea de selección del tipo de dispositivo para el WORKGROUP\_MODULE en función de las aplicaciones de red en una red SOHO esta dado por SOHOWGDispositivo\_App.clp. Para la selección del tipo de dispositivo en función de los requerimientos técnicos el nombre sería SOHOWGDispositivo\_Tec.clp. Adicionalmente cada archivo de inicialización de un bloque fuzzy ha sido llamado por la convención [Nombre del bloque fuzzy]\_ini.clp

A continuación se ejemplifica el código de la solución a la tarea de selección del tipo de dispositivo para un Módulo WORKGROUP en una Red SOHO en función de las aplicaciones:

#### **Bloque Fuzzy** *SOHOWGDispositivo\_App.clp*

*;Código*

;;;;;;;;;;;;;;;;;;;;;;;;;;;;;;;;;;;;;;;;;;;;;;;;;

; Created on Mon Jan 20 17:12:04 GMT-05:00 2003

; Copyright Universidad del Cauca 2002

;Comentarios

; package SIELAN.KB.RULES.FUZZYREGLAS

;Este código es generado automáticamente por la herramienta BFuzzy creada como ;parte del desarrollo de SIELAN

;Inicialización de variables requeridas para la creación de conjuntos difusos

(defglobal ?\*rlf\* = (new nrc.fuzzy.RightLinearFunction))  $(\text{defglobal }$ ?\*llf\* = (new nrc.fuzzy.LeftLinearFunction))

;Plantilla de definición de las variables difusas del bloque fuzzy

(deftemplate VarBF\_SOHOWGDispositivo\_App (slot disponibilidad) (slot retardo)

(slot variacion\_retardo) (slot ancho\_de\_banda) (slot ethernet\_compartida) (slot ethernet\_conmutada)  $\lambda$ 

;Plantilla de definición de los requerimientos del bloque fuzzy. ;Almacena el valor difuso de cada uno de los antecedentes de la regla difusa. ;Para usar el bloque difuso debe ser insertado un hecho requerimiento \_SOHOWGDispositivo\_App ;con valores para cada uno de sus slots

(deftemplate requerimiento\_SOHOWGDispositivo\_App (slot OBJETO) (slot disponibilidad) (slot retardo) (slot variacion\_retardo) (slot ancho\_de\_banda)  $\lambda$ 

;Plantilla de definición de la salida de las reglas difusas. ;Almacena la contribución de cada una de las reglas al valor global de salida

(deftemplate salida\_SOHOWGDispositivo\_App (slot OBJETO) (slot ethernet\_compartida) (slot ethernet\_conmutada)  $\lambda$ 

;Plantilla de definición del resultado final del bloque fuzzy ;puede ser recuperado desde otros bloques.

```
(deftemplate Result_SOHOWGDispositivo_App
(slot OBJETO)
(slot ethernet_compartida)
(slot ethernet_conmutada)
)
```
;Regla de inicialización del bloque fuzzy: (defrule initSOHOWGDispositivo\_App (declare (salience 100)) ?initialf <-(SOHOWGDispositivo\_App\_Fact)  $\Rightarrow$ 

(retract ?initialf)

;Carga las funciones requeridas (load-package nrc.fuzzy.jess.FuzzyFunctions) ;Inicializa las variables difusas (bind ?Disponibilidad (new nrc.fuzzy.FuzzyVariable "Disponibilidad" 99.5999984741211 100.0 "%")) (bind ?Retardo (new nrc.fuzzy.FuzzyVariable "Retardo" 0.0 20000.0 "mseg")) (bind ?Variacion\_Retardo (new nrc.fuzzy.FuzzyVariable "Variacion\_Retardo" 0.0 400.0 "null")) (bind ?Ancho\_de\_Banda (new nrc.fuzzy.FuzzyVariable "Ancho\_de\_Banda" 0.0 10000.0 "Mbps")) (bind ?Ethernet\_Compartida (new nrc.fuzzy.FuzzyVariable "Ethernet\_Compartida" 0.0 100.0 "%")) (bind ?Ethernet\_Conmutada (new nrc.fuzzy.FuzzyVariable "Ethernet\_Conmutada" 0.0 100.0 "%")) ;Adiciona términos a las variables difusas, cada uno asociado con un conjunto difuso (?Disponibilidad addTerm "No\_Critico" (new nrc.fuzzy.TrapezoidFuzzySet 99.5999984741211 99.5999984741211 99.69999694824219 99.80000305175781)) (?Disponibilidad addTerm "Algo\_Critico" (new nrc.fuzzy.TrapezoidFuzzySet 99.5999984741211 99.76000213623047 99.87000274658203 99.94999694824219)) (?Disponibilidad addTerm "Critico" (new nrc.fuzzy.TrapezoidFuzzySet 99.9000015258789 99.93000030517578 99.94999694824219 100.0))

(?Disponibilidad addTerm "Muy\_Critico" (new nrc.fuzzy.TrapezoidFuzzySet 99.94999694824219 100.0 100.0 100.0))

(?Retardo addTerm "Muy\_Sensitivo" (new nrc.fuzzy.SFuzzySet 0.0 100.0))

(?Retardo addTerm "Sensitivo" (new nrc.fuzzy.TrapezoidFuzzySet 0.0 80.0 120.0 400.0))

(?Retardo addTerm "Poco\_Sensitivo" (new nrc.fuzzy.TrapezoidFuzzySet 200.0 400.0 900.0 2000.0))

(?Retardo addTerm "No\_Sensitivo" (new nrc.fuzzy.TrapezoidFuzzySet 1000.0 1800.0 20000.0 20000.0))

(?Variacion\_Retardo addTerm "Muy\_Sensitivo" (new nrc.fuzzy.ZFuzzySet 0.0 2.0))

(?Variacion\_Retardo addTerm "Sensitivo" (new nrc.fuzzy.TrapezoidFuzzySet 0.0 1.600000023841858 3.5999999046325684 8.0))

(?Variacion\_Retardo addTerm "Poco\_Sensitivo" (new nrc.fuzzy.TrapezoidFuzzySet 4.0 7.800000190734863 18.0 40.0))

(?Variacion\_Retardo addTerm "No\_Sensitivo" (new nrc.fuzzy.TrapezoidFuzzySet 20.0 34.0 400.0 400.0)) (?Ancho\_de\_Banda addTerm "Minimo" (new nrc.fuzzy.TrapezoidFuzzySet 0.0 0.0 0.4000000059604645 0.6000000238418579))

(?Ancho\_de\_Banda addTerm "Algo\_Intensivo" (new nrc.fuzzy.TrapezoidFuzzySet 0.0 0.75 1.0 1.5))

(?Ancho\_de\_Banda addTerm "Intensivo" (new nrc.fuzzy.TrapezoidFuzzySet 0.5 3.0 7.0 10.5))

(?Ancho\_de\_Banda addTerm "Muy\_Intensivo" (new nrc.fuzzy.TrapezoidFuzzySet 5.0 40.0 55.0 80.0))

(?Ancho\_de\_Banda addTerm "Extremadamente\_Intensivo" (new nrc.fuzzy.TrapezoidFuzzySet 40.0 110.0 10000.0 10000.0))

(?Ethernet\_Compartida addTerm "Poco\_Seguro" (new nrc.fuzzy.TrapezoidFuzzySet 0.0 0.0 10.0 40.0)) (?Ethernet\_Compartida addTerm "Seguro" (new nrc.fuzzy.TrapezoidFuzzySet 10.0 30.0 70.0 100.0)) (?Ethernet\_Compartida addTerm "Muy\_Seguro" (new nrc.fuzzy.TrapezoidFuzzySet 60.0 85.0 100.0 100.0)) (?Ethernet\_Conmutada addTerm "Poco\_Seguro" (new nrc.fuzzy.TrapezoidFuzzySet 0.0 0.0 10.0 40.0)) (?Ethernet\_Conmutada addTerm "Seguro" (new nrc.fuzzy.TrapezoidFuzzySet 10.0 40.0 70.0 100.0)) (?Ethernet\_Conmutada addTerm "Muy\_Seguro" (new nrc.fuzzy.TrapezoidFuzzySet 60.0 85.0 100.0 100.0))

;Inserta un hecho que almacena las variables definidas para el bloque fuzzy (assert (VarBF\_SOHOWGDispositivo\_App (disponibilidad ?Disponibilidad) (retardo ?Retardo) (variacion\_retardo ?Variacion\_Retardo) (ancho\_de\_banda ?Ancho\_de\_Banda) (ethernet\_compartida ?Ethernet\_Compartida) (ethernet\_conmutada ?Ethernet\_Conmutada) ) )

;Para interactuar con java ;store permite la recuperación desde java de las variables.

(store DISPONIBILIDAD ?Disponibilidad) (store RETARDO ?Retardo) (store VARIACION\_RETARDO ?Variacion\_Retardo) (store ANCHO\_DE\_BANDA ?Ancho\_de\_Banda)  $\lambda$ 

;Reglas difusas

;

;Regla del modelo por defecto (defrule rule\_rdefault\_SOHOWGDispositivo\_App

(VarBF\_SOHOWGDispositivo\_App (disponibilidad ?Disponibilidad) (retardo ?Retardo) (variacion\_retardo ?Variacion\_Retardo) (ancho\_de\_banda ?Ancho\_de\_Banda) (ethernet\_compartida ?Ethernet\_Compartida) (ethernet\_conmutada ?Ethernet\_Conmutada)

)

```
;Antecedentes
(requerimiento_SOHOWGDispositivo_App (OBJETO ?objeto) (disponibilidad ?Dis) (retardo ?Ret) (variacion_retardo 
?Var) (ancho_de_banda ?Anc))
(test (fuzzy-match ?Dis "No_Critico"))
(test (fuzzy-match ?Ret "Poco_Sensitivo"))
(test (fuzzy-match ?Var "Poco_Sensitivo"))
(test (fuzzy-match ?Anc "Minimo"))
=>
;Concecuencias
(assert (salida_SOHOWGDispositivo_App
(OBJETO ?objeto)
(ethernet_compartida (new nrc.fuzzy.FuzzyValue ?Ethernet_Compartida "Muy_Seguro"))
(ethernet_conmutada (new nrc.fuzzy.FuzzyValue ?Ethernet_Conmutada "Poco_Seguro"))
))
)
; Regla modelo 1
(defrule rule_rm1_SOHOWGDispositivo_App
(VarBF_SOHOWGDispositivo_App
(disponibilidad ?Disponibilidad)
(retardo ?Retardo)
(variacion_retardo ?Variacion_Retardo)
(ancho_de_banda ?Ancho_de_Banda)
(ethernet_compartida ?Ethernet_Compartida)
(ethernet_conmutada ?Ethernet_Conmutada)
)
(requerimiento_SOHOWGDispositivo_App (OBJETO ?objeto) (disponibilidad ?Dis) (retardo ?Ret) (variacion_retardo 
?Var) (ancho_de_banda ?Anc))
(test (fuzzy-match ?Dis "Critico"))
(test (fuzzy-match ?Ret "Poco_Sensitivo"))
(test (fuzzy-match ?Var "Poco_Sensitivo"))
(test (fuzzy-match ?Anc "Algo_Intensivo"))
=>
(assert (salida_SOHOWGDispositivo_App
(OBJETO ?objeto)
(ethernet_compartida (new nrc.fuzzy.FuzzyValue ?Ethernet_Compartida "Seguro"))
(ethernet_conmutada (new nrc.fuzzy.FuzzyValue ?Ethernet_Conmutada "Seguro"))
)))
(defrule rule_rm2_1_SOHOWGDispositivo_App
(VarBF_SOHOWGDispositivo_App
(disponibilidad ?Disponibilidad)
(retardo ?Retardo)
(variacion_retardo ?Variacion_Retardo)
(ancho_de_banda ?Ancho_de_Banda)
(ethernet_compartida ?Ethernet_Compartida)
(ethernet_conmutada ?Ethernet_Conmutada)
)
(requerimiento_SOHOWGDispositivo_App (OBJETO ?objeto) (disponibilidad ?Dis) (retardo ?Ret) (variacion_retardo 
?Var) (ancho_de_banda ?Anc))
(test (fuzzy-match ?Dis "Muy_Critico"))
(test (fuzzy-match ?Ret "Poco_Sensitivo"))
(test (fuzzy-match ?Var "Poco_Sensitivo"))
```

```
(test (fuzzy-match ?Anc "Intensivo"))
```
 $\Rightarrow$ 

(assert (salida\_SOHOWGDispositivo\_App (OBJETO ?objeto) (ethernet\_compartida (new nrc.fuzzy.FuzzyValue ?Ethernet\_Compartida "Poco\_Seguro")) (ethernet\_conmutada (new nrc.fuzzy.FuzzyValue ?Ethernet\_Conmutada "Muy\_Seguro")) )))

(defrule rule\_rm2\_2\_SOHOWGDispositivo\_App

(VarBF\_SOHOWGDispositivo\_App (disponibilidad ?Disponibilidad) (retardo ?Retardo) (variacion\_retardo ?Variacion\_Retardo) (ancho\_de\_banda ?Ancho\_de\_Banda) (ethernet\_compartida ?Ethernet\_Compartida) (ethernet\_conmutada ?Ethernet\_Conmutada) )

(requerimiento\_SOHOWGDispositivo\_App (OBJETO ?objeto) (disponibilidad ?Dis) (retardo ?Ret) (variacion\_retardo ?Var) (ancho\_de\_banda ?Anc)) (test (fuzzy-match ?Dis "Muy\_Critico")) (test (fuzzy-match ?Ret "Poco\_Sensitivo")) (test (fuzzy-match ?Var "Poco\_Sensitivo")) (test (fuzzy-match ?Anc "Muy\_Intensivo"))  $\Rightarrow$ (assert (salida\_SOHOWGDispositivo\_App (OBJETO ?objeto) (ethernet\_compartida (new nrc.fuzzy.FuzzyValue ?Ethernet\_Compartida "Poco\_Seguro")) (ethernet\_conmutada (new nrc.fuzzy.FuzzyValue ?Ethernet\_Conmutada "Muy\_Seguro")) )))

(defrule rule\_rm2\_3\_SOHOWGDispositivo\_App

(VarBF\_SOHOWGDispositivo\_App (disponibilidad ?Disponibilidad) (retardo ?Retardo) (variacion\_retardo ?Variacion\_Retardo) (ancho\_de\_banda ?Ancho\_de\_Banda) (ethernet\_compartida ?Ethernet\_Compartida) (ethernet\_conmutada ?Ethernet\_Conmutada) ) (requerimiento\_SOHOWGDispositivo\_App (OBJETO ?objeto) (disponibilidad ?Dis) (retardo ?Ret) (variacion\_retardo ?Var) (ancho\_de\_banda ?Anc)) (test (fuzzy-match ?Dis "Critico")) (test (fuzzy-match ?Ret "Poco\_Sensitivo")) (test (fuzzy-match ?Var "Poco\_Sensitivo")) (test (fuzzy-match ?Anc "Intensivo")) => (assert (salida\_SOHOWGDispositivo\_App (OBJETO ?objeto) (ethernet\_compartida (new nrc.fuzzy.FuzzyValue ?Ethernet\_Compartida "Seguro")) (ethernet\_conmutada (new nrc.fuzzy.FuzzyValue ?Ethernet\_Conmutada "Muy\_Seguro")) ))) (defrule rule\_rm2\_4\_SOHOWGDispositivo\_App

(VarBF\_SOHOWGDispositivo\_App (disponibilidad ?Disponibilidad) (retardo ?Retardo) (variacion\_retardo ?Variacion\_Retardo) (ancho\_de\_banda ?Ancho\_de\_Banda)

(ethernet\_compartida ?Ethernet\_Compartida) (ethernet\_conmutada ?Ethernet\_Conmutada) ) (requerimiento\_SOHOWGDispositivo\_App (OBJETO ?objeto) (disponibilidad ?Dis) (retardo ?Ret) (variacion\_retardo ?Var) (ancho\_de\_banda ?Anc)) (test (fuzzy-match ?Dis "Critico")) (test (fuzzy-match ?Ret "Poco\_Sensitivo")) (test (fuzzy-match ?Var "Poco\_Sensitivo")) (test (fuzzy-match ?Anc "Muy\_Intensivo"))  $\Rightarrow$ (assert (salida\_SOHOWGDispositivo\_App (OBJETO ?objeto) (ethernet\_compartida (new nrc.fuzzy.FuzzyValue ?Ethernet\_Compartida "Poco\_Seguro")) (ethernet\_conmutada (new nrc.fuzzy.FuzzyValue ?Ethernet\_Conmutada "Muy\_Seguro")) ))) ;Regla que obtiene el resultado de la contribución de cada regla disparada ;al valor global final (defrule defuzzify\_SOHOWGDispositivo\_App ; Para garantizar que todas las reglas por disparar sean tenidas en cuenta antes ; de hallar el valor final (declare (salience -100)) ?hf <- (salida\_SOHOWGDispositivo\_App (OBJETO ?objeto) (ethernet\_compartida ?ETHERNET\_COMPARTIDA) (ethernet\_conmutada ?ETHERNET\_CONMUTADA) ) ?requ <- (requerimiento\_SOHOWGDispositivo\_App (OBJETO ?objeto) (disponibilidad ?) (retardo ?) (variacion\_retardo ?) (ancho\_de\_banda ?))  $\Rightarrow$ ; Obtiene un valor exacto de la salida final en formato difuso obtenida utilizando ; el método del centro de masa (bind ?R\_ETHERNET\_COMPARTIDA (?ETHERNET\_COMPARTIDA momentDefuzzify)) (store RESULT\_ETHERNET\_COMPARTIDA ?R\_ETHERNET\_COMPARTIDA) (bind ?R\_ETHERNET\_CONMUTADA (?ETHERNET\_CONMUTADA momentDefuzzify)) (store RESULT\_ETHERNET\_CONMUTADA ?R\_ETHERNET\_CONMUTADA) ; Inserta un hecho Result, que almacena el resultado final para ser utilizado desde ; fuera del archivo .clp generado (assert (Result\_SOHOWGDispositivo\_App (OBJETO ?objeto) (ethernet\_compartida ?ETHERNET\_COMPARTIDA) (ethernet\_conmutada ?ETHERNET\_CONMUTADA) )) ;Grafica el resultado final (printout t (?ETHERNET\_COMPARTIDA plotFuzzyValue "\*") crlf) (printout t (?ETHERNET\_CONMUTADA plotFuzzyValue "+") crlf) (retract ?hf) (retract ?requ) ) ; Inserta un hecho y dispara la regla de inicialización de variables

(assert (SOHOWGDispositivo\_App\_Fact)) (run 1)

: Code above is automatically generated. Do not change

#### *Archivo de inicialización SOHOWGDispositivo\_App\_ini.clp ;Código*

```
;;;;;;;;;;;;;;;;;;;;;;;;;;;;;;;;;;;;;;;;;;;;;;;;;;;;;;;;;;;;;;;;;;;;;;;;;;;;;;;;
;Formato de archivo CLP 
;
;Copyright Universidad del Cauca 2002
;;;
;; Permite la captura de datos e inserta el hecho que dispara los bloques difusos.
;
(defrule SOHO_WGDispositivo_App_initRule
;Hecho de inicializacion
?hi <-(ini_SOHO_WGDispositivo_App)
;Objeto del cual se obtienen los datos requeridos por el bloque fuzzy SOHOWGDispositivo_App
(WORKGROUP_MODULE 
(aplicacion_de_Red $?appsdered)
(OBJECT ?obj)
```
)

;Plantilla que almacena las variables difusas creadas dentro del bloque difuso

(VarBF\_SOHOWGDispositivo\_App (disponibilidad ?Disponibilidad) (retardo ?Retardo) (variacion\_retardo ?Variacion\_Retardo) (ancho\_de\_banda ?Ancho\_de\_Banda) (ethernet\_compartida ?Ethernet\_Compartida) (ethernet\_conmutada ?Ethernet\_Conmutada)  $\mathcal{L}$ =>

;Extrae el hecho ?hi de la base de conocimiento para evitar ciclos infinitos en ;El disparo de la regla

(retract ?hi)

(foreach ?appdered \$?appsdered

;Fija valores por defecto de acuerdo al modelo que se este usando. ;En este caso fija valores por defecto para una aplicación por defecto típica ;en una red SOHO.

(bind ?inputdisp (new nrc.fuzzy.FuzzyValue ?Disponibilidad "No\_Critico")) (bind ?inputret (new nrc.fuzzy.FuzzyValue ?Retardo "Poco\_Sensitivo")) (bind ?inputvarret (new nrc.fuzzy.FuzzyValue ?Variacion\_Retardo "Poco\_Sensitivo")) (bind ?inputanchoband (new nrc.fuzzy.FuzzyValue ?Ancho\_de\_Banda "Minimo"))

;Disponibilidad

(bind ?disp (call ?appdered getDisponibilidadO)) (if (not (eq ?disp nil))then (bind ?dispval (call ?disp getDisponibilidadVal)) (if (not (eq ?dispval nil))then (bind ?dispvaldouble (call ?dispval doubleValue)) (printout t "Como que por fin " ?dispvaldouble crlf) (bind ?inputdisp (new nrc.fuzzy.FuzzyValue ?Disponibilidad (new nrc.fuzzy.PIFuzzySet ?dispvaldouble 0.000005))) )

 $\lambda$ (printout t "DisponibilidadVal" (?inputdisp momentDefuzzify) crlf) (printout t "ExpDisponibilidad" (?inputdisp getLinguisticExpression) crlf) ; Variables de Rendimiento (bind ?rend (call ?appdered getRendimiento)) ;Retardo (if (not (eq ?rend nil))then (bind ?retf (call ?rend getRetardoF)) (if (not (eq ?retf nil))then (bind ?inputret (new nrc.fuzzy.FuzzyValue ?Retardo ?retf))  $\lambda$  $\lambda$ (printout t "RETARDO:DispApp " (?inputret getLinguisticExpression) crlf) ;Variacion de Retardo (if (not (eq ?rend nil))then (bind ?varretf (call ?rend getVariacion\_RetardoF)) (if (not (eq ?varretf nil))then (bind ?inputvarret (new nrc.fuzzy.FuzzyValue ?Variacion\_Retardo ?varretf)) )) (printout t "VARIACION\_RETARDO: " (?inputvarret getLinguisticExpression) crlf) ;Ancho de Banda (if (not (eq ?rend nil))then (bind ?anchoband (call ?rend getAncho\_de\_BandaF)) (if (not (eq ?anchoband nil))then (bind ?inputanchoband (new nrc.fuzzy.FuzzyValue ?Ancho\_de\_Banda ?anchoband)) )) (printout t "ANCHO BANDA: " (?inputanchoband getLinguisticExpression) crlf) ;Inserta los requerimientos en una plantilla creada dentro del bloque fuzzy con el nombre ;requerimiento\_(Nombre del bloque fuzzy) (assert (requerimiento\_SOHOWGDispositivo\_App (OBJETO ?obj) (disponibilidad ?inputdisp) (retardo ?inputret) (variacion\_retardo ?inputvarret) (ancho\_de\_banda ?inputanchoband)) ))) ;;; ;; Permite el despliegue de resultados (defrule obtieneresultados\_SOHOWGDispositivo\_App ;Captura el resultado del bloque fuzzy SOHOWGDispositivo\_App (Result\_SOHOWGDispositivo\_App (OBJETO ?obj) (ethernet\_compartida ?ETHERNET\_COMPARTIDA) (ethernet\_conmutada ?ETHERNET\_CONMUTADA) )  $\Rightarrow$ ; Imprime resultados (printout t "HUB\_Aplicaciones" (?ETHERNET\_COMPARTIDA momentDefuzzify) crlf) (printout t "SWITCH\_Aplicaciones" (?ETHERNET\_CONMUTADA momentDefuzzify) crlf) ) ;;; ; Para poder utilizar los bloques fuzzy es necesario implementar un archivo .clp que ; Inserte el requerimiento y capture los resultados siguiendo este mismo formato

#### **A.4. JERARQUIA DE CLASES DE LA ONTOLOGIA CONCEPTUAL Y ESTRUCTURAL**

## **DE SIELAN**

SIELAN crea ontologías para representar el conocimiento conceptual y estructural del dominio del problema, abarcando principalmente los estándares tecnológicos existentes y representando la propuesta de diseño modular especificada para la solución del problema de diseño de redes de área local.

A continuación se describe la estructura jerárquica de la base de conocimiento y se ejemplifican las clases del modelo conceptual relacionadas con los estándares tecnológicos y la estrategia de diseño modular.

## **A.4.1. Estructura jerárquica de la Base de Conocimiento**

**SIELAN** 

*Conocimiento del Dominio:*

- **[TECNOLOGIA](TECNOLOGIA.html)**
	- **[ETHERNET](ETHERNET.html)**  [ETHERNET\\_10MBPS](ETHERNET_10MBPS.html)
		- [E10BASE5](E10BASE5.html)
			-
			- [E10BASE2](E10BASE2.html)
			- [E10BASET](E10BASET.html)
			- [E10BASEF](E10BASEF.html)
		- [FAST\\_ETHERNET](FAST_ETHERNET.html)
			- [FE100BASETX](FE100BASETX.html)
			- [FE100BASET4](FE100BASET4.html)
			- [FE100BASEF](FE100BASEF.html)
			- [FE100BASET2](FE100BASET2.html)
		- [GIGABIT\\_ETHERNET](GIGABIT_ETHERNET.html)
			- [GE1000BASETX](GE1000BASETX.html)
			- [GE1000BASELX](GE1000BASELX.html)
			- [GE1000BASESX](GE1000BASESX.html)
			- [GE1000BASECX](GE1000BASECX.html)
			- [ETHERNET\\_10GIGABIT](ETHERNET_10GIGABIT.html)
	- [FDDI](FDDI.html)
		- [FO\\_FDDI](FO_FDDI.html)
		- [CDDI](CDDI.html)
		- [TOKEN\\_RING](TOKEN_RING.html)
	- [ATM](ATM.html)
	- [TOKEN\\_BUS](TOKEN_BUS.html)
	- [T100VGAnyLAN](T100VGAnyLAN.html)
- **[MEDIO\\_TX](MEDIO_TX.html)**
	- [UTP](UTP.html)
		- [UTP3](UTP3.html)
- [UTP4](UTP4.html)
- UTP<sub>5</sub>
- $\bullet$  [STP](STP.html)
- $\bullet$  [FO](FO.html)
	- [MONOMODO](MONOMODO.html)
		- [SM9](SM9.html)
	- **[MULTIMODO](MULTIMODO.html)** 
		- [MM62.5](MM62.5.html)
		- [MM50](MM50.html)
- [COAXIAL](COAXIAL.html)
	- [THIN\\_COAXIAL](THIN_COAXIAL.html)
	- · THICK COAXIAL
- [TWINAX](TWINAX.html)
- **[MAC](MAC.html)** 
	- [CONTROLADO](CONTROLADO.html)
		- [CENTRALIZADO](CENTRALIZADO.html)
			- [POLLING](POLLING.html)
			- [POLL](POLL.html)
		- $\bullet$  [NO\\_CENTRALIZADO](NO_CENTRALIZADO.html)
			- [TOKEN-BUS](TOKEN-BUS.html)
				- [TOKEN\\_PASSING](TOKEN_PASSING.html)
	- [ALEATORIO](ALEATORIO.html)
		- [CSMA/CD](CSMA%252FCD.html)
			- · [IN\\_REGISTRO](IN_REGISTRO.html)
- **[TRAMA](TRAMA.html)**
	- [TRAMA\\_ETHERNET](TRAMA_ETHERNET.html)
- **[TOPOLOGIA](TOPOLOGIA.html)**
	- [ANILLO](ANILLO.html)
		- [ESTRELLA](ESTRELLA.html)
	- $\bullet$  [BUS](BUS.html)
- **[DISPOSITIVO](DISPOSITIVO.html)**
	- [REPETIDOR](REPETIDOR.html)
		- [HUB](HUB.html)
		- **[SWITCH](SWITCH.html)**
	- [ROUTER](ROUTER.html)
	- [BRIDGE](BRIDGE.html)
	- CONVERTIDOR MEDIO
	- **•** [TRANSCEIVER](TRANSCEIVER.html)
		- $\bullet$  [MAU](MAU.html)
			- [MII](MII.html)
		- **[GMII](GMII.html)**
	- [MODULOS](MODULOS.html)
- **[TECNICA\\_TX](TECNICA_TX.html)**
	- **BANDA BASE**
	- [BANDA\\_ANCHA](BANDA_ANCHA.html)
- **[MDI](MDI.html)** 
	- MDIFO
		- $\bullet$  [ST](ST.html)
		- $\bullet$  [SC](SC.html)
		- [CONECTOR\\_FDDI](CONECTOR_FDDI.html)
- [MT-RJ](MT-RJ.html)
- **[ESCON](ESCON.html)**
- [FC](FC.html)
- [LC](LC.html)
- [SMA](SMA.html)
- **[VOLITION](VOLITION.html)**
- MDI UTP
	- $\bullet$  [RJ45](RJ45.html)
	- $\bullet$  [RJ11](RJ11.html)
- MDI COAXIAL
	- [BNC](BNC.html)
	- $\bullet$  [N](N.html)
- [MDI\\_STP](MDI_STP.html)
- **[PUERTO](PUERTO.html)**
- **[SEGMENTO](SEGMENTO.html)**
	- [SEGMENTO\\_MEZCLADOR](SEGMENTO_MEZCLADOR.html)
		- [SM\\_10BASE5](SM_10BASE5.html)
		- [SM\\_10BASE2](SM_10BASE2.html)
	- SEGMENTO ENLACE
		- [SE\\_ETHERNET](SE_ETHERNET.html)
			- [SE\\_ETHERNET\\_10MBPS](SE_ETHERNET_10MBPS.html)
				- [SE\\_10BASET](SE_10BASET.html)
					- [SE\\_10BASEF](SE_10BASEF.html)
					- $\bullet$  [SE\\_10BASE2](SE_10BASE2.html)
					- [SE\\_10BASE5](SE_10BASE5.html)
			- [SE\\_FAST\\_ETHERNET](SE_FAST_ETHERNET.html)
				- [SE\\_100BASETX](SE_100BASETX.html)
				- [SE\\_100BASET4](SE_100BASET4.html)
				- [SE\\_100BASET2](SE_100BASET2.html)
				- [SE\\_100BASEF](SE_100BASEF.html)
			- [SE\\_GIGABIT\\_ETHERNET](SE_GIGABIT_ETHERNET.html)
				- [SE\\_1000BASETX](SE_1000BASETX.html)
				- [SE\\_1000BASESX](SE_1000BASESX.html)
				- [SE\\_1000BASELX](SE_1000BASELX.html)
				- [SE\\_1000BASECX](SE_1000BASECX.html)

- **[DTE](DTE.html)**
	- [ESTACION\\_DE\\_TRABAJO](ESTACION_DE_TRABAJO.html)
	- ESTACION SERVIDORA
- **[NIC](NIC.html)** 
	- [NIC\\_ETHERNET](NIC_ETHERNET.html)
		- [NIC\\_10\\_ETHERNET](NIC_10_ETHERNET.html)
		- [NIC\\_FAST\\_ETHERNET](NIC_FAST_ETHERNET.html)
		- NIC GIGABIT\_ETNERNET
- **[SISTEMA\\_CABLEADO](SISTEMA_CABLEADO.html)**
	- $\bullet$  SISTEMA ESTRUCTURADO
	- [SUBSISTEMA\\_HORIZONTAL](SUBSISTEMA_HORIZONTAL.html)
	- [SUBSISTEMA\\_EDIFICIO](SUBSISTEMA_EDIFICIO.html)
	- SUBSISTEMA CAMPUS
	- [SUBSISTEMA\\_ADMINISTRACION](SUBSISTEMA_ADMINISTRACION.html)
- SUBSITEMA WORK AREA
- **[ARMARIO\\_CABLEADO](ARMARIO_CABLEADO.html)**
	- [CD](CD.html)
	- [IDF](IDF.html)
	- [MDF](MDF.html)
- **[T\\_MECANICAS](T_MECANICAS.html)**
	- · [PATCH\\_PANEL](PATCH_PANEL.html)
		- [PATCH\\_PANEL\\_UTP](PATCH_PANEL_UTP.html)
		- [PATCH\\_PANEL\\_FO](PATCH_PANEL_FO.html)
		- PATCH PANEL STP
	- [REGLETA](REGLETA.html)
		- REGLETA UTP
		- [REGLETA\\_FO](REGLETA_FO.html)
		- [REGLETA\\_STP](REGLETA_STP.html)
	- [TOMA](TOMA.html)
		- [TOMA\\_UTP](TOMA_UTP.html)
		- [TOMA\\_FO](TOMA_FO.html)
- **[CABLE](CABLE.html)**
	- [CABLE\\_FO](CABLE_FO.html)
		- [CABLE\\_DISTRIBUCION\\_FO](CABLE_DISTRIBUCION_FO.html)
		- [PATCH\\_CABLE\\_FO](PATCH_CABLE_FO.html)
		- [CABLE\\_HORIZONTAL\\_FO](CABLE_HORIZONTAL_FO.html)
		- [PATCH\\_CORD\\_FO](PATCH_CORD_FO.html)
	- CABLE UTP
		- [CABLE\\_DISTRIBUCION\\_UTP](CABLE_DISTRIBUCION_UTP.html)
		- [PATCH\\_CABLE\\_UTP](PATCH_CABLE_UTP.html)
		- CABLE HORIZONTAL UTP
		- [PATCH\\_CORD\\_UTP](PATCH_CORD_UTP.html)

*Estructura del Modelo de Captura de Requerimientos:*

- **[PROYECTO](PROYECTO.html)**
- **[ORGANIZACION](ORGANIZACION.html)**
	- COMUNIDAD DE USUARIOS
	- [UNIVERSIDAD](UNIVERSIDAD.html)
	- [EMPRESA](EMPRESA.html)
	- **[DEPARTAMENTO](DEPARTAMENTO.html)**
- **[ALMACEN\\_DE\\_DATOS](ALMACEN_DE_DATOS.html)**
	- ESTACION SERVIDORA
- **[APLICACION\\_DE\\_RED](APLICACION_DE_RED.html)**
- **[FLUJO\\_DE\\_TRAFICO](FLUJO_DE_TRAFICO.html)**
	- TERMINAL HOST
	- [CLIENTE\\_SERVIDOR](CLIENTE_SERVIDOR.html)
	- PEER TO PEER
	- [SERVIDOR\\_SERVIDOR](SERVIDOR_SERVIDOR.html)
	- [DISTRIBUIDO](DISTRIBUIDO.html)
- **[LOCALIDAD](LOCALIDAD.html)**
	- [EDIFICIO](EDIFICIO.html)
		- [PISO](PISO.html)
		- [LOCALIDAD\\_BASICA](LOCALIDAD_BASICA.html)
- **[PERSONA](PERSONA.html)**
	- [USUARIO](USUARIO.html)
- **[REQUERIMIENTOS](REQUERIMIENTOS.html)**
	- [TECNICOS](TECNICOS.html)
		- [ESCALABILIDAD](ESCALABILIDAD.html)
			- [EN\\_USUARIOS](EN_USUARIOS.html)
		- [DISPONIBILIDAD](DISPONIBILIDAD.html)
		- [RENDIMIENTO](RENDIMIENTO.html)
		- [SEGURIDAD](SEGURIDAD.html)
		- **[GESTION](GESTION.html)**
		- [USABILIDAD](USABILIDAD.html)
		- [ADAPTABILIDAD](ADAPTABILIDAD.html)
		- [ASEQUIBILIDAD](ASEQUIBILIDAD.html)
	- [DE\\_NEGOCIOS](DE_NEGOCIOS.html)
		- **OBJETIVOS DE NEGOCIOS**
		- · [PRESUPUESTO](PRESUPUESTO.html)

### *Dominio de la solución:*

*Enfoque tradicional:*

- **[RED](RED.html)**
	- **[SEGMENTO\\_RED](SEGMENTO_RED.html)** 
		- [CONEXION](CONEXION.html)
	- [RED\\_LAN](RED_LAN.html)
	- [RED\\_BACKBONE](RED_BACKBONE.html)
	- RED EDIFICIO

*Enfoque de SIELAN:*

- **[MODULE](MODULE.html)**
	- [WORKGROUP\\_MODULE](WORKGROUP_MODULE.html)
	- BUILDING MODULE
	- CORE MODULE
	- [DATA\\_CENTER\\_MODULE](DATA_CENTER_MODULE.html)
	- EXTERNAL CONNECTIVITY MODULE
- **[REGLAPRIORIDAD](REGLAPRIORIDAD.html)**
- **[PROPIEDAD](PROPIEDAD.html)**
	- [PROP\\_CLASE](PROP_CLASE.html)
	- [PROP\\_INSTANCE](PROP_INSTANCE.html)
- **[PRODUCTOS](PRODUCTOS.html)**

# **A.4.2. Descripción de los componentes del modelo del dominio basado en marcos (Ejemplos)**

*Estándares Tecnológicos*

### **Project: SIELAN**

### **Class TECNOLOGIA**

### **Documentación:**

Describe los estándares tecnológicos existentes para redes locales, enfocándose principalmente en ETHERNET.

### **Direct Subclasses:**

## [ETHERNET,](ETHERNET.html) [FDDI,](FDDI.html) [TOKEN\\_RING,](TOKEN_RING.html) [ATM,](ATM.html) [TOKEN\\_BUS,](TOKEN_BUS.html) [T100VGAnyLAN](T100VGAnyLAN.html)

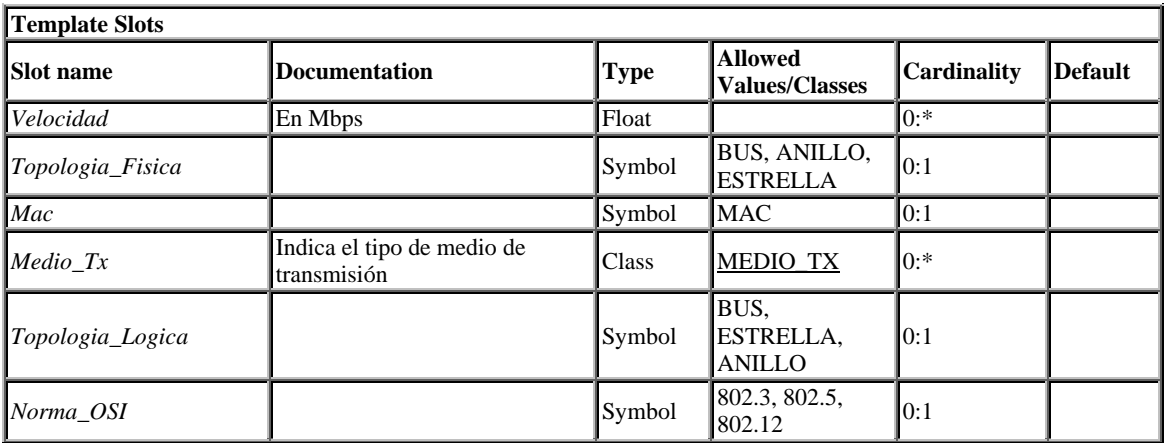

#### **Project: SIELAN**

**Class ETHERNET**

**Documentación:**

Describe el estándar tecnológico para redes de área local ETHERNET.

**Concrete Class Extends**

#### **[TECNOLOGIA](TECNOLOGIA.html)**

### **Direct Instances:**

None

### **Direct Subclasses:**

### [ETHERNET\\_10MBPS,](ETHERNET_10MBPS.html) [FAST\\_ETHERNET,](FAST_ETHERNET.html) [GIGABIT\\_ETHERNET,](GIGABIT_ETHERNET.html)

## [ETHERNET\\_10GIGABIT](ETHERNET_10GIGABIT.html)

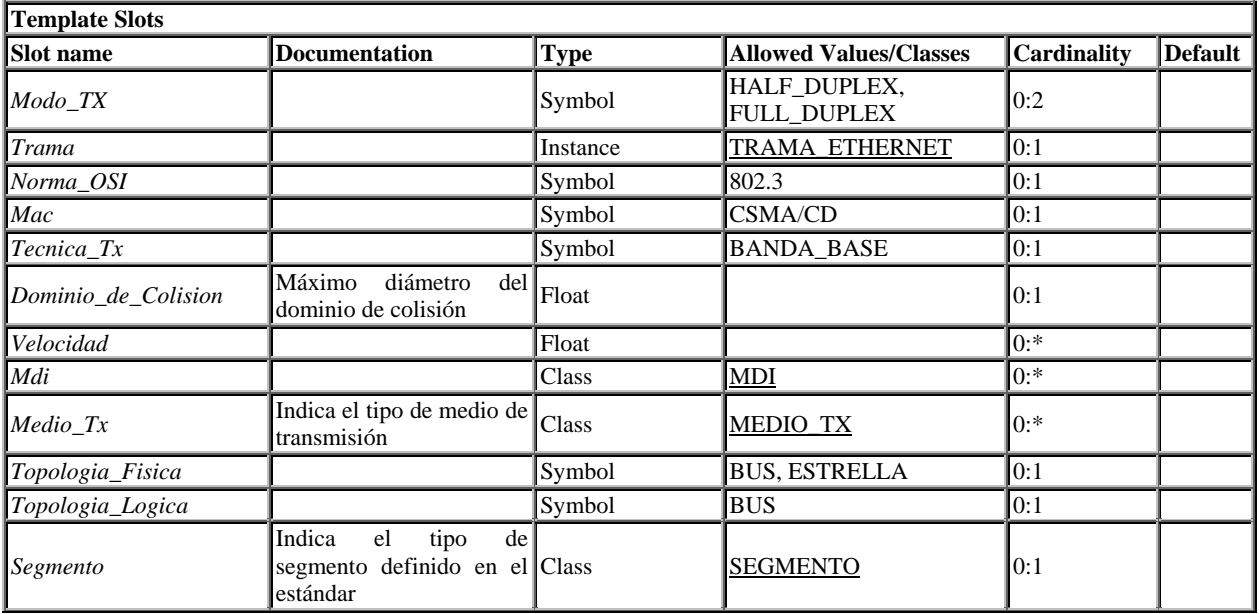

## **Project: SIELAN**

### **Class FAST\_ETHERNET**

## **Documentación:**

Describe el estándar tecnológico FAST ETHERNET.

### **Concrete Class Extends**

### **[ETHERNET](ETHERNET.html)**

### **Direct Instances:**

None

### **Direct Subclasses:**

## [FE100BASETX,](FE100BASETX.html) [FE100BASET4,](FE100BASET4.html) [FE100BASEF,](FE100BASEF.html) [FE100BASET2](FE100BASET2.html)

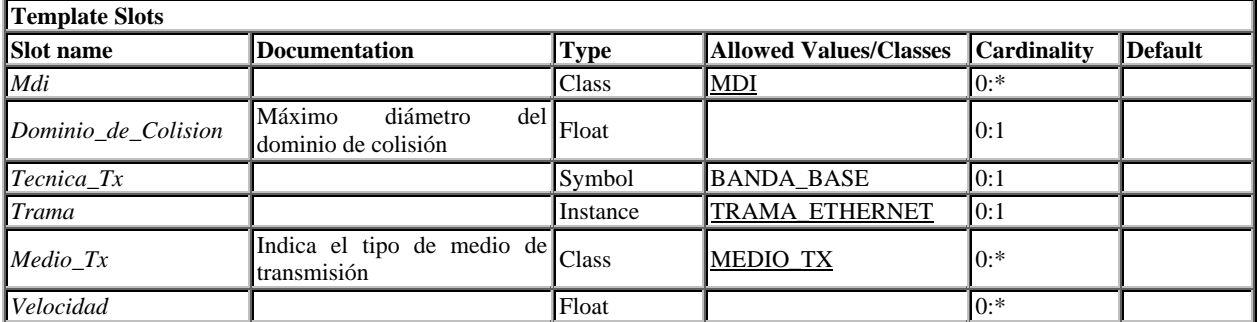

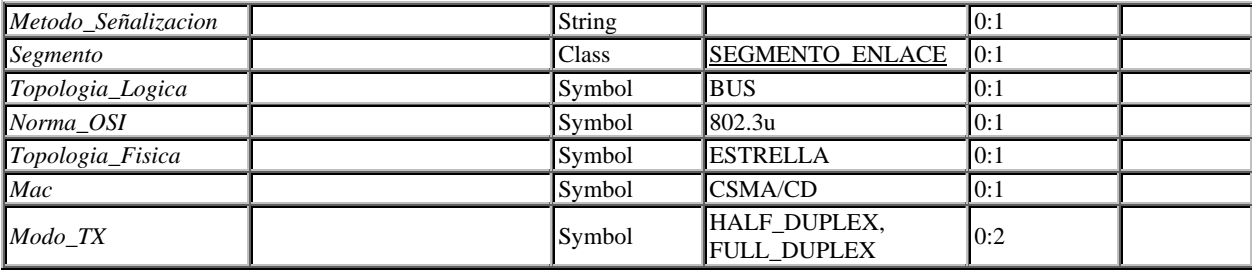

### **Project: SIELAN Class FE100BASETX**

### **Concrete Class Extends**

## [FAST\\_ETHERNET](FAST_ETHERNET.html)

### **Direct Instances:**

None

## **Direct Subclasses:**

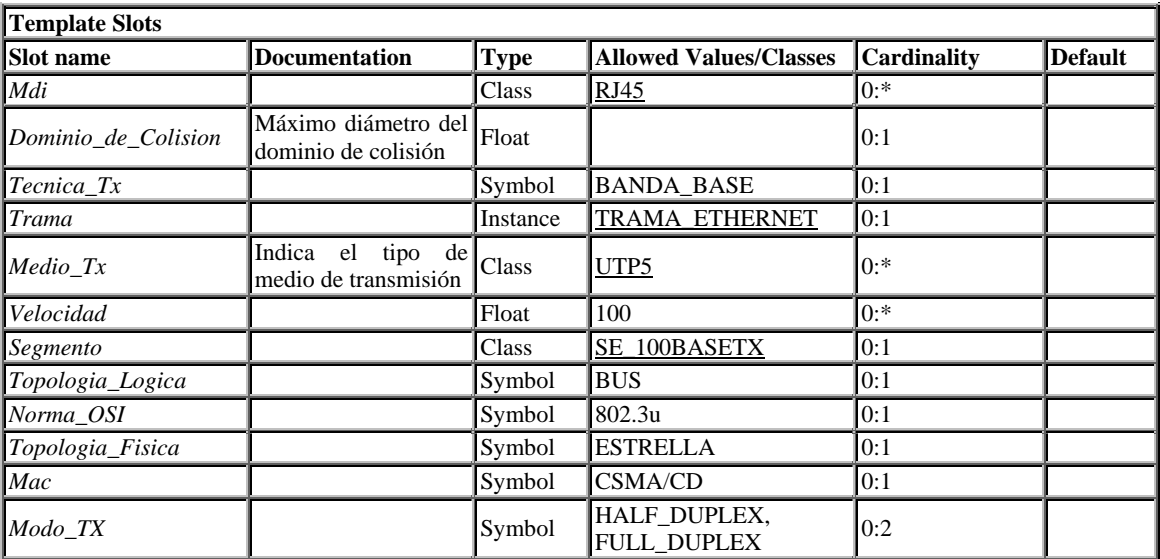

### *Estructura de Diseño Modular*

### **Project: SIELAN Class MODULE**

### **Documentation:**

Describe el componente fundamental de la estrategia de solución propuesta por SIELAN

#### **Direct Instances:**

None

### **Direct Subclasses:**

### [WORKGROUP\\_MODULE,](WORKGROUP_MODULE.html) [BUILDING\\_MODULE,](BUILDING_MODULE.html) [CORE\\_MODULE,](CORE_MODULE.html) [DATA\\_CENTER\\_MODULE,](DATA_CENTER_MODULE.html) [EXTERNAL\\_CONNECTIVITY\\_MODULE](EXTERNAL_CONNECTIVITY_MODULE.html)

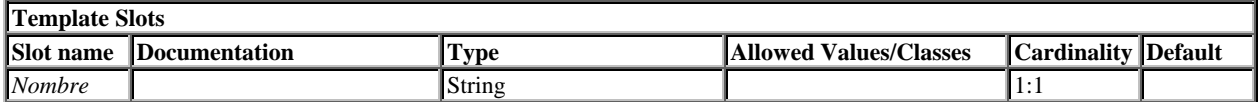

## **Project: SIELAN Class WORKGROUP\_MODULE**

**Documentation:** Describe los Módulos Grupo de Trabajo.

#### **Concrete Class Extends**

[MODULE](MODULE.html)

#### **Direct Instances:**

None

#### **Direct Subclasses:**

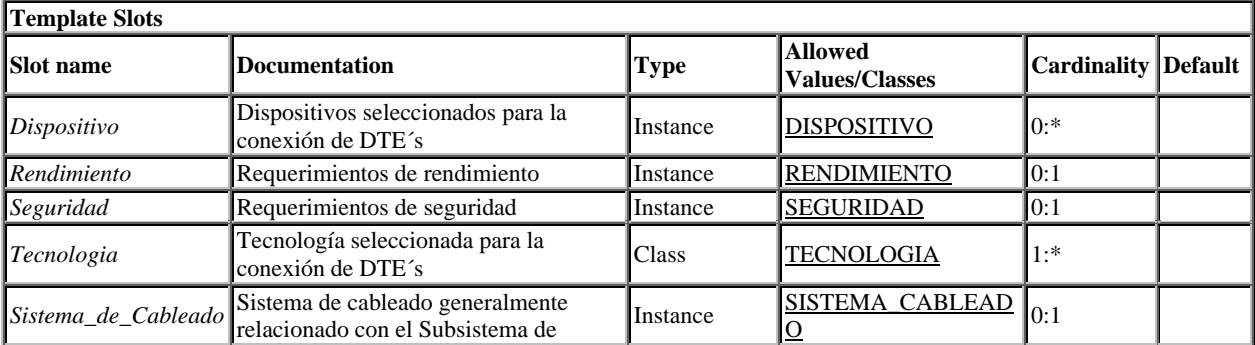

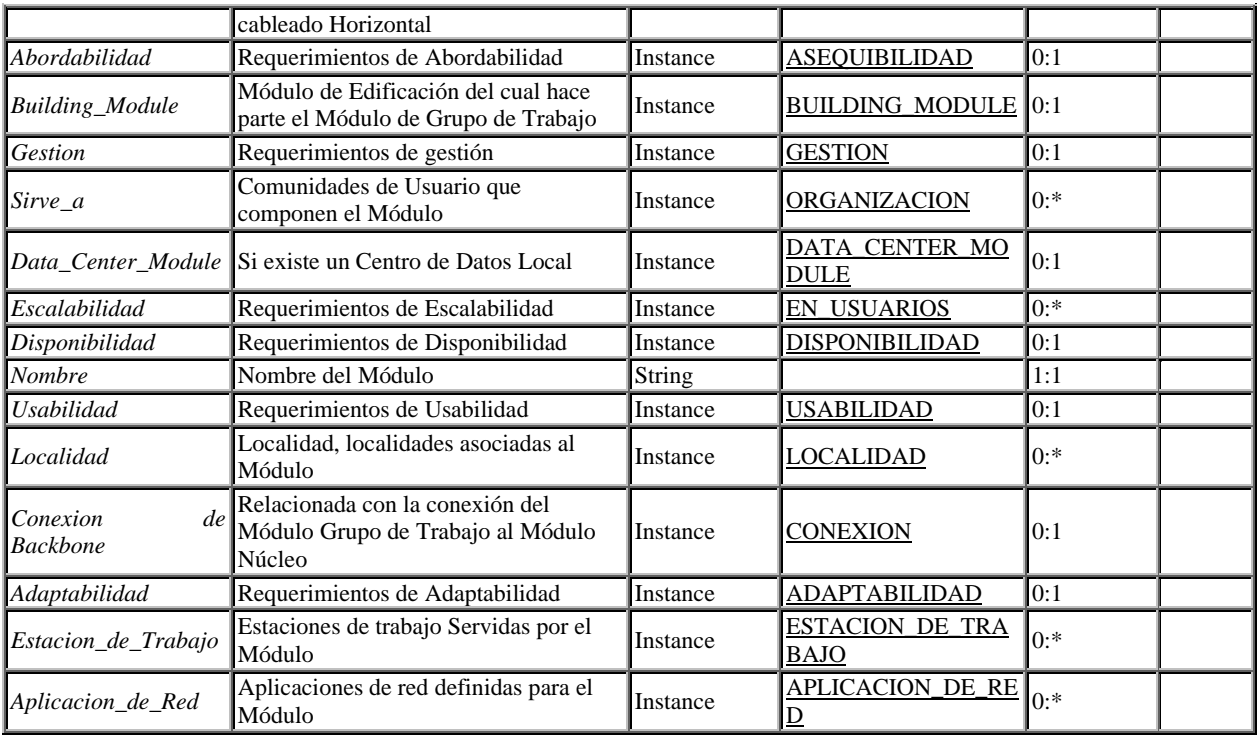

## **Project: SIELAN Class BUILDING\_MODULE**

**Documentation:** Describe el Módulo de Edificación.

## **Concrete Class Extends**

## **[MODULE](MODULE.html)**

#### **Direct Instances:**

None

#### **Direct Subclasses:**

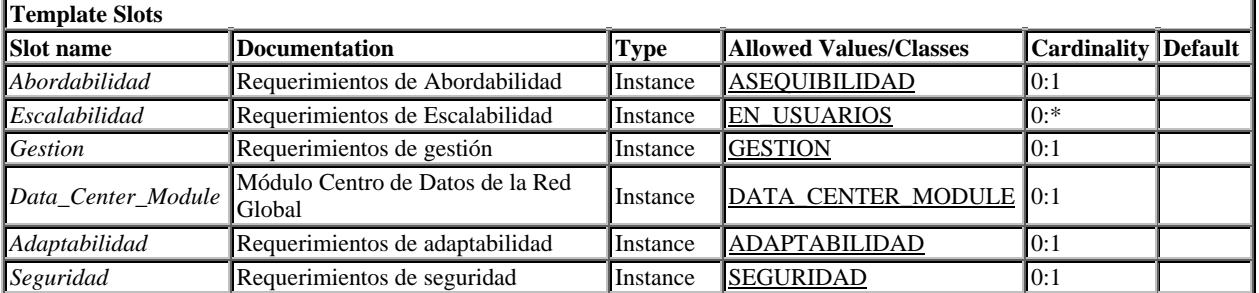

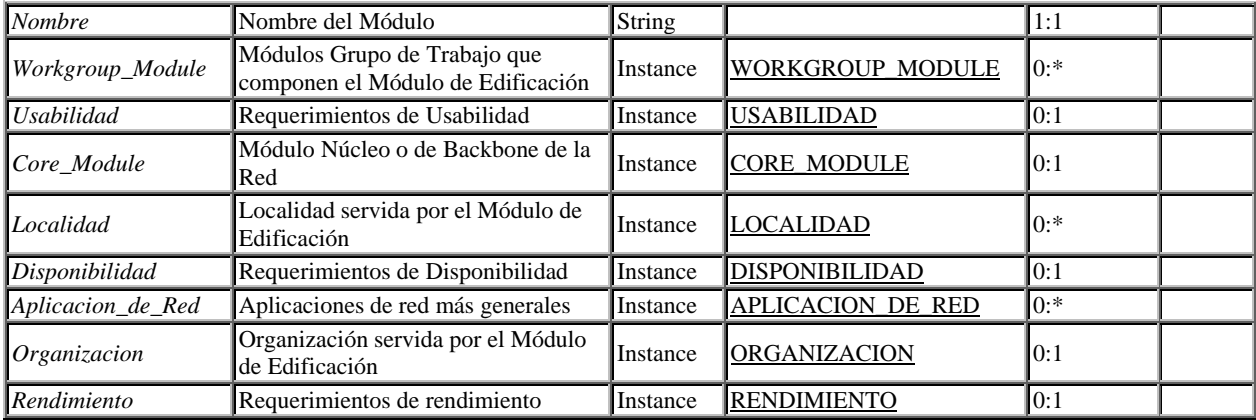

## **Project: SIELAN**

## **Class CORE\_MODULE**

## **Concrete Class Extends**

## **[MODULE](MODULE.html)**

### **Direct Instances:**

None

### **Direct Subclasses:**

None

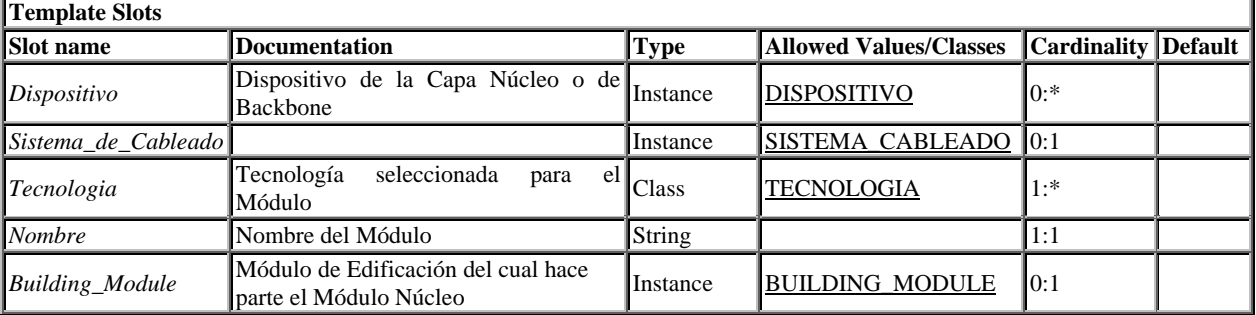

## **Project: SIELAN**

## **Class DATA\_CENTER\_MODULE**

### **Concrete Class Extends**

## **[MODULE](MODULE.html)**

## **Direct Instances:**

None

#### **Direct Subclasses:**

None

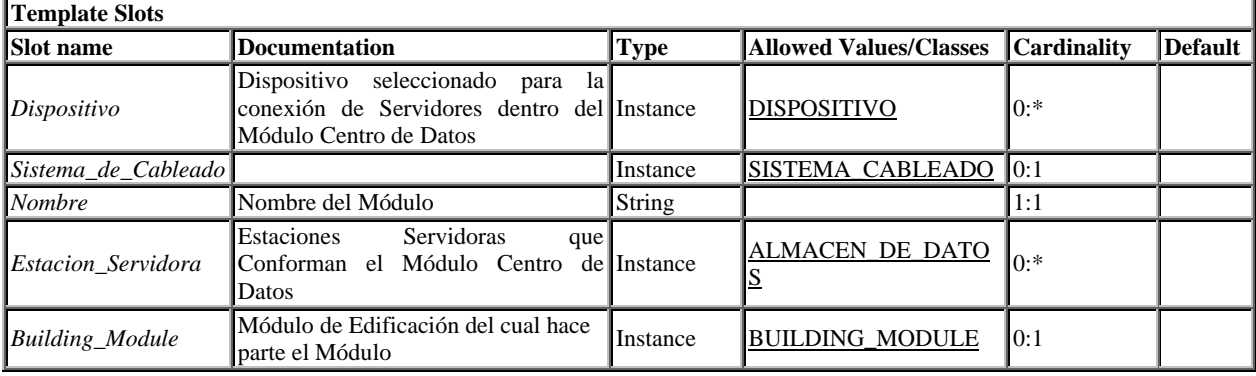

# **Project: SIELAN**

## **Class EXTERNAL\_CONNECTIVITY\_MODULE**

# **Concrete Class Extends**

### **[MODULE](MODULE.html)**

### **Direct Instances:**

None

#### **Direct Subclasses:**

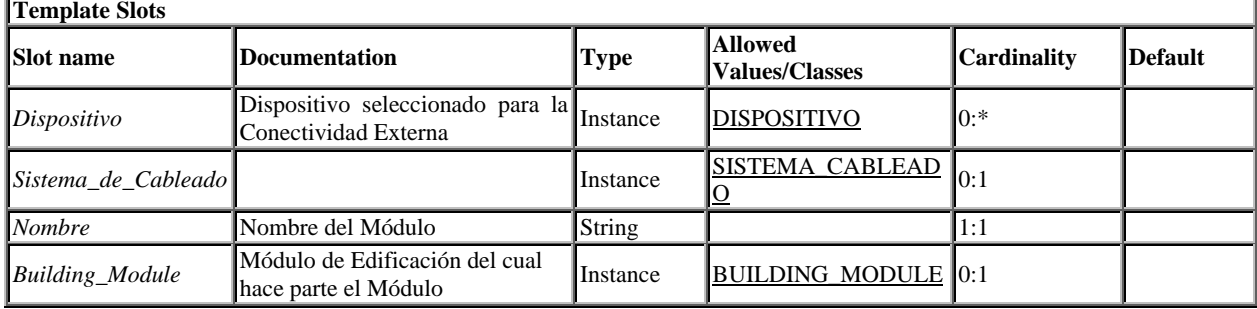

## **A.5. GUIA DE INSTALACIÓN**

#### **Requerimientos para la instalación**

#### **Requerimientos Hardware mínimos**

- Procesador Pentium II / K6II 500 Mhz.
- $\geq 164 \text{ MB}$  de RAM.
- Sistema operativo WINDOWS 98/2000/XP...

#### **Requerimientos Software**

- $\triangleright$  jdk1.3.0\_02 o posterior.
- Protégé-2000 versión 1.7 o superior.
	- $\triangleleft$  lax.jar
	- protege.jar
	- $\bullet$  Los plugins
		- author.jar, query\_tab.jar, rdf-api.jar, standar\_extensions.jar, swap.jar, tabdoublepanel.jar, xerces.jar.

Algunos de los plugins se instalan al instalar la herramienta y otros deben ser descargados del sitio web de Protégé.

- $\triangleright$  Jess 6.0 o superior
	- jess.jar
- $\triangleright$  FuzzyJess 1.2/1.3
	- $\triangleleft$  fuzzyJ12.jar
	- ◆ sfc.jar
	- symbeans.jar

Todas las herramientas son de libre distribución y pueden ser descargadas de los sitios anteriormente nombrados si se desea interactuar directamente con ellas. La carpeta Herramientas contiene los archivos .jar necesarios para correr SIELAN y se encuentran sujetos a las condiciones impuestas por las licencias otorgadas por los desarrolladores de cada uno de estos tools. La instalación bajo otros sistemas operativos implica descargar las herramientas compatibles.

### **Descripción de las carpetas y paquetes**

- Herramientas: Contiene los archivos .jar de las herramientas Protége-2000, Jess y FuzzyJess requeridos para correr la aplicación.
- Modelos: Contiene ejemplos de diseño empleando SIELAN.
- SIELAN: Contiene los paquetes y clases que implementan SIELAN y Bfuzzy:
	- Bfuzzy, provee las clases y códigos fuente de las clases que implementan Bfuzzy.
	- FUNCJESS, contiene las funciones adicionales a jess creadas para dar soporte a la funcionalidad de SIELAN.
	- GUI, contiene las clases que implementan la interfaz gráfica de usuario del sistema.
	- KB, contiene los archivos que implementan la base de conocimiento de SIELAN y permiten su manipulación:
		- KBBeans contiene los Beans mapeados de las clases de la ontología de Protégé.
		- KBProtege contiene los archivos .pprj que almacenan la ontología de Protégé.
		- Rules contiene las reglas de inferencia incluyendo los bloques difusos.

### **Instrucciones de instalación:**

- $\triangleright$  Cree una carpeta con el nombre Sielan1.0 en su unidad de disco C:\
- $\triangleright$  Descomprima el archivo Sielan.zip en el directorio C:\Sielan1.0\
- $\triangleright$  Si no tiene Instalado Protege-2000 la carpeta Herramientas en C:\Sielan1.0\ provee los archivos .jar requeridos para correr la aplicación y el archivo Sielan.bat apunta a dichos recursos.
- $\triangleright$  Si ya tiene instalado Protege-2000 cambie los path`s del archivo Sielan.bat para apuntar a la nueva localización de los archivos .jar requeridos.
- $\triangleright$  Si decide descargar las herramientas de sus sitios oficiales cambie los path`s para apuntar a los nuevos recursos.
- Ejecute el archivo Sielan.bat.
- $\triangleright$  Si desea correr BFuzzy ejecute Bfuzzy.bat y siga las mismas recomendaciones descritas con anterioridad.

## **ANEXO B**

### **MANUAL DE USUARIO**

El siguiente manual de usuario describe como usar SIELAN, un sistema experto creado para permitir el diseño de Redes de Área Local de una manera rápida y confiable, basado en los requerimientos específicos del usuario. Se incluye una descripción de la interfaz de usuario, así como un conjunto de instrucciones paso a paso para ejecutar tareas específicas.

El manual de usuario de SIELAN está conformado por las siguientes secciones:

- 1. Que es SIELAN
- 2. Como trabaja SIELAN
- 3. Interacción con los Páneles de Diseño y Requerimientos.
- 4. Planeación de un Proyecto para SIELAN
- 5. Bfuzzy: Utilidad para la creación de Reglas Difusas

#### **B.1. QUE ES SIELAN**

SIELAN es una herramienta que puede ser usada por ingenieros con cierta experiencia y/o conocimiento en el diseño de redes de computadores, como un ayudante en el Proceso de Diseño de Redes LAN partiendo de requerimientos específicos de la organización. SIELAN también puede ser usada por personas que estén interesadas en aprender cuales son las soluciones más factibles para conformar una red de acuerdo a los objetivos del cliente. Otro posible uso de esta herramienta sería por empresas que distribuyen equipos y diseñan redes a clientes propios, ya que el diseño de redes es una labor que consume tiempo y que requiere el análisis de una serie de factores que no siempre
se consideran importantes y que aveces se dejan de tener en cuenta para la toma de decisiones, redundando en diseños de red que pueden no ser los más adecuados.

SIELAN orienta al diseñador en el proceso de recolección de la información que el sistema considera necesaria para la obtención de diseños consistentes, y origina con base en ella un diseño de red por módulos. SIELAN genera el diseño de la red basada en cuatro módulos principales: Módulo Workgroup, Módulo Núcleo, Módulo de Conectividad Externa y Módulo Centro de Datos. El Módulo Workgroup entrega el diseño de una red que agrupa una o varias comunidades de usuarios. El Módulo Núcleo entrega el diseño del backbone de la red, el Módulo centro de datos, el diseño asociado con los servidores, y el Módulo de Conectividad Exterior, el diseño de la conectividad de la red con Internet y/o cualquier tipo de red externa.

El diseño de cada uno de estos módulos puede ser visualizado así como los requerimientos de usuario que se agrupan para una mejor presentación al usuario en requerimientos de Proyecto, Organización, Localidad, Aplicación de Red, Comunidad de Usuarios, y Almacén de Datos.

#### **B.2. COMO TRABAJA SIELAN**

SIELAN provee una interfaz de usuario que la diferencia de muchos sistemas expertos, ya que posee un conjunto enriquecido de componentes gráficos, que hacen que la interacción de usuario sea mucho más amena y sencilla.

La barra de menús incluye funcionalidad a nivel muy general. Los menús principales son: *Archivo*, *Propuesta*, *Proyecto*, *Ayuda* y *Jess*.

En **Propuesta** se da la opción para que el usuario imprima la propuesta final. En el menú de **Ayuda** se presenta una ayuda sobre el sistema muy parecida a este manual de usuario, el menú **Archivo** no tiene funciones especiales, y el menú **Jess** permite observar los hechos, las reglas, las variables globales definidas y el proceso de activación de las reglas.

El menú mas importante y fundamental es el menú **Proyecto**, que habilita la *creación* de un proyecto, ofrece una forma de dar un nombre al proyecto con la opción *save as*, con la que también

se puede renombrar el proyecto originando una copia del mismo, permite *guardar* los cambios en diferentes etapas de evolución del proyecto, y *abrir* un proyecto creado anteriormente.

Una vez el usuario ha indicado que desea crear un proyecto, el sistema despliega dos paneles que representan la funcionalidad básica, un **Pánel de Requerimientos** y un **Pánel de Diseño**. La mayor parte del tiempo la interacción se da a través del Pánel de Diseño, pues es donde el usuario especifica los componentes hacia los cuales se orientará el diseño. El Pánel de Requerimientos permite la visualización de estos componentes, que constituyen las necesidades particulares del usuario, de una forma estructurada, haciendo posible una rápida evaluación, modificación o eliminación de sus valores, y de los propios componentes.

El Panel de Requerimientos también se puede usar para la creación de nuevos objetos, a ser adheridos posteriormente en el Panel de Diseño.

# *B.2.1. Panel de Requerimientos*

El Panel de Requerimientos esta organizado en una estructura de árbol. Los nodos que lo componen son:

- $\triangleright$  Proyecto
- > Organización
- > Localidad
- Aplicación de red
- $\triangleright$  Comunidad de usuarios
- Almacén de datos

Cada uno de estos nodos esta caracterizado por una serie de atributos fijados por el usuario.

En el nodo Proyecto, se especifica el nombre del proyecto, la descripción, el equipo de diseño y la localidad cubierta.

Las características del nodo Organización, comprenden el nombre de la organización, la persona que la dirige, el ingeniero encargado del proyecto, los departamentos y comunidades de usuarios que incluye, y la edificación que cubre.

A través del nodo Localidad, se especifican los diferentes tipos de áreas físicas incluidas en el diseño, ya sea un edificio, uno o varios pisos, o una o varios localidades. Cada una de ellas tiene un nombre, un proyecto y una organización relacionada.

En el nodo Aplicación de red residen las aplicaciones de red que utiliza la empresa, sus características principales incluyen: nombre, tipo de aplicación, las comunidades que la usan, el almacén de datos relacionado, los flujos de tráfico asociados con la aplicación, su nivel crítico, la disponibilidad y rendimiento requerido (variación de retardo, ancho de banda, tiempo de respuesta...).

Las diferentes comunidades de usuario pertenecientes a la empresa se agrupan bajo el nodo Comunidad de Usuario, y están caracterizadas por su nombre, ubicación, departamentos que cubre, y aplicaciones de red usadas.

Los almacenes de datos se pueden visualizar en el nodo Almacén de Datos. Se puede acceder a información acerca de su nombre, tipo de servidor, localidad donde se ubica, aplicación de red asociada y comunidades que lo usan.

#### *B.2.2. Panel de Diseño*

El Panel de Diseño presenta una estructura de módulos, para orientar el proceso de diseño. La presentación de este panel se da a través de un árbol donde los nodos principales corresponden a los siguientes módulos:

- $\triangleright$  Building Module
- Workgroup Module
- **►** Core Module
- > Data center Module
- $\triangleright$  External Connectivity Module

#### $\triangleright$  Conexión

A través del nodo Building Module, un usuario puede crear un Building Module para agrupar los resultados del diseño de red para su empresa, si este abarca más de un Workgroup Module. El usuario debe especificar los Workgroup Modules que incluye el diseño, además del Módulo Núcleo y el Módulo Centro de datos. También el nombre que ha decidido para el Building Module, la localidad que cubre, y las aplicaciones de red que manejan las comunidades de usuario servidas.

En el nodo Workgroup Module, el usuario indica al sistema el o los Workgroup Modules que representan el diseño de red más inmediato a los usuarios, específicamente el diseño de redes que sirven una o varias comunidades de usuarios. El usuario debe ingresar información para el diseño del Workgroup Module como su identificación, la localidad que cubre si es posible especificarla, el Building Module asociado en caso de que hayan más Workgroup Modules, las comunidades que sirve, las estaciones de trabajo relacionadas, las aplicaciones de red que usan las comunidades de usuario incluidas, y los requerimientos técnicos exigidos por el usuario para ese Módulo como disponibilidad, rendimiento, escalabilidad, gestión, seguridad, usabilidad, adaptabilidad, abordabilidad. También incluye espacios para especificar la tecnología de usuarios, el dispositivo de interconexión, y la tecnología de conexión al backbone que entrega el sistema como resultado del diseño.

El nodo Core Module permite crear el módulo núcleo para representar el diseño del backbone. Para este módulo el sistema determina el dispositivo a emplear, las tecnologías que debe soportar, y el usuario especifica su identificación.

En el nodo Data Center Module el usuario crea un módulo para especificar el diseño de las conexiones de los servidores, por lo tanto el usuario debe introducir las estaciones servidoras y el sistema entregará la tecnología de conexión mas apropiada.

A través del nodo External Connectivity Module, el sistema entrega el diseño de la conectividad al exterior, especificando principalmente el tipo de dispositivo.

En el nodo Conexión el sistema despliega todas las conexiones diseñadas por el sistema en cada uno de los módulos, los datos para cada conexión incluyen: nombre, distancia, velocidad, conectores, medio de transmisión, tipo de segmento tecnológico, y los dispositivos que relaciona.

En el nodo Dispositivo el sistema despliega todos los dispositivos que entrega el sistema como resultado del diseño en cada módulo, con características básicas como: medio de tx soportado, conectores soportados, velocidades, tipo de puertos, fabricante, fuente de poder, soporte de gestión, descripción, y referencia.

A continuación se presenta un ejemplo de diseño, que muestra de una manera sencilla el uso de los Páneles de Requerimientos y Diseño.

Antes de que un usuario comienza la introducción los datos, los Páneles de Requerimientos y Diseño se ven como en las figuras B.1. y B.2.

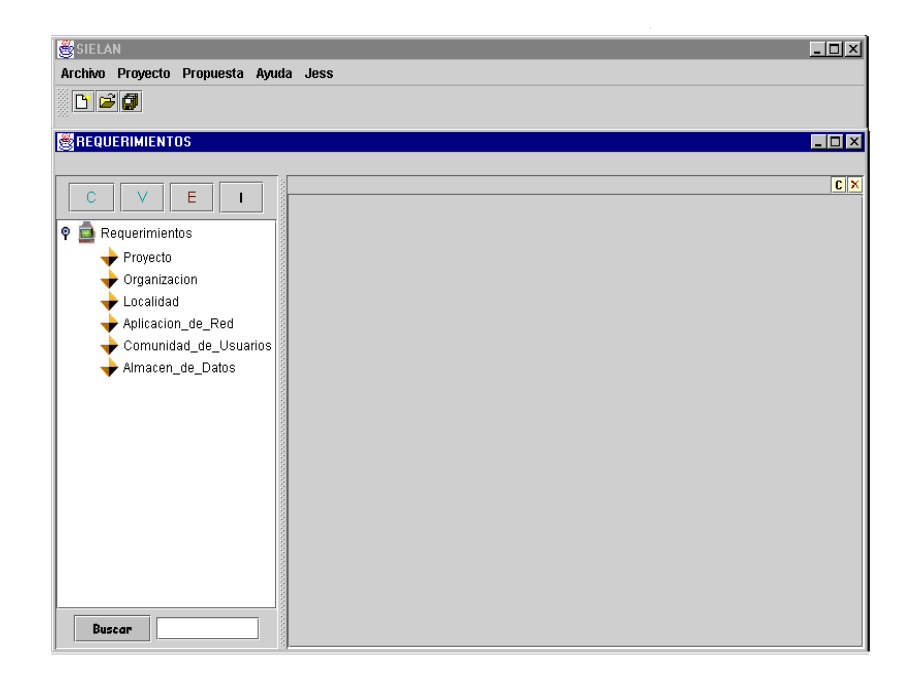

**FiguraB.1. Vista general del Panel de Requerimientos.**

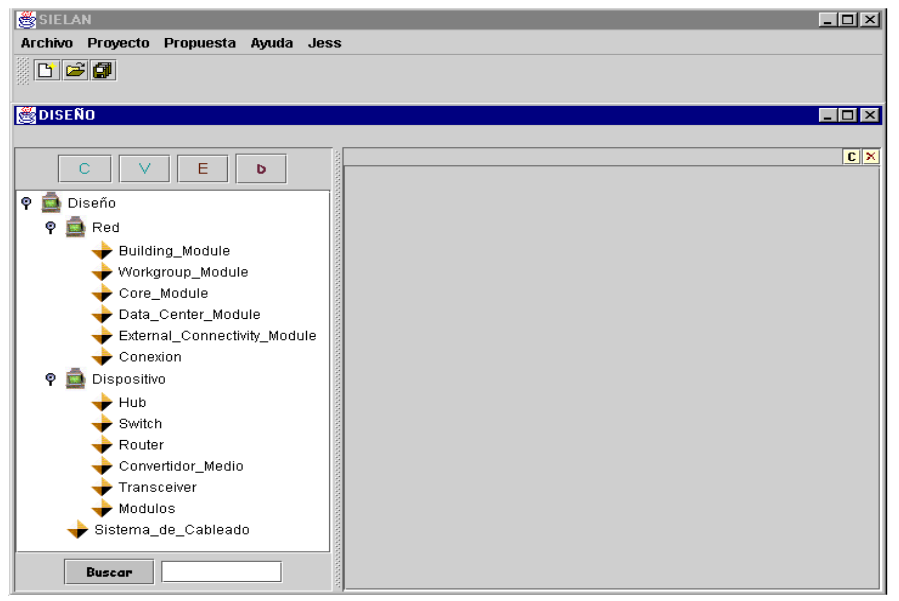

**Figura B.2. Vista General del Panel de Diseño**

Después de que el usuario introduce la información requerida por el sistema, los páneles de diseño y requerimientos tienen una apariencia similar a la de las figuras B.3. y B.4.

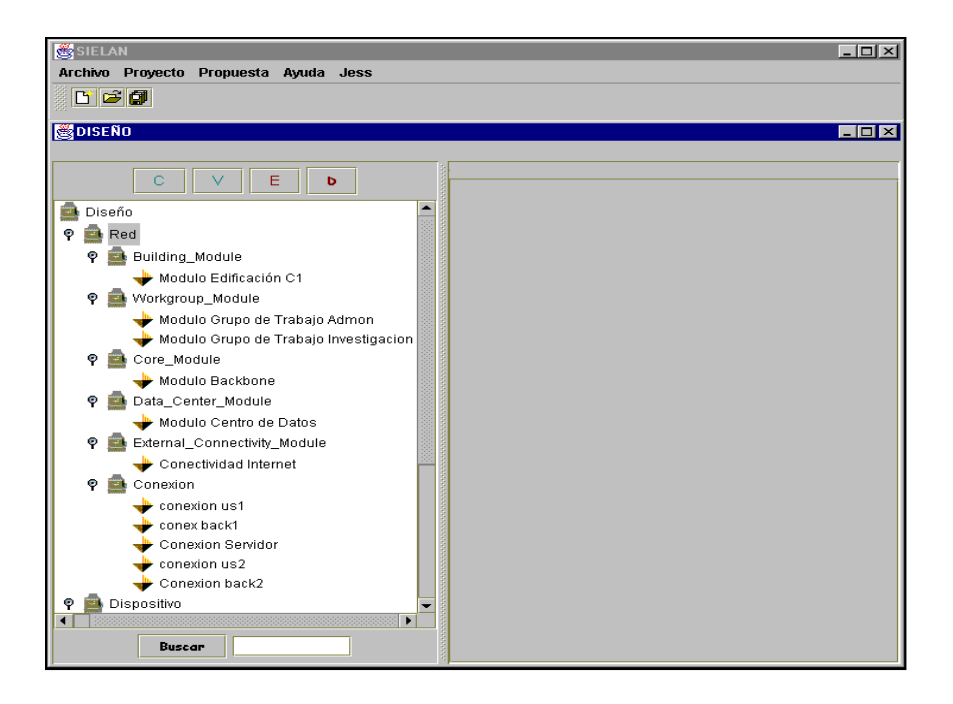

**Figura B.3. Vista del Panel de Diseño después de una Consulta.**

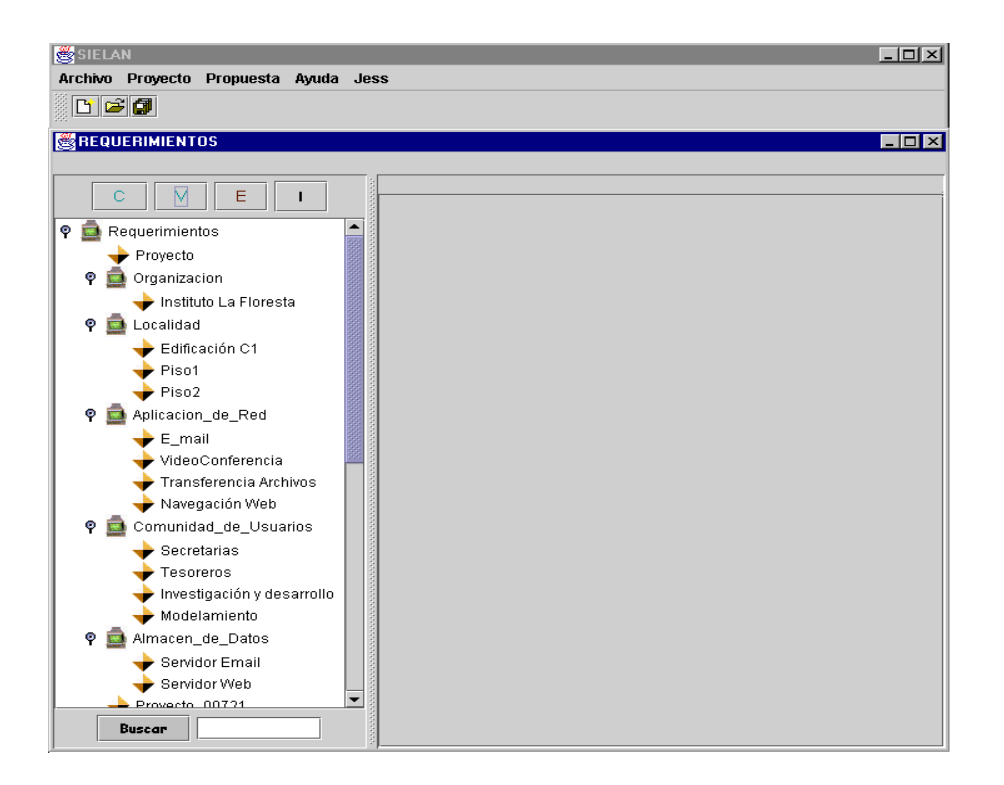

**Figura B.4. Vista del Panel de Requerimientos después de una Consulta.**

El usuario comienza la consulta con el sistema especificando en el Pánel de Diseño, el tipo de diseño que espera obtener del sistema. En el ejemplo el usuario especifica el diseño de un Building Module que consiste de un dos Workgroup Modules, un Data Center Module, y un Core Module.

La información introducida por el usuario en el Building Module (denominado Módulo de Edificación C1) se muestra en las figuras B.5. y B.6. Los módulos que incluye el Building Module aparecen desplegados por separado en el Panel de Diseño. Los dos Workgroups Modules son el Módulo Grupo de Trabajo Investigación y el Módulo Grupo de Trabajo Admon. El Módulo Centro de Datos es un Data Center Module y el Módulo Backbone constituye el Core Module. El usuario ha especificado que el diseño es para una organización denominada Instituto la Floresta, que cubre la Edificación C1, tiene 300 usuarios y un conjunto determinado de requerimientos técnicos. Hace uso de aplicaciones de red como E\_mail, Videoconferencia, Navegación Web y Transferencia de Archivos.

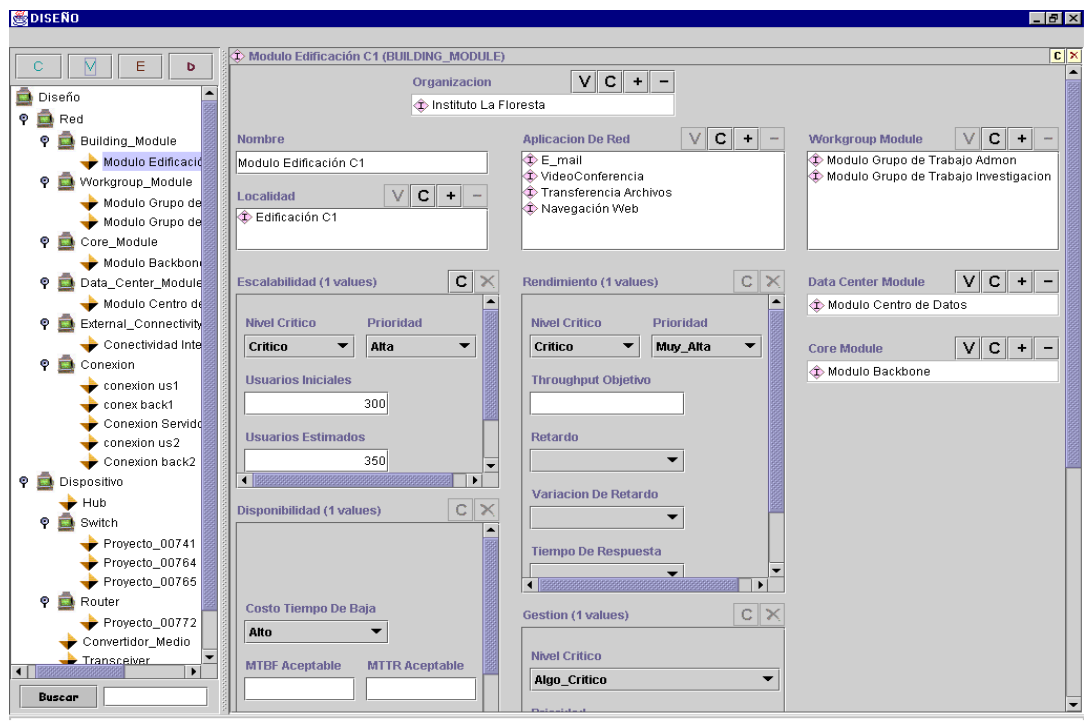

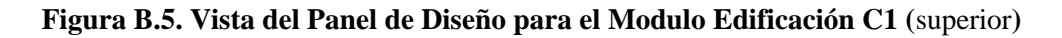

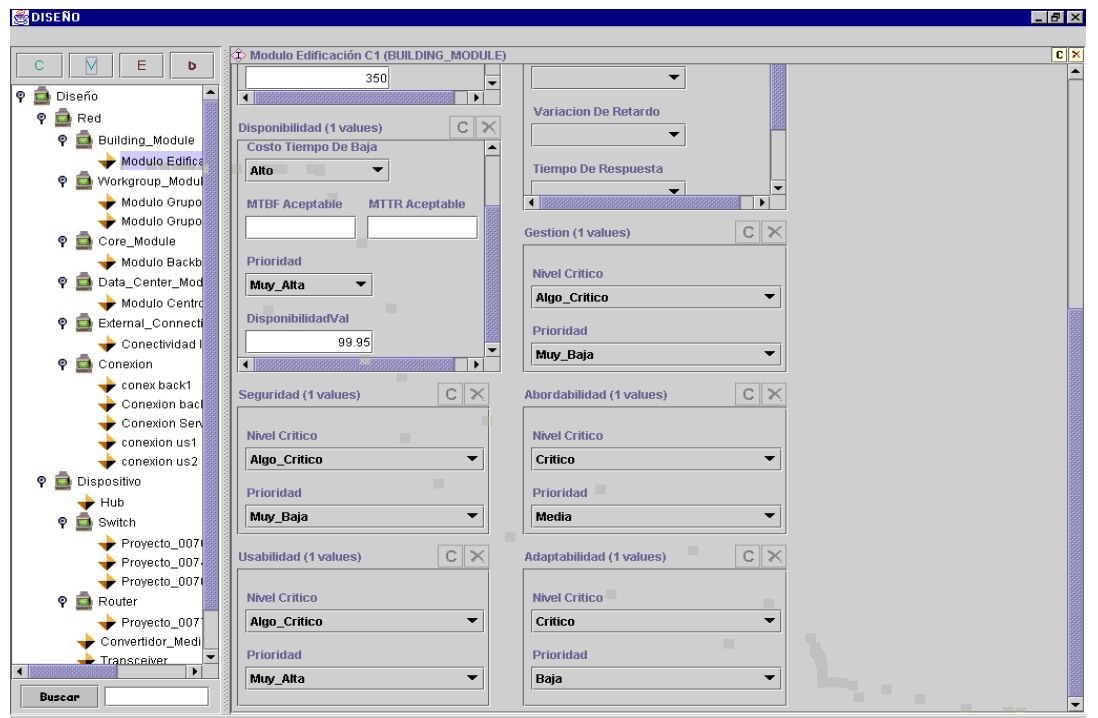

**Figura B.6. Vista del Panel de Diseño para el Modulo Edificación C1** (inferior)

**S**DISEND  $\blacksquare$   $\blacksquare$   $\times$ C Modulo Grupo de Trabaio Investigacion (WORKGROUP MODULE) **C**<sub>1</sub>x  $\overline{c}$  $\overline{\vee}$  $E$  $\overline{b}$  $V + -$ Building Module VC --**P** Diseño Tecnologia Modulo Edificación C1 C E10BASET  $P$  **B** Red P Building\_Module  $\sqrt{c}$  - -Sirve A Dispositivo Nombre Modulo Edific T Investigación y desarrollo **C** Switch2 Modulo Grupo de Trabaio Investigacion P Workgroup\_Modul **C**Modelamiento Modulo Grupo  $V C +$ Localidad Modulo Grupo  $\hat{\Phi}$  Piso2  $V C +$ **O** Core Module Estacion De Trabaj Modulo Backb Proyecto\_00769  $c \times$  $c \times$ Escalabilidad (1 values) Data Center Mod Rendimiento (1 values) Modulo Centro Prioridad External Connect Nivel Critico Prioridad Nivel Critico  $V C +$ xion Backbon Conectividad I Critico Alta  $\overline{\phantom{a}}$ Muy\_Alta  $\overline{\phantom{0}}$ Critico  $\overline{\phantom{0}}$ Conexion back2 Conexion arios Iniciale Throughput Objetiv  $\blacktriangleright$  conex back1 **Segmentos De Red**  $\sqrt{c+1}$ Conexion bac Conexion Ser  $\bullet$  conexion us1 **Usuarios Estimado** Retard  $\bullet$  conexion us2  $\overline{\phantom{0}}$  $\sqrt{c}$  - -Data Center Module ान **P Dispositive**  $\begin{array}{c}\n\bullet \\
\bullet \\
\bullet \\
\bullet\n\end{array}$ Variacion De Retardo onibilidad (1 values)  $c \times$ Sistema De Cableado  $\boxed{\sqrt{\mathbf{C} + \mathbf{C}}}$ Proyecto\_007 **Tiempo De Respue**  $\blacktriangleright$  Proyecto\_007  $\overline{\mathbb{R}^2}$ Proyecto\_007  $\circ$   $\bullet$  Router Costo Tiempo De Baja  $c \times$ Gestion (1 values) Proyecto\_007 Alta ÷ Convertidor\_Medi Nivel Critico Transceiver MTBE Acentable MTTR A Algo\_Critico **Buscar** 

Las figura B.7. muestra la información introducida para el Modulo Grupo de Trabajo Investigación y la respuesta dada por el sistema del tipo de dispositivo, tecnología y conexión de backbone.

**Figura B.7. Vista de un WorkGroup Module**

En la figura B.8. se puede mirar el diseño entregado por el sistema para el Core Module.

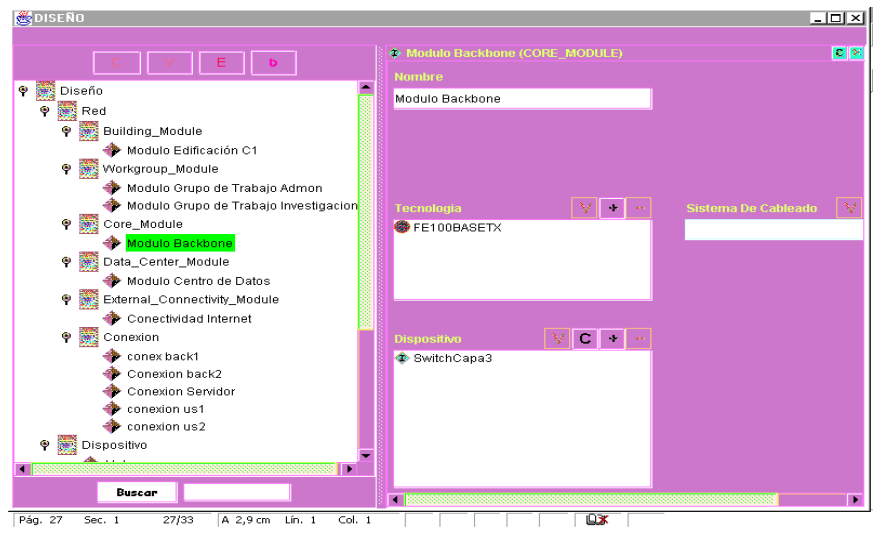

**Figura B.8. Diseño del Core Module**

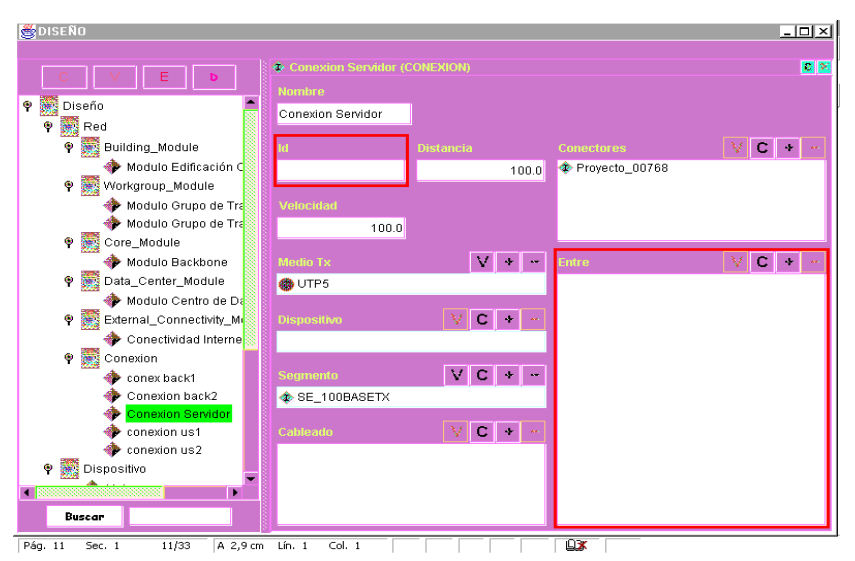

Por último en la figura B.9. se muestra como el sistema entrega la conexión de un servidor.

**Figura B.9. Conexión para un servidor.**

# **B.3. INTERACCIÓN CON LOS PÁNELES DE REQUERIMIENTOS Y DISEÑO**

#### *B.3.1. Botones de los Páneles de Requerimientos y Diseño*

Los Páneles de Diseño y Requerimientos utilizan un conjunto de botones, como se muestra en las figuras B.10. y B.11. para la manipulación de los elementos de cada árbol.

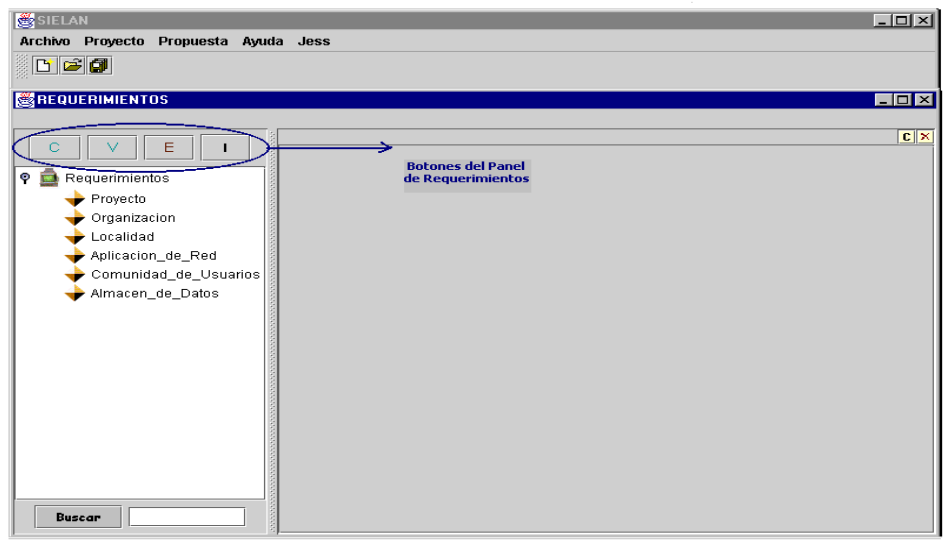

**Figura B.10. Botones del Pánel de Requerimientos**

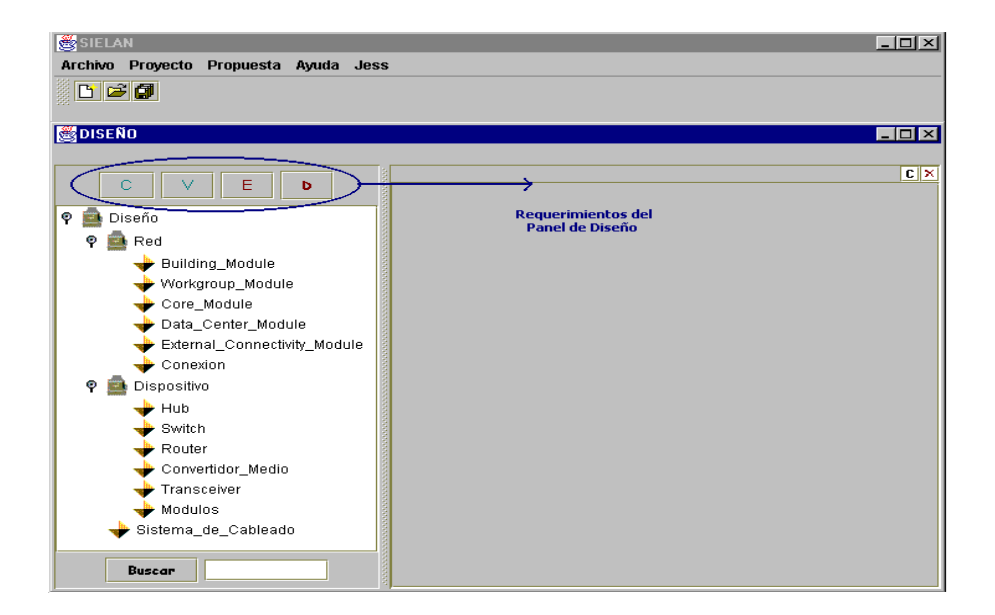

**Figura B.11. Botones del Panel de Diseño**

La funcionalidad que proveen estos botones se da a continuación:

Ċ

Este botón le permite al usuario crear un elemento de las mismas características del nodo seleccionado con el ratón, que aparece de un color diferente al resto de nodos.

b

Este botón permite al usuario indicar al sistema que ya ha introducido los datos con los cuales espera obtener un diseño en el módulo seleccionado con el ratón, que aparece de un color diferente al resto de módulos.

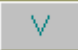

Este botón se emplea para abrir el nodo seleccionado en cualquier panel, en el subpanel de visualización respectivo. Esto le permitirá al usuario visualizar las propiedades del elemento seleccionado y crear nuevos valores o modificar los existentes.

# E.

Este botón se emplea para eliminar el elemento seleccionado del panel respectivo. Este elemento se removerá por completo del panel, así como de cualquier elemento que lo haya empleado para especificar alguna de sus características.

#### *B.3.2. Visualización en los páneles de Requerimientos y Diseño*

#### **Los botones de Campo**

Cuando el usuario selecciona un elemento dentro del pánel y presiona el botón de visualización, todos los campos que representan características del elemento se despliegan en el panel de visualización. Algunos campos tienen botones de campo, localizados en la parte superior derecha del campo. Estos botones permiten al usuario ver y editar, crear, adicionar o borrar un valor del campo. La disponibilidad de estos botones depende del tipo de campo.

Los siguientes tipos de campos tienen botones:

- $\checkmark$  Campos múltiples de cualquier tipo, es decir, campos que permiten más de un valor.
- $\checkmark$  Campos simples que hacen referencias a clases específicas del sistema (ejemplo un tipo específico de tecnología) o elementos que ya han sido creados y que están disponibles (Instancias). Estos campos se denominan campos de clase y campos de instancias respectivamente.
- $\sim$  Los campos simples para representar números enteros o flotantes no tienen botones de campo, tampoco los campos simples que representan cadenas.

Los campos simples son aquellos que solo tiene un único valor, los campos múltiples pueden tener uno o más valores.

Ejemplos:

Campo de Instancia simple

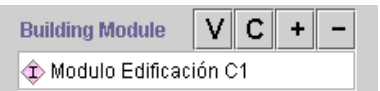

Campo de instancia múltiple

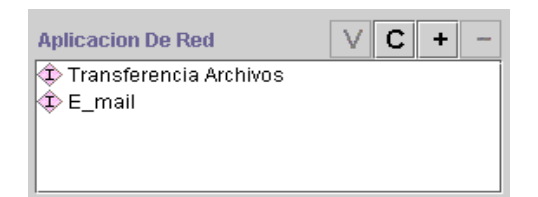

Campo de Cadena simple

**Nombre** Modulo Grupo de Trabajo Investigacion

Campo de Clase simple

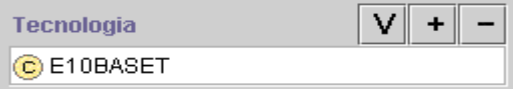

Campo Flotante simple

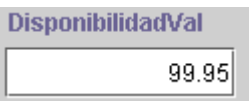

Los botones realizan las siguientes acciones:

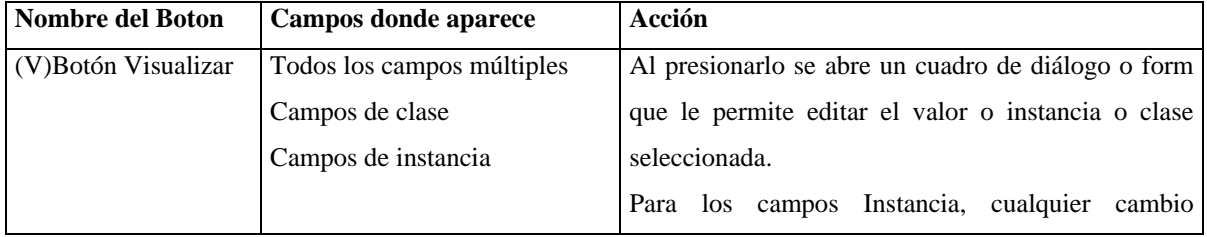

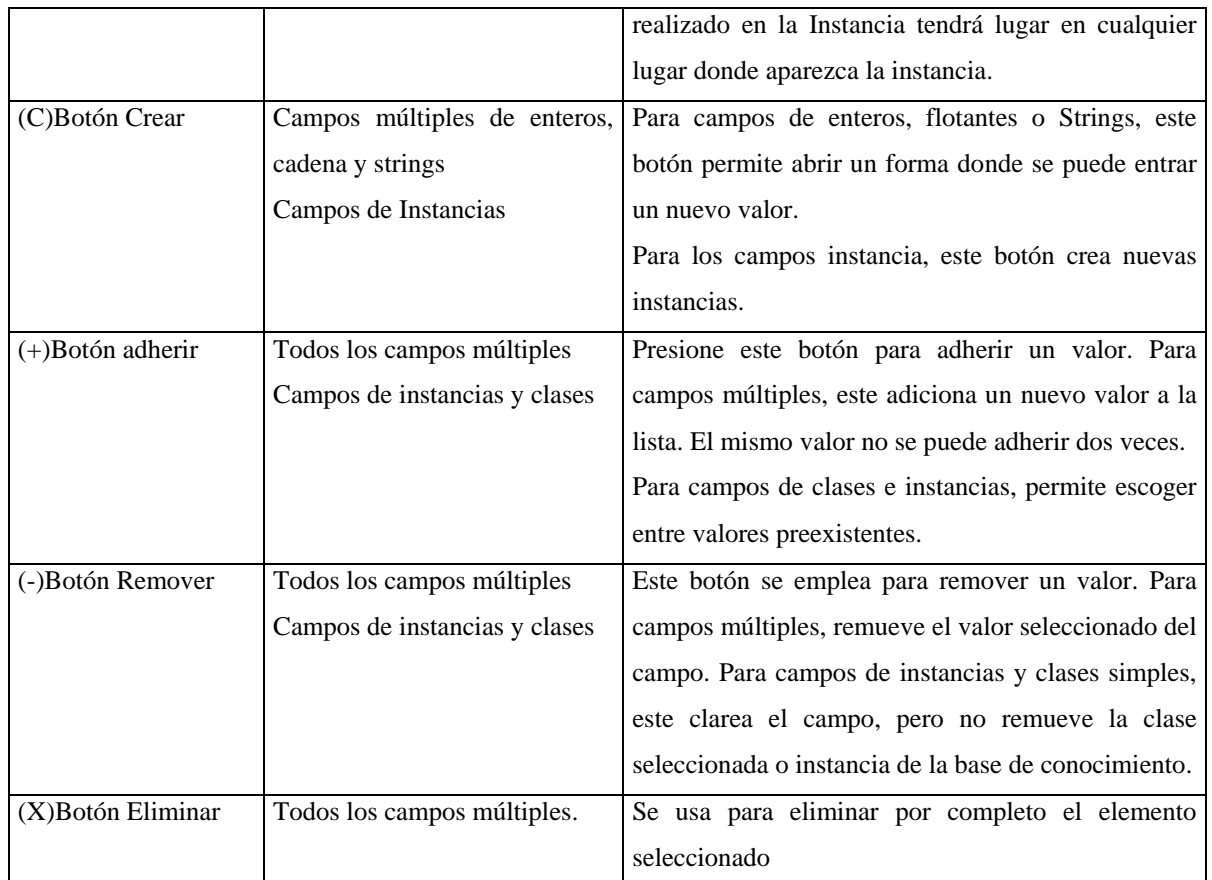

# **B.4. PLANEACIÓN DE UN PROYECTO PARA SIELAN**

Un usuario del sistema debe tener en consideración algunas definiciones y especificaciones útiles para entender la terminología y el proceso de diseño utilizado en SIELAN.

Como una guía para el diseñador de redes se presenta a continuación una metodología de diseño de redes acorde a la estrategia de diseño que seguirá el sistema:

*B.4.1. Análisis de los objetivos de negocios del cliente*

**Entrevista con el cliente**

- Objetivo principal de negocios que debe cumplir la red
- Lista de objetivos secundarios en orden de prioridad y resaltando los objetivos críticos
- Conocimiento general acerca de la estructura organizacional de la compañía

## **Identificación de las aplicaciones de red del cliente**

## Salidas:

- Aplicaciones de red del cliente con las siguientes características
	- Nombre de la aplicación
	- Tipo de aplicación
	- Carácter de la aplicación (crítica, no crítica, extremadamente crítica)
	- Enfatizar en las aplicaciones de red críticas
	- Comentarios asociados

## **Análisis de restricciones del negocio**

- Identificación de los problemas relacionados con el impacto diseño
- Criterios de éxito del cliente y las posibles ramificaciones de una falla del proyecto
- Identificación de vendedores, protocolos y plataformas aprobadas por el cliente y su organización.
- Identificación de cualquier política relacionada con la autoridad distribuida para la toma de decisiones sobre el proyecto de diseño de red.
- Conocimiento del presupuesto asignado
- Identificación de los integrantes de la organización con conocimiento relevante sobre la operación y mantenimiento de la red
- Identificación de cualquier doctrina o política que pueda afectar el diseño de la red

# *B.4.2. Análisis de objetivos y restricciones técnicas*

- Requerimientos de escalabilidad para el siguiente año y siguientes dos años
	- Sitios que serán adheridos
	- Extensión de las redes de los nuevos sitios
	- Número de usuarios que se adicionarán
	- Número de servidores que se adicionarán
	- Nuevas conexiones a redes externas
- Requerimientos de disponibilidad
	- Objetivo de disponibilidad de la red en porcentaje de tiempo de alta y/o MTBF y MTTR
	- Especificar si es posible la disponibilidad para partes específicas de la red de acuerdo a su importancia dentro de la organización.
- Rendimiento de red
	- Se deben tener datos aproximados de los objetivos dados para las siguientes variables:
		- Capacidad
		- Utilización de la red promedio máxima en segmentos compartidos
		- Throughput en PPS o en CPS de dispositivos de interconexión
		- Exactitud y BERs aceptables
	- Se debe haber complementado la información relacionada con las aplicaciones de red para incluir:
		- El costo de tiempo de baja
- El MTBF y MTTR
- El goodput o throughput de la capa de aplicación
- Los requerimientos de retardo y variación de retardo
- Los requerimientos del tiempo de respuesta

Se deben tener identificadas las aplicaciones de misión crítica especificando valores para cada una de estas variables, ya sean estimados o medidos mediante la utilización de herramientas especializadas o simuladores.

- Se deben tener identificados los factores de rendimiento de servidores y estaciones de trabajo
- Requerimientos de Seguridad
	- Documentación de los riesgos y requerimientos de seguridad
	- Identificación de las políticas seguridad
- Requerimientos de Gestión
	- Documentación de los requerimientos de gestión incluyendo objetivos para la gestión del rendimiento, de fallas, de la configuración, seguridad y manejo de cuentas
	- Identificación de protocolos de red propuestos
- Trabajando con el cliente se deben haber identificado y refinado los objetivos técnicos y de negocios clasificándolos en orden de prioridad comenzando con un objetivo global, los objetivos críticos deben ser claramente identificados y marcados

# *B.4.3. Caracterización del entorno físico de operación*

- Características de la edificación incluyendo:
	- Nombre
	- Area cubierta
	- Número de usuarios actuales y estimados
	- Presencia de equipos electromagnéticos
	- Peculiaridades constructivas que puedan afectar el tendido de los cables
	- Ubicaciones
	- Lista de pisos y sus características
	- Lista de localidades básicas y sus características

# *B.4.4. Caracterización del trafico de la red*

- Identificación de las principales Fuentes y almacenes de tráfico
- Identificación de los grupos y comunidades de usuarios, incluyendo
	- Nombre, ubicación, identificador, tipo, función, estatus
	- Número de usuarios actuales y estimados
	- Las localidades relacionadas
	- Tipo de aplicaciones usadas y sus características
	- Número de usuarios por servicio o aplicación
	- Objetivos, requerimientos y restricciones de negocios y técnicas si su estatus lo permite
	- Requerimientos particulares de seguridad y gestión
	- Subgrupos asociados
	- Presupuesto que maneja el grupo
- Identificación de los principales flujos de tráfico para cada aplicación incluyendo:
- Dirección
- Simetría
- Caminos y opciones de enrutamiento
- Número de paquetes o bytes por segundo
- La dirección de cada uno de los extremos del flujo
- El tipo de flujo (terminal/host, cliente/servidor ...)
- Características de tráfico para las aplicaciones de red incluyendo:
	- Nombre de la aplicación
	- Tipo de flujo de tráfico relacionado
	- Los protocolos relacionados
	- Las comunidades de usuarios que usan la aplicación
	- Los almacenes de datos relacionados
	- El tipo de información
	- El ancho de banda aproximado requerido por aplicación
	- Requerimientos de calidad del servicio particulares
- Características de carga de la red incluyendo:
	- El tamaño de los frames
	- El número de estaciones
	- Los tiempos de ocio
	- Patrones de uso de las aplicaciones (frecuencia de las sesiones, la longitud promedio de la sesión y el número de usuario simultáneos por aplicación)
	- La sobrecarga
- Caracterización del comportamiento del tráfico en función de las ratas broadcast/multicast, eficiencia, tamaño de los frames, ventanas de disponibilidad en memoria y velocidad para envío y recepción de datos, flujos de control, y mecanismos de recuperación ante errores.

## *B.4.5. Diseño lógico de la red*

El diseño lógico de la red estará limitado a las etapas de diseño de una topología de red en función de los módulos de diseño Núcleo, Edificación, Grupo de Trabajo, Centro de datos, y Conectividad Externa.

## *B.4.6. Diseño físico de la red*

El diseño físico de la red estará limitado a la selección de tecnologías, diseño de la planta de cableado y elección de dispositivos de interconexión.

El sistema especificará tecnologías, componentes, dispositivos y características, para cada una de las coberturas analizadas.

En el proceso de selección de la tecnología se deben considerar:

Objetivos y restricciones de negocios

- $\triangleright$  Prejuicios(preferencias tecnológicas del cliente)
- $\triangleright$  Políticas relacionadas con la aprobación de tecnologías y vendedores
- $\triangleright$  La tolerancia al riesgo del diseño
- $\triangleright$  Experiencia técnica de los miembros de la organización y planes de capacitación
- $\triangleright$  Presupuesto y plan de ejecución del proyecto.
- Objetivos y restricciones técnicas
- Requerimientos técnicos de las aplicaciones de red tales como throughput, retardo y variación de retardo.
- Tipos de aplicaciones. Las aplicaciones que permiten a los usuarios compartir imágenes, archivos animados, videos y otras, requieren mayor ancho de banda y son mas sensitivas al retardo que las aplicaciones basadas en texto.

 Características del tráfico de red tales como calidad del servicio y ancho de banda requerido por aplicación.

La selección de la tecnología implica la selección de modelos y reglas para la elección y configuración de componentes y cableado de la nueva red.

## **Selección de dispositivos**

El alcance estará limitado a la especificación del tipo de hubs, switches, y routers cuando sea necesario, y de sus principales parámetros; además de otros dispositivos especificados por las tecnologías de la capa de enlace en uso como transceivers y convertidores de medio.

Las parámetros principales que se especificarán para los diferentes dispositivos de interconexión son:

- Número de puertos
- Velocidad soportada
- Tecnologías LAN soportadas
- Medio de transmisión soportado
- Características de Gestión
- Protocolos de puenteo y switcheo
- Protocolos de la capa 3

Finalmente se debe generar la documentación del diseño incluyendo el estudio del análisis de requerimientos y la toma de decisiones basados en dichos requerimientos.

# **B.5. BFUZZY: UTILIDAD PARA LA CREACIÓN DE REGLAS DIFUSAS**

BFuzzy es una utilidad que se diseñó para facilitar la creación de las reglas difusas que conforman la base de conocimientos del sistema experto. BFuzzy permite la adición de nuevas reglas a la base de conocimiento y una modificación sencilla de las reglas existentes. Puede usarse para cualquier tipo de sistema que requiera reglas difusas para controlar la toma de decisiones.

BFuzzy provee una interacción con el usuario agradable, flexible, y fácil de usar. El item FuzzyBloque de la barra de menús, como se puede observar en la figura B.12, es el menú que ofrece la funcionalidad básica abrir, crear, guardar, renombrar y cerrar archivos con extensión "sie", extensión con la que quedan guardados los archivos creados con esta herramienta. En la figura B.12. se muestran los componentes básicos de la herramienta, un panel del lado izquierdo para la creación de bloques difusos para la agrupación de una cierta cantidad de reglas, variables difusas y reglas difusas. El panel al lado derecho permite la visualización de los elementos seleccionados en el lado izquierdo y la modificación de sus valores. Los botones (C), (V), (E) ayudan en la manipulación de los componentes en cada pánel, sirven para crear un nuevo elemento, visualizar y eliminar un elemento seleccionado respectivamente.

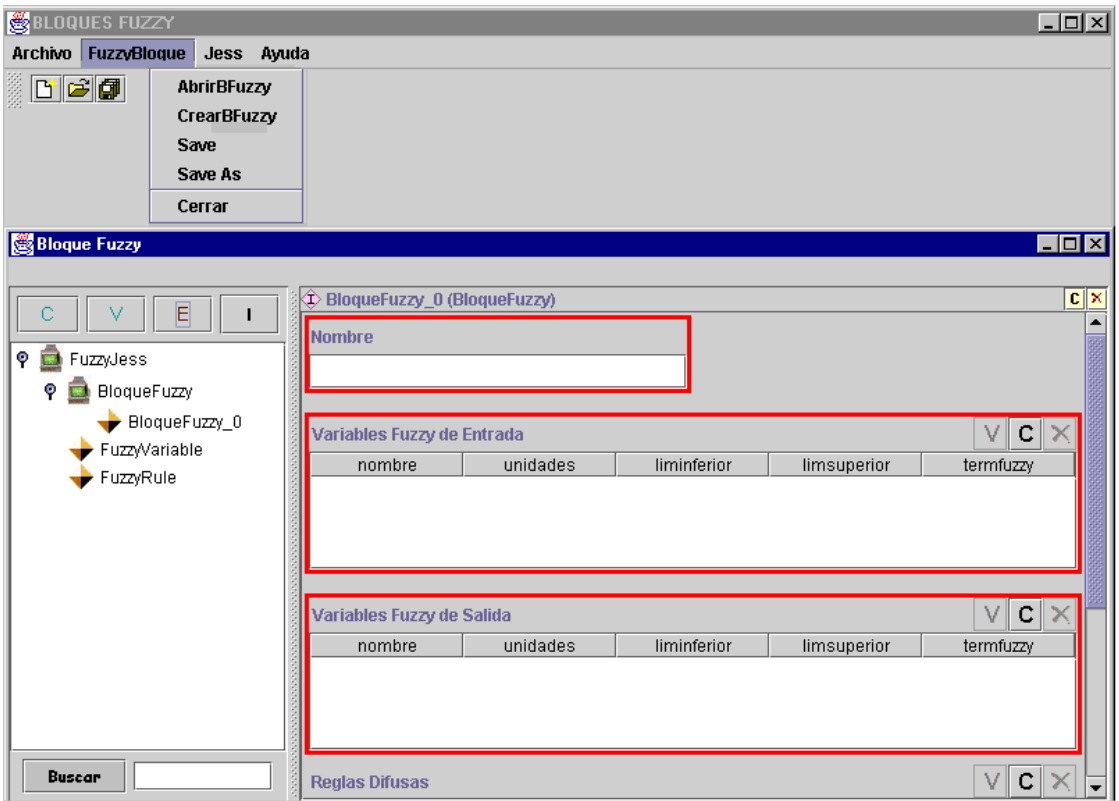

**Figura B.12. Bfuzzy.**

En la figura B.13, se muestra un ejemplo del uso de la herramienta para la creación del Bloque Fuzzy **MEDIUMWGDispositivo\_App**, que agrupa el conjunto de reglas para la selección del dispositivo del WORKGROUP Module en una red de tamaño MEDIO, con base en las aplicaciones de red. Al seleccionar este bloque difuso en el panel izquierdo, y oprimir el boton de visualización se despliegan los campos de este bloque, con las variables difusas de entrada, de salida y las reglas difusas que incluye. Estos elementos a su vez se encuentran de manera independiente en el panel izquierdo para permitir una mejor visualización de cada uno de estos componentes.

| BLOQUES FUZZY D:\Proyecto\Proyecto\SIELAN\KB\RULES\FUZZYREGLAS\BLOQUESFUZZY\MEDIUMWGDispositivo_Ap |                                                                                                    |                                |
|----------------------------------------------------------------------------------------------------|----------------------------------------------------------------------------------------------------|--------------------------------|
| Archivo FuzzyBloque<br>Ayuda<br><b>Jess</b>                                                        |                                                                                                    |                                |
| ne di<br>Save As CLP                                                                               |                                                                                                    |                                |
| <b>Bloque Fuzzy</b>                                                                                |                                                                                                    | – I⊡I ×I                       |
|                                                                                                    |                                                                                                    |                                |
| Е                                                                                                  | D MEDIUMWGDispositivo App (BloqueFuzzy)                                                                                                    | $\overline{c}$ $\times$        |
|                                                                                                    | <b>Nombre</b>                                                                                                    |                                |
| φ<br>FuzzyJess                                                                                     | MEDIUMWGDispositivo App                                                                                                    |                                |
| <b>BloqueFuzzy</b>                                                                                 |                                                                                                    |                                |
| MEDIUMWGDispositivo_App                                                                            |                                                                                                    |                                |
| ۰<br>FuzzyVariable                                                                                 | Variables Fuzzy de Entrada                                                                                                    | с                              |
| Ancho de Banda                                                                                     | liminferior<br>unidades<br>limsuperior<br>nombre<br>log.<br>99.6<br>Disponibilidad<br>100.0                                                                                       | termfuzzy<br>No_Critico, Algo_ |
| Disponibilidad                                                                                     | 0.0 <br>20000.0<br><b>Retardo</b><br>lmsea                                                                                                    | Muy_Sensitivo, Se              |
| Ethernet Compartida                                                                                | Variacion Retardd<br>0.0<br>400.0                                                                                                    | Muy Sensitivo, Sel             |
| Ethernet_Conmutada                                                                                 | 10000.0<br>0.0<br>Ancho de Banda Mbps                                                                                                    | Minimo, Algo Inter             |
| Retardo                                                                                            |                                                                                                    |                                |
| Variacion Retardo                                                                                  | Variables Fuzzy de Salida                                                                                                    | c.                             |
| FuzzyRule                                                                                          | liminferior<br>nombre<br>unidades<br>limsuperior                                                                                                    | termfuzzy                      |
| rdefault_1                                                                                         | Ethernet Compartida<br>$\frac{96}{6}$<br>0.0<br>100.0                                                                                                    | Poco_Seguro, Seguro, Muy       |
| rdefault 2                                                                                         | Ethernet Conmutada  %<br> 0,0 <br>100.0                                                                                                    | Poco Seguro, Seguro, Muy       |
| rdefault 3                                                                                         |                                                                                                    |                                |
| rdefault_4                                                                                         |                                                                                                    |                                |
| $rm1_11_1$                                                                                         | <b>Reglas Difusas</b>                                                                                                    | c                              |
|                                                                                                    | antecedent<br>nombre                                                                                                    | Conclusion                     |
|                                                                                                    | No_Critico, Poco_Sensitivo, Poco_Sensitivo, Minimo<br>Irdefault 2<br> Poco_Seguro, Segurd⊕                                                                                        |                                |
|                                                                                                    | Critico, Poco_Sensitivo, Poco_Sensitivo, Minimo<br>Poco Seguro, Segurd<br>rdefault 3                                                                                              |                                |
| <b>Buscar</b>                                                                                      | Critico, Poco Sensitivo, Poco Sensitivo, Algo Intensivo Poco Seguro, Muy S<br>rdefault 4<br>Muy_Critico, Poco_Sensitivo, Poco_Sensitivo, Intensivo Poco_Seguro, Muy_S -<br> rm1_1 |                                |
|                                                                                                    |                                                                                                    |                                |

**Figura B.13. Bloque Fuzzy MEDIUMWGDispositivo\_App**

Las variables difusas de entrada en este ejemplo son ancho de banda, disponibilidad, retardo y variación de retardo, y hay cinco reglas para este bloque difuso.

Bfuzzy permite además mapear directamente cada archivo creado con la herramienta (con extensión sie) a un archivo clp, que es un archivo de reglas que puede interpretar la máquina de inferencia de Jess. Esta funcionalidad reside en el item *Jess* de la barra de herramientas, donde aparece la opción *Save as CLP*. Este mapeo es muy útil ya que las reglas quedan convertidas en reglas que entiende Jess y que pueden ser integradas con reglas Jess simples, simplemente integrando varios archivos CLP.

La figura B.14 muestra los elementos de la variable difusa **Ancho\_de\_Banda**, después de que esta ha sido seleccionada para su visualización. Las especificación de una variable difusa se da a través de términos difusos que sirven para identificar conjuntos difusos, sus límites inferior y superior, y las unidades en caso de que se quiera incluir esta característica. Las figuras B.15 y B.16 muestran el conjunto difuso **Algo\_Intensivo**, que tiene forma de trapecio, y las coordenadas que lo delimitan. El punto inicial y el punto final son los puntos donde la función de pertenencia de la variable al conjunto toma el valor de cero, mientras que los dos puntos intermedios determinan los puntos donde la función de pertenencia de la variable difusa al conjunto toma el valor de uno.

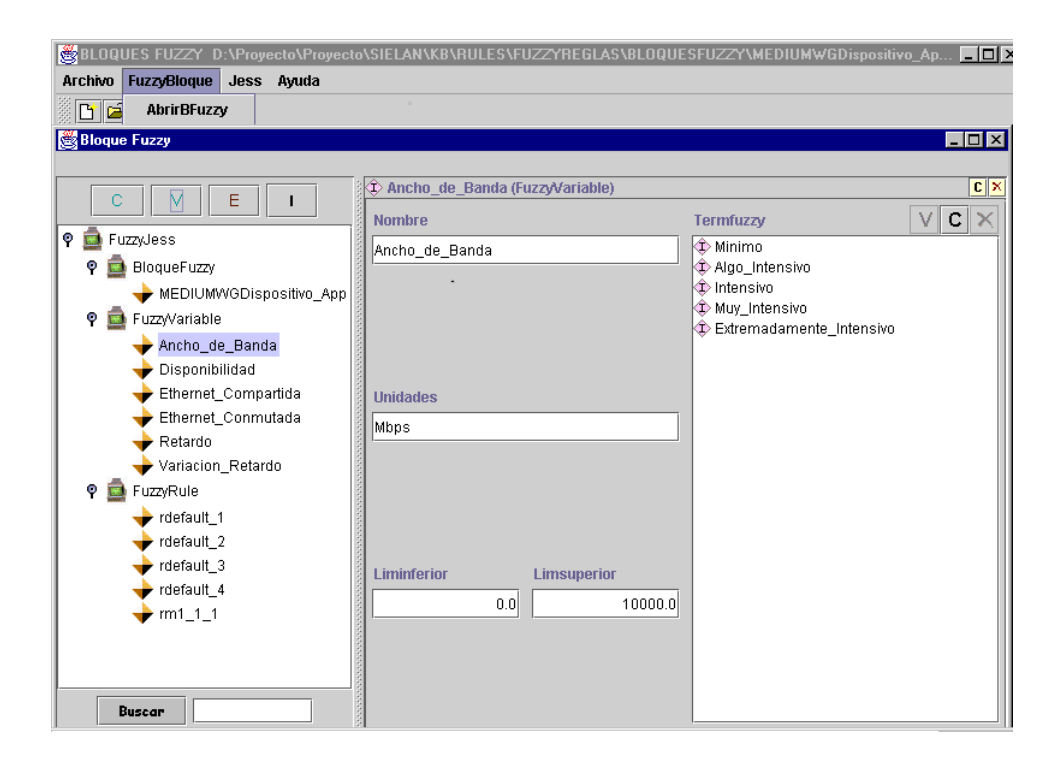

**Figura B.14. Variable difusa** *Ancho\_de\_Banda.*

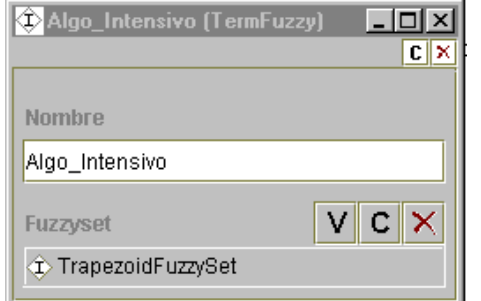

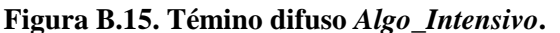

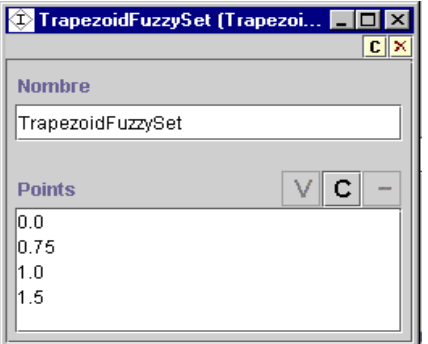

**Figura B.16. Conjunto difuso trapezoidal.** 

En la figura B.17. se muestra la regla difusa **rdefault\_1**, con sus antecedentes y conclusiones en el orden en que especificaron las variables difusas de entrada y salida dentro del bloque difuso. Los antecedentes y conclusiones son campos de texto que determinan los valores difusos que deben tener las variables de entrada, para originar los valores difusos de las conclusiones.

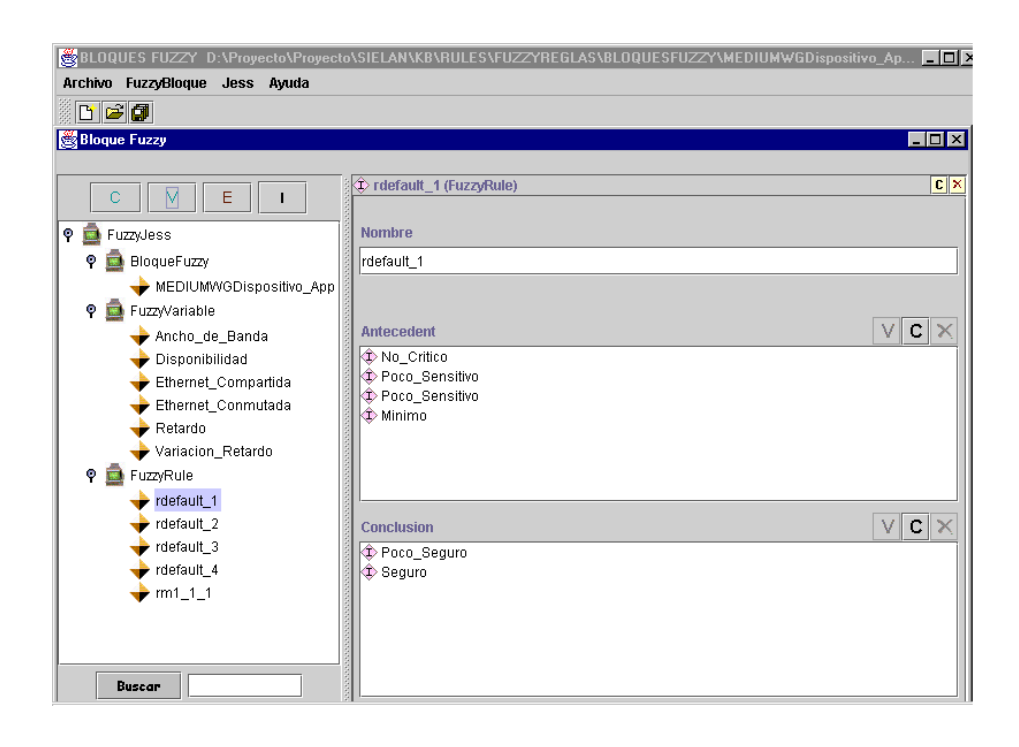

**Figura B.17. Regla difusa rdefault\_1.**